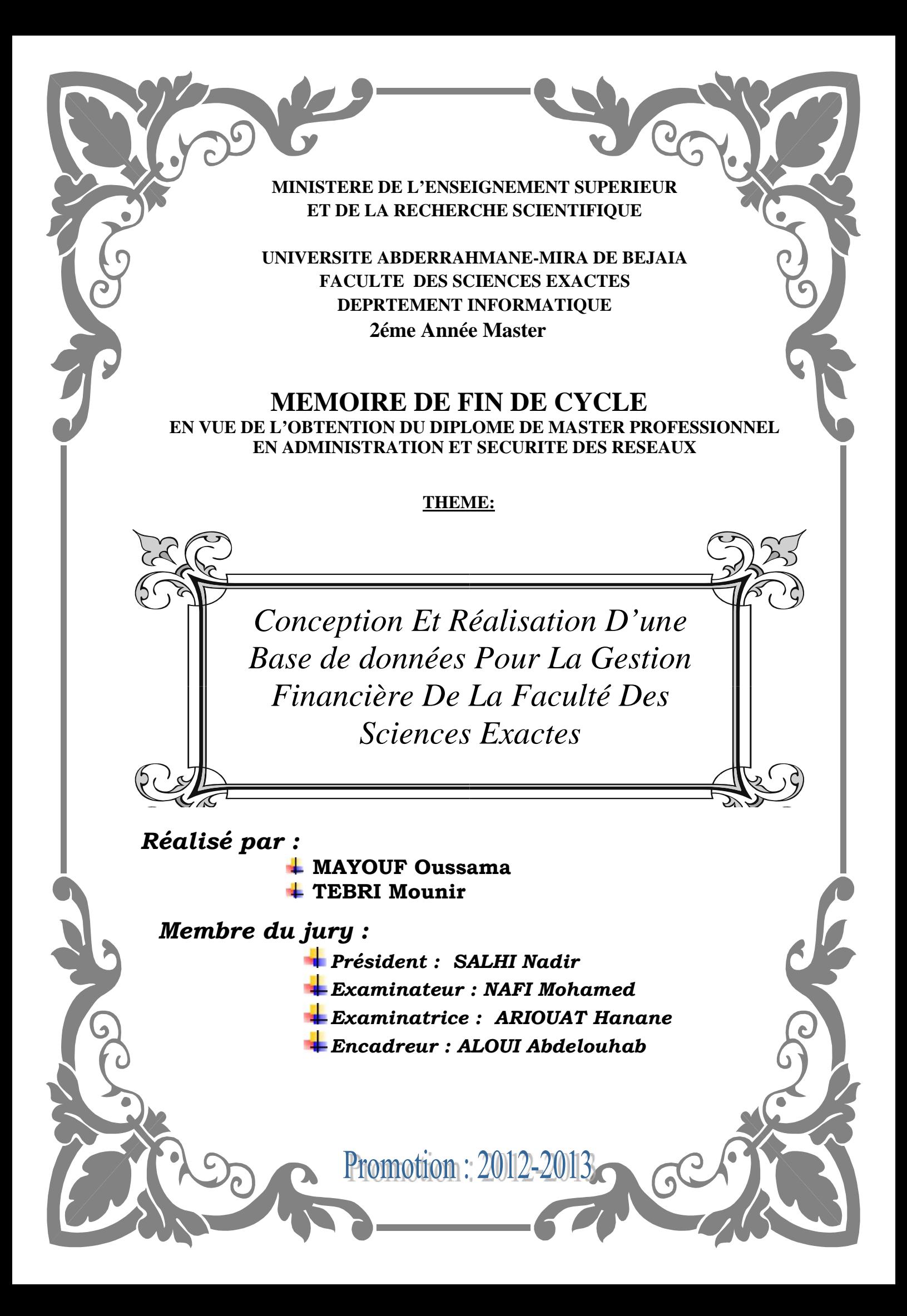

# DEDICACES

- *Il est naturel que ma pensée la plus forte aille vers ma mère, à qui je dois la vie et une part essentielle de ma personnalité. Qu'elle sache que l'amour qu'elle me donne continue à m'animer et me permet d'envisager l'avenir comme un défi.*
- *Ce travail est dédié à mon père, qui m'a toujours poussé et motivé dans mes études.*
- *Je tiens à présenter mes reconnaissances et mes remerciements à ma femme Qui n'a jamais cessé de me soutenir pour que je puisse finir mes études et avoir une bonne formation et surtout être le meilleur et à qui je voudrais exprimer mes affections et mes gratitudes.*
- *Je Didier ce mémoire à mon petit ange enfant Mohamed Amine qui je le souhait beaucoup de bonheur et de réussite dans sa vie.*
- *Je ne saurais oublier de remercier toutes les personnes qui me sont chères, en particulier mes frères et sœurs.*
- *Je Didier ce travail à mon binôme Mounir.*

文化 なんなん

ソンバイン

*Et en fin je Didier ce travail a tous mes collègues de travail.*

*Mayouf Oussama*

# DEDICACES

文化文化文化文化

多少多多好女女人

*Je Dédié mon travail à :*

*Mon père ainsi ma chère mère A Mes frère et sœurs et surtout walid . A tous mes amis .*

*Mounir TEBRI*

アンシングン スズイバイ

文化学 不安

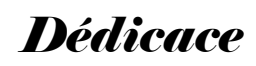

#### Je didie mon travail a

#### Mon père ainsi ma chère mère

#### A Mes frère et sœurs et surtout walid .

A tous mes amis .

# *Mounir TEBRI*

Mes remerciements vont à l'endroit de tous ceux qui ont contribué à la réussite de ce travail, en particulier à :

· Mon père et ma mère pour leur engagement, les divers sacrifices et leur soutien ;

· Mon frère et sœurs : Walid, Lamia, Salima, Rima et Nadira Apollinaire pour son dévouement et sa collaboration.

· Toute la Faculté Des Sciences Exactes et en particulier à tous les Secrétaires qui ont contribué à notre Stage.

· A tous mes parents, amis et collègues qui m'ont aidé dans l'anonymat.

# Introduction Générale

Chapitre I : Présentation :

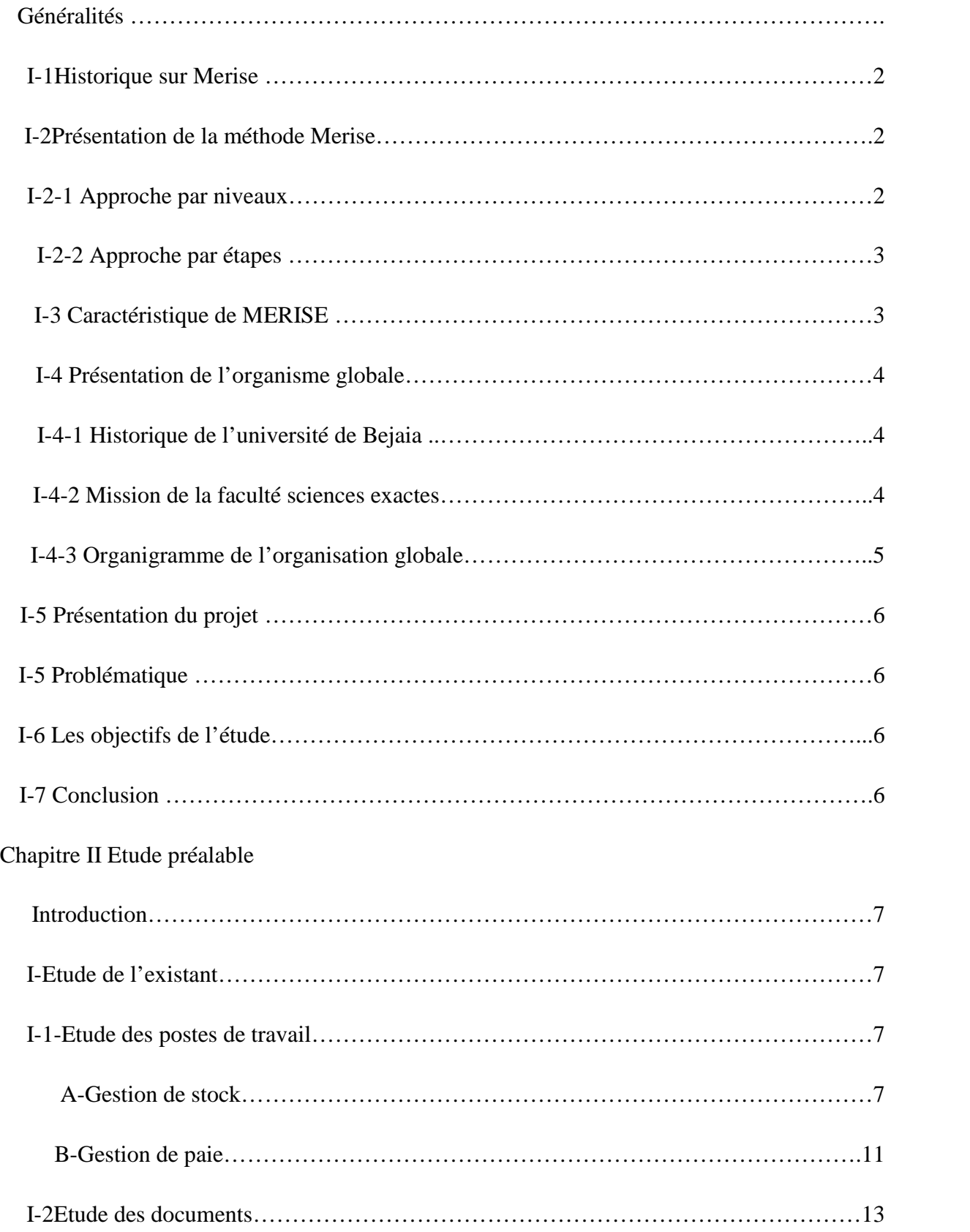

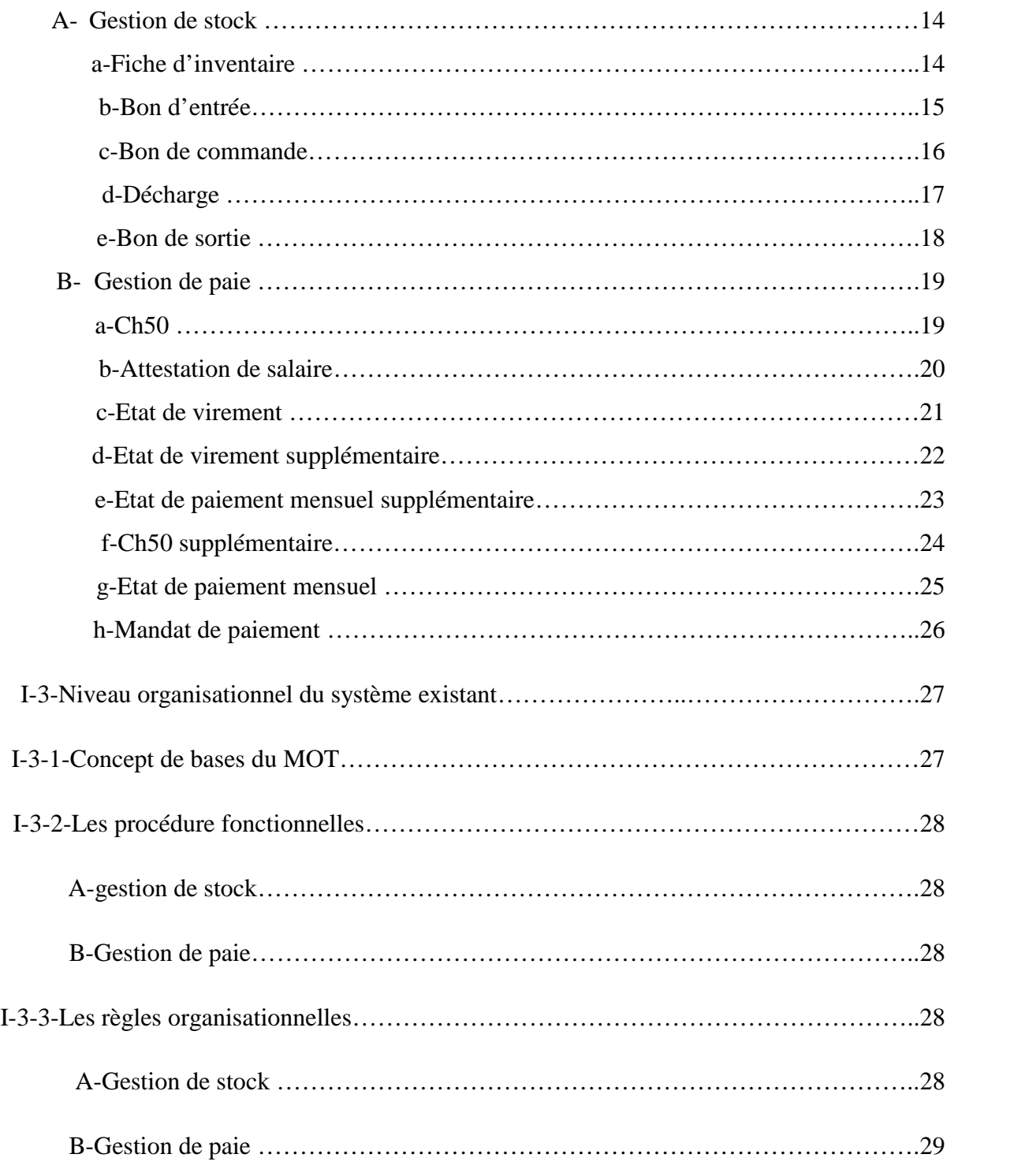

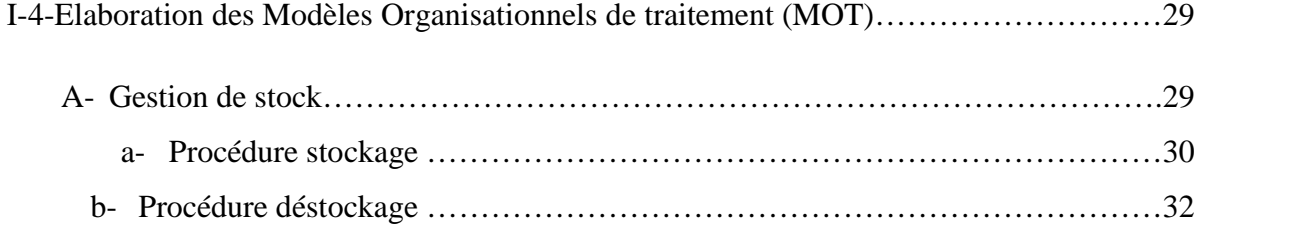

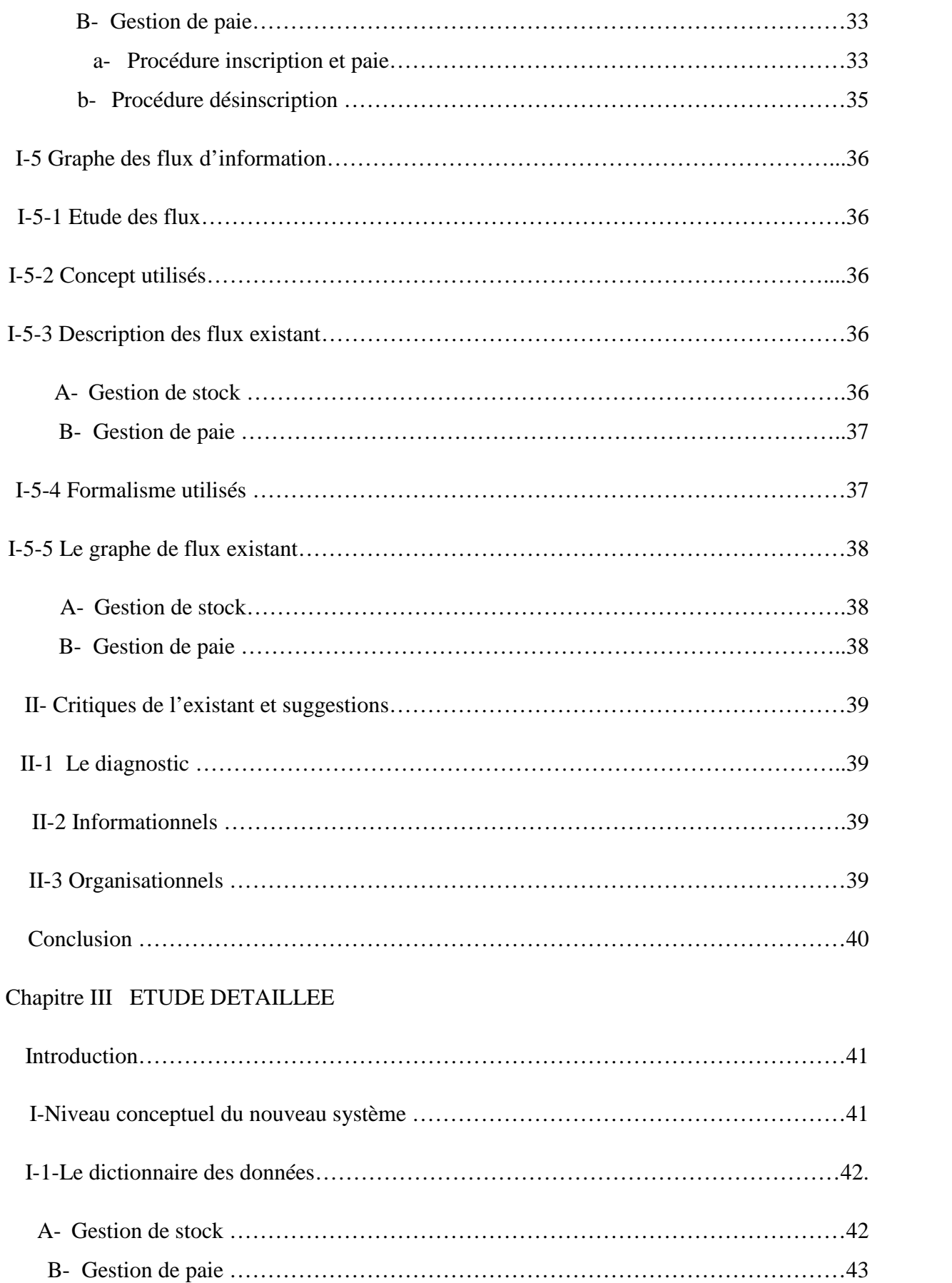

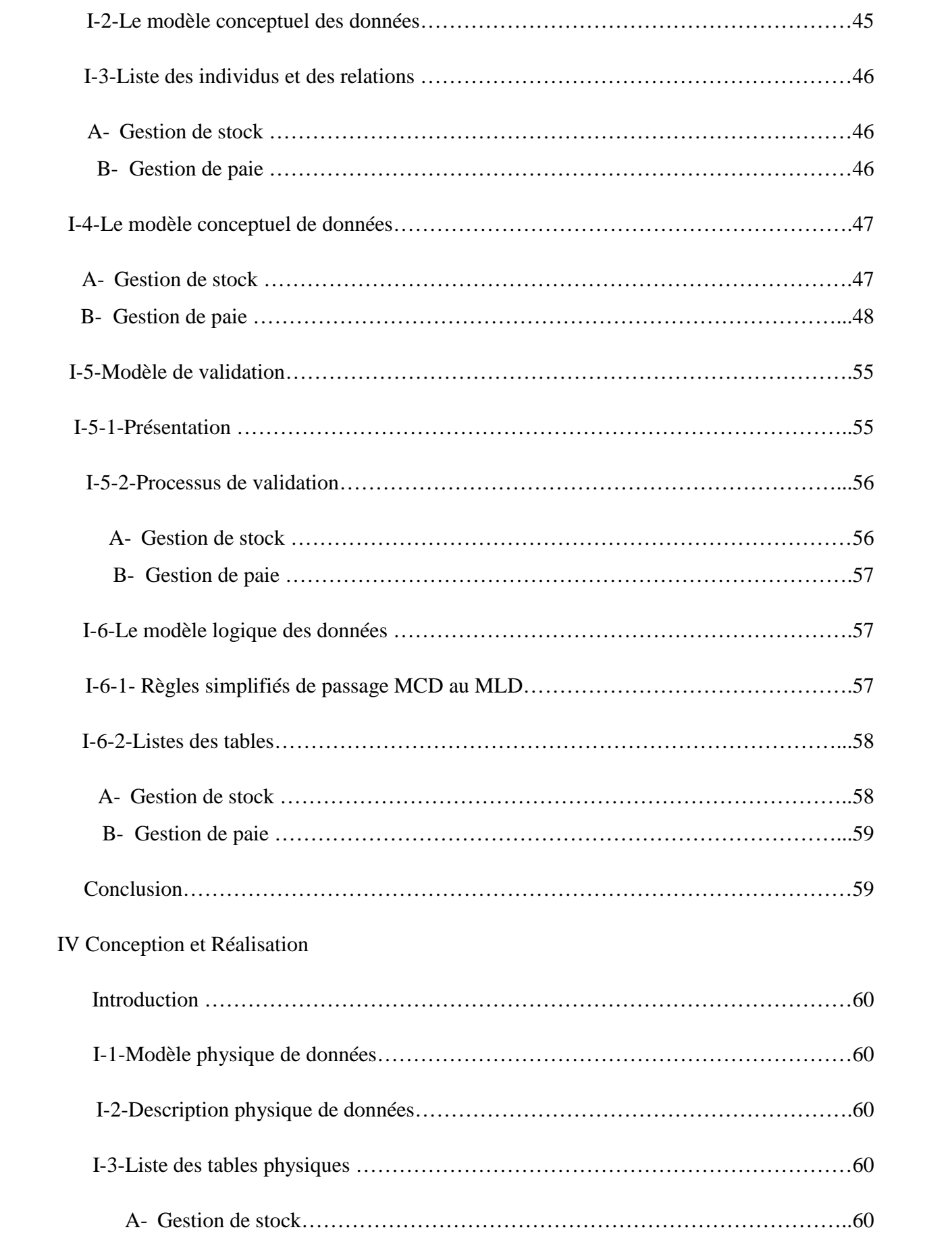

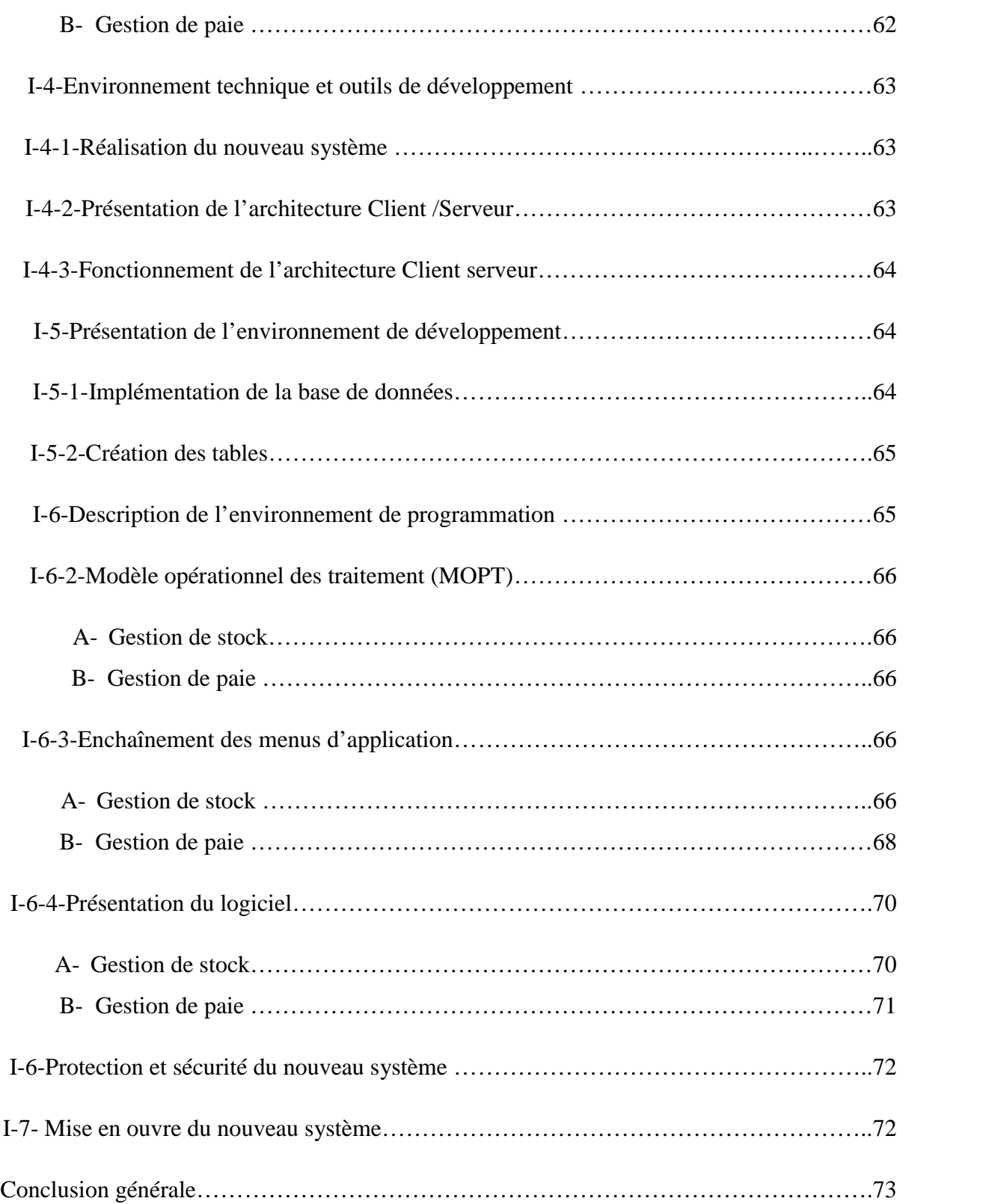

#### *INTRODUCTION :*

En ce début de troisième millénaire, l'informatique et les ordinateurs ont déclenché une véritable révolution dans le monde de la science et de l'industrie.

Cette nouvelle technologie a permis de battre tous les records de rapidité, d'exactitude et de puissance permettant ainsi d'atteindre des horizons inespérés.

L'université avec sa grande activité et un volume très importants d'informations à gérer et dont il faudra tirer le meilleur parti pour prendre les bonnes décisions, veut profiter de cette technologie afin de satisfaire ses besoins.

Notre travail s'inscrit dans le cadre de l'automatisation de la gestion financière de la faculté science exacte de l'université de Bejaia.

Cela consiste dans la réalisation d'une base de données pour la gestion des tâches relatives au suivi des budgets de cette faculté, qui est réalisé manuellement et engendrant beaucoup de problèmes et de lacunes.

L'élaboration d'une base de données de gestion est une tâche complexe pour une institution. Il faut du temps pour conceptualiser, concevoir, programmer, tester et mettre en œuvre un tel système. Les responsables de l'institution qui envisagent d'élaborer un système d'information de gestion informatique doivent fixer des objectifs réalistes. Avant de pouvoir élaborer un système d'information, une institution doit se poser plusieurs questions fondamentales : quels sont ses objectifs ? Comment s'acquitte-t-elle de ses fonctions ? Comment évalue-t-elle ses résultats ? La création d'un système efficace, adapté aux besoins de l'institution, suppose donc une approche intégrée et prospective.

Notre travail est scindé en deux parties principales : la gestion de stock et la gestion de paie, chacune des parties sera traitée de la même manière.

Et pour mener à bien notre projet on a choisi la méthode MERISE qui est conçue pour la réalisation des projets informatiques.

Notre mémoire est repartie en trois parties qui sont :

Etude préalable. Etude détaillée. Réalisation.

#### **I.4- Présentation de l'organisme d'accueil :**

#### **1.4-1. Historique de l'université de Bejaia<sup>5</sup>** :

L'Université de Bejaia a été crée dans le cadre de la décentralisation initiée au début des années 80, pour désengorger les Pôles universitaires d'Alger, Tizi-Ouzou, Sétif et Constantine.

Aux décrets n°83 - 624 et n° 83 - 625 du 05 novembre 1983, relatifs à la création des instituts nationaux d'enseignement supérieur 'INES' : électrotechnique, des sciences de la nature, chimie industrielle et hydraulique ainsi la création d'un magasin des produits chimiques.

En 1991, un département des sciences économique a été créé ainsi qu'un département d'anglais pour la préparation du diplôme de 'Licence en Anglais'.

Les INES de Bejaia ont retrouvé le statut de centre universitaire par le décret exécutif n° 92 - 274 du 07 juillet 1992. Il a été promu au rang d'université par le décret exécutif n°98 - 218 du 07 juillet 1998 : elle est structurée en huit facultés :

- Faculté de Technologie
- Faculté des Sciences Exactes
- Faculté des Sciences de la Nature et de la Vie
- Faculté des Lettres et Langues Etrangères
- Faculté de Droit et des Sciences Politiques
- Faculté de Médecine
- Faculté des Sciences Economiques, Sciences de Gestion et Sciences Commerciales
- Faculté des Sciences Humaines et Sociales

#### **I-4-2-Faculté des Sciences Exactes**

#### **I-4-2-1 Présentation :**

La Faculté des Sciences Exactes est créée par le décret exécutif n° 07 – 271 du 11 septembre 2007 modifiant et complétant le décret exécutif n° 98 – 218 du 7 juillet 1998 portant création de l'université Abderrahmane MIRA de Bejaia.

#### **I-4-2-2 Les missions de la faculté**

- La formation de cadres (Graduation et post-graduation)
- Enrichissement et transmission des connaissances au sein de ses départements d'enseignement
- Participation aux activités de recherche grâce au dynamisme de ses laboratoires

#### **I-4-2-3 Organigramme de l'organisme global :**

<sup>5</sup>http://www.univ-bejaia.dz/index.php/fr/universite/presentation

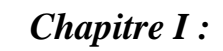

# *Chapitre I : Présentation*

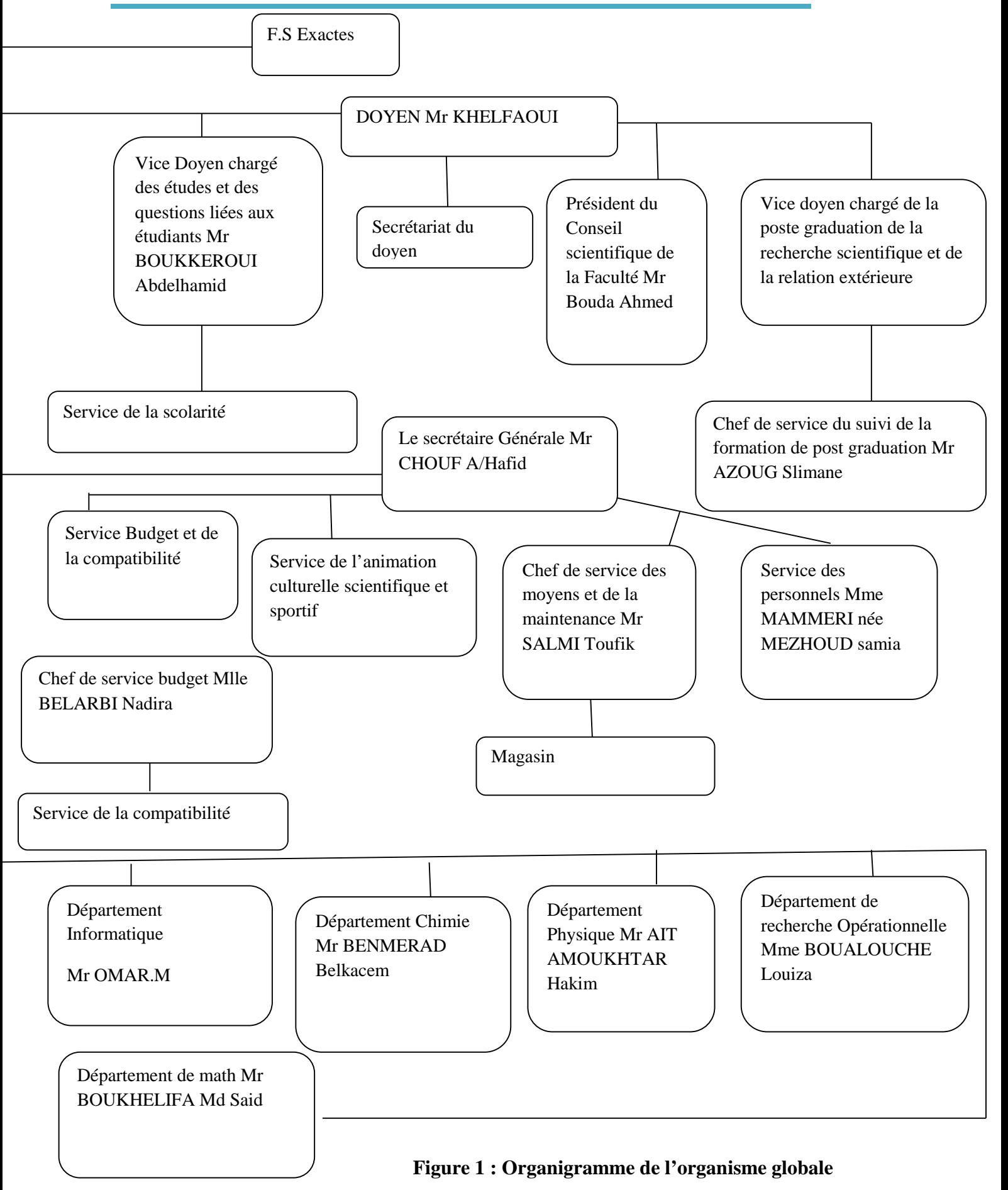

#### **I-5 Présentation de Projet**

Dans ce travail nous nous intéresserons à la gestion de la tenue des stocks de l'article au niveau du magasin et la gestion de paie des enseignants de la faculté des sciences exactes ; En étudiant pour concevoir un système d'information efficace répandant aux besoins de l'utilisateur et résolvant les problèmes de gestion dans le magasin et le service personnel.

#### **I-6 Problématique**

Vu la complexité des tâches qui s'effectuent manuellement et quotidiennement au niveau du magasin, certaines défaillance se produisent.

Au cours des interviews que nous avons réalisé avec les responsables nous sommes arrivés à confirmer l'existence de ces défaillances que l'on résume comme suit :

- Le manque d'information sur la disponibilité des pièces en stock.
- Méconnaissance de l'état du stock à tout moment.
- Masse d'information importante traitée manuellement.
- Risque de perte de document durant le transfert.

#### **I-7 Les objectifs de l'étude**

En tenant compte des problèmes décrits ci-dessus, notre étude consiste à remédier au mieux possible aux défaillances citées. Tout en apportant à la manière de gestion beaucoup plus d'organisation afin de répondre aux soucis des utilisateurs au niveau du magasin et du service personnel en apportant les améliorations suivantes :

- Simplification du travail administratif.
- Optimisation du temps d'accès aux données et leur espace.
- Obtention des informations exactes sur l'état du stock des pièces dans le magasin et sécurisation de ses données.
- Minimiser les pertes d'information sur les documents concernant les pièces.
- Traitement du salaire des enseignants et le calcule automatique de leurs paies.

**Conclusion :** Dans ce chapitre nous avons présenté l'organisme d'accueil en cernant le cadre d'étude la problématique ainsi que les objectifs recherchés.

### **Introduction**

Toute analyse doit commencer par l'étude de l'existant, qui constitue l'étape fondamentale de l'étude préalable lors de cette dernière toutes les procédures existantes doivent être étudiées pour mieux comprendre les activités de la faculté des sciences exactes autrement dit :

- Les postes de travail.
- Les documents et fichiers existants.
- Les moyens de traitement de l'information.
- La circulation de l'information doit être analysée.

#### **I- L'étude de l'existant**

#### **I-1- Etude des postes de travail :**

Cette étude est basée sur les postes directement concernés par l'étude pour chaque poste on s'intéressera à déterminer les responsabilités, les tâches effectuées, le nombre de personnes dans chaque poste tout cela a pour but d'avoir une vue globale sur le fonctionnement général de l'organisation et sur la circulation des flux d'information entre les différents éléments de cette organisation.

Durant notre étude nous avons pu recenser les postes de travail suivants :

- Chef Magasin.
- Magasinier.

#### **Poste de travail N°1**

**Désignation du poste** : chef magasin.

**Service auquel est rattaché** : service magasinier.

**Matériel utilisé** : Micro-ordinateur.

**Nombre de personne** : 01.

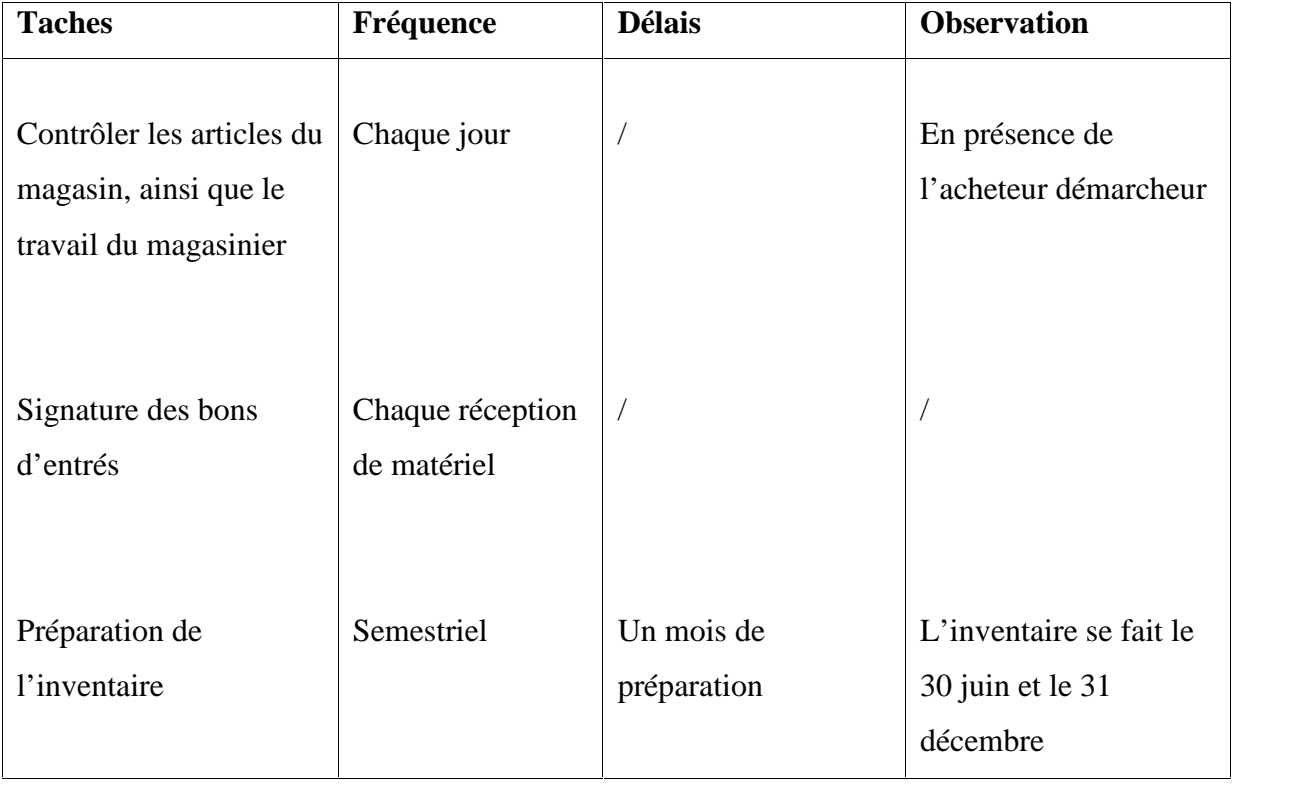

#### **Document entrant à ce poste**

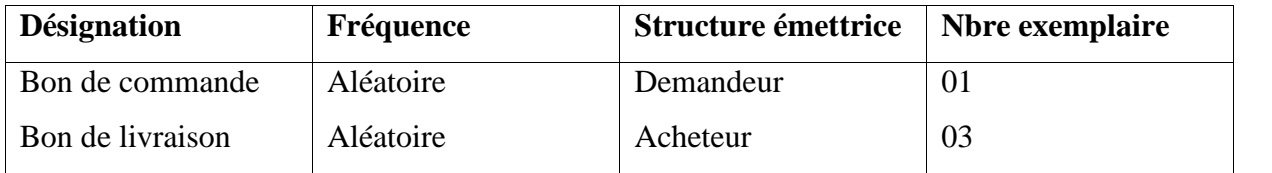

#### **Document sortants de ce poste**

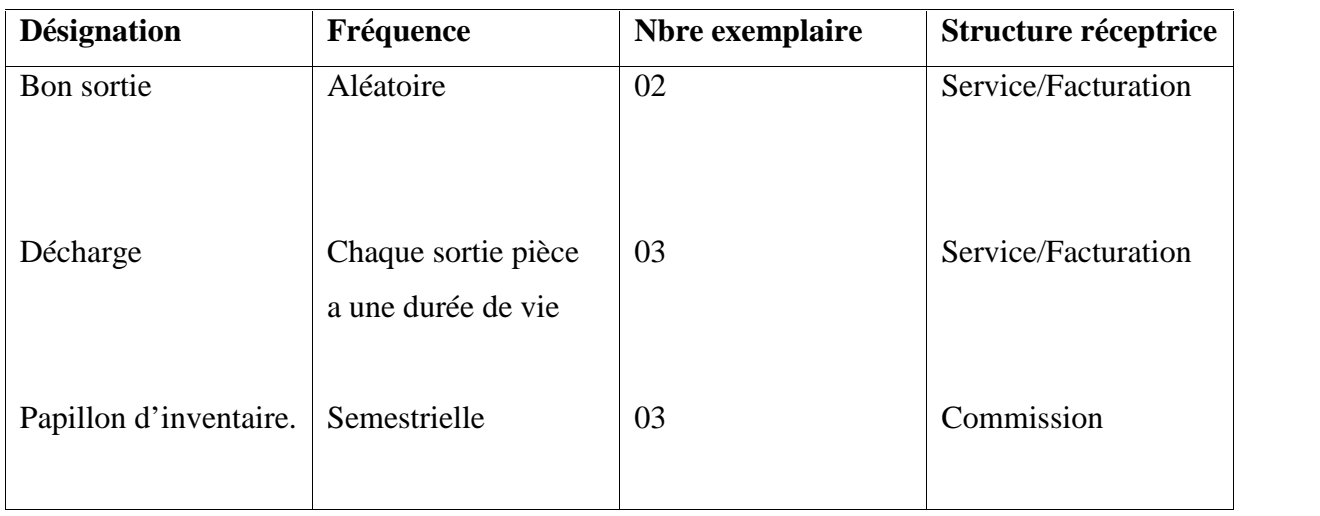

# **Fichiers utilisés par ce poste**

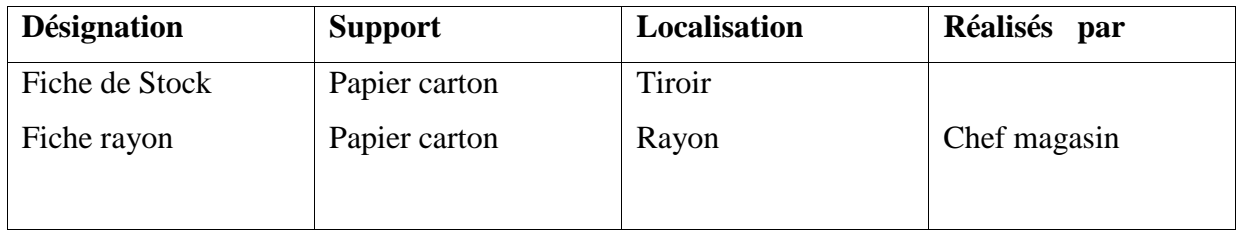

**Tableau 01 :** Poste de Travail N° 1

#### **Poste de travail N°2**

**Désignation du poste** : Magasinier.

# **Service auquel est rattaché** : service magasinier.

**Matériel utilisé** : Micro-ordinateur.

#### **Nombre de personne** : 01.

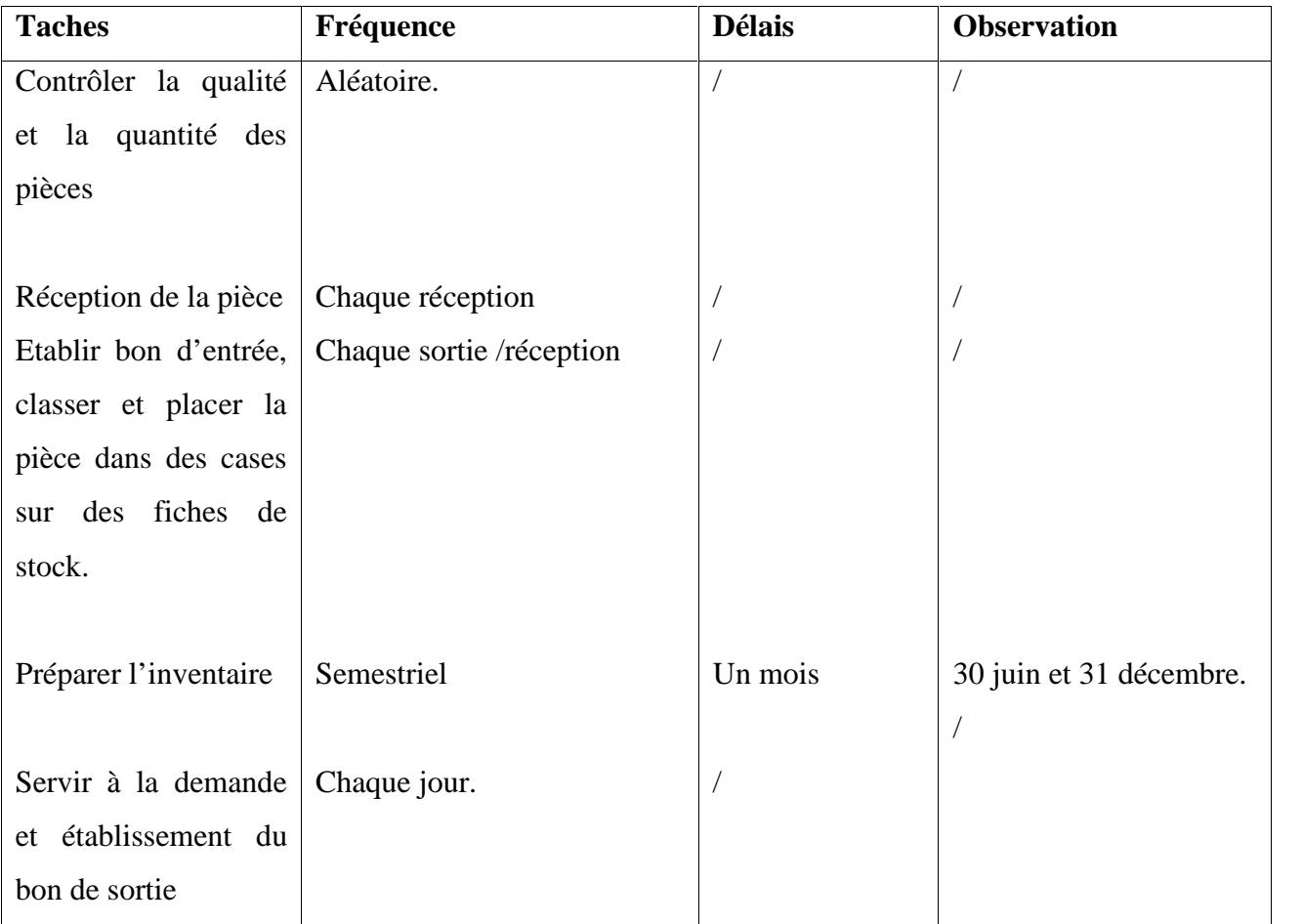

#### **Document entrants à ce poste**

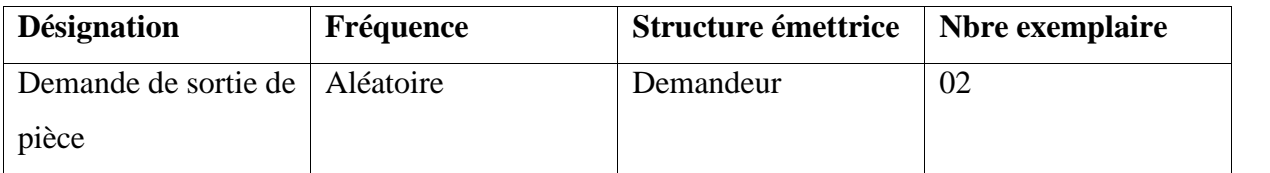

#### **Documents sortant de ce poste**

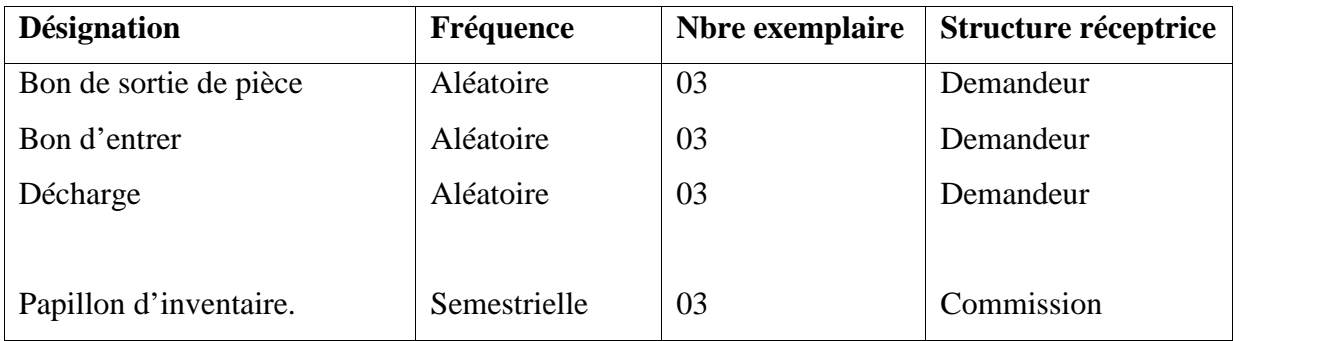

#### **Fichiers utilisés par ce poste**

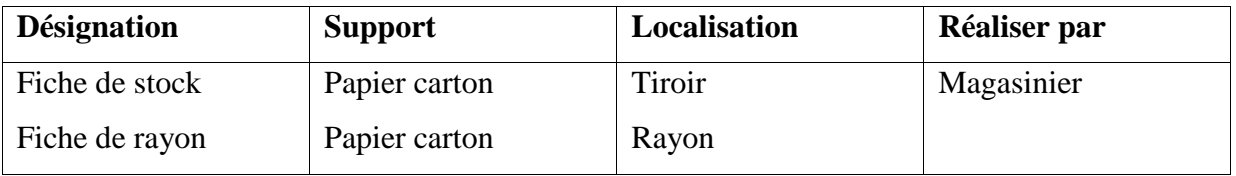

#### **Tableau 02 :** Poste de travail N° 2

#### **A. Gestion de paie**

Là également on a recensé deux postes :

- Secrétaires général
- Secrétaire.

#### **Poste de travail N°1**

- **Désignation du poste :** secrétaire général.
- **Service auquel est rattaché :** secrétariat.
- **Matériel utilisé : Micro**-ordinateur.
- **Nombre de personne :** 01.

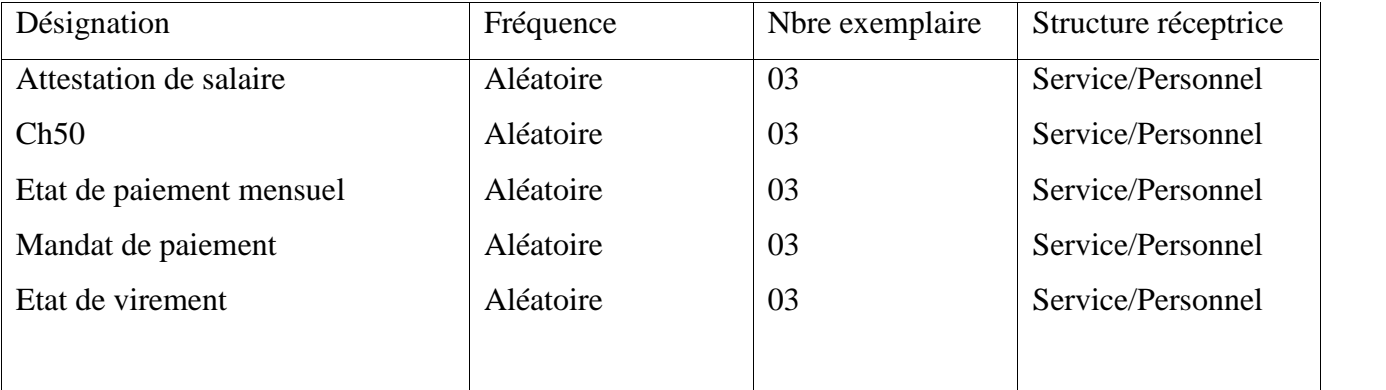

### **Fichiers utilisés par ce poste**

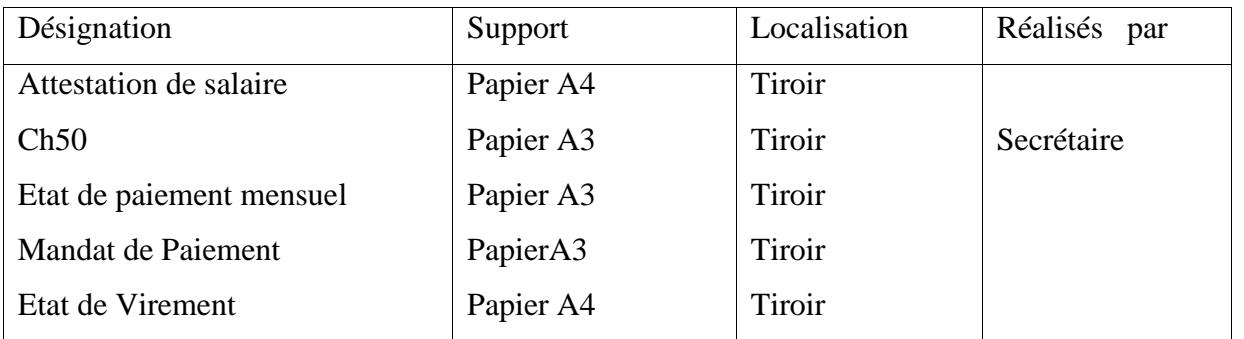

**Tableau 03:**Poste de Travail N° 1

#### **Poste d travail N°2**

- **Désignation du poste:** Secrétaire.
- **Service auquel est rattaché:** technicien calcul (paie supplémentaire).
- **Matériel utilisé:** Micro-ordinateur.
- **Nombre de personne: 01**.

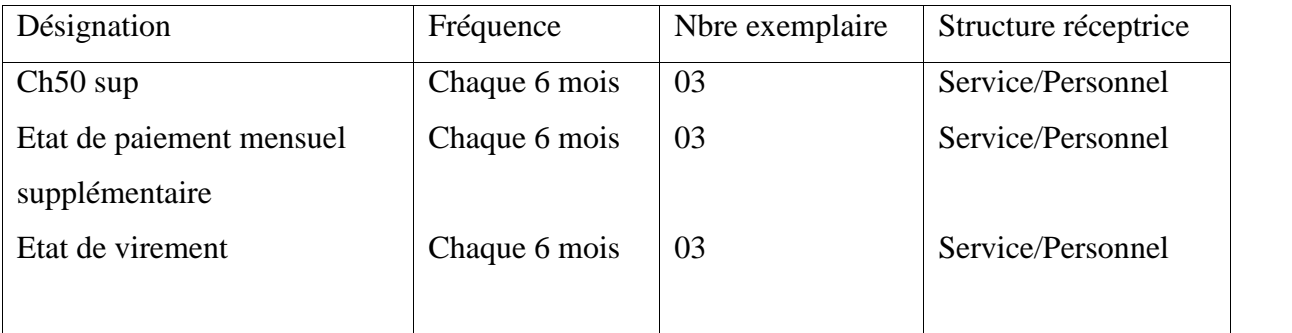

#### **Fichiers utilisés par ce poste**

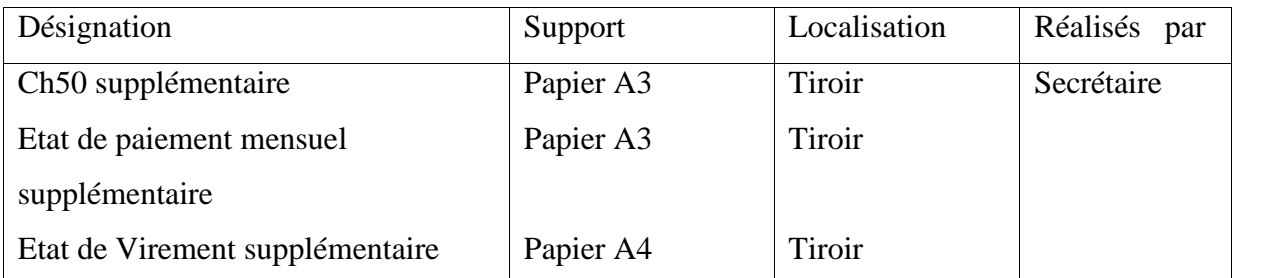

**Tableau 04 :** Poste de Travail 02

#### **I-2- Etude des documents**

Cette phase a pour objectif de faire une analyse des documents manipulés au niveau des différents postes de travail afin de savoir quels sont les documents surchargés non complets, non exploitables.

Après l'étude des postes de travail nous avons recensé les documents suivants :

#### **A. Gestion de stock**

#### **Voici la liste des documents :**

- Fiche d'inventaire
- Bon d'entrée
- Bon de commande
- Décharge
- Bon de sortie

#### **Fiche de stock**

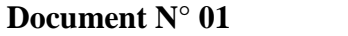

**Désignation :** Fiche de stock

**Rempli par** : magasinier

**Utilité** : Inventaire (comptabilisé les pièces physique)

**Entête existe-t-il ?** Oui

**Nature** :Interne

**Fréquence :** A chaque achat de pièce

**Support** :Papier

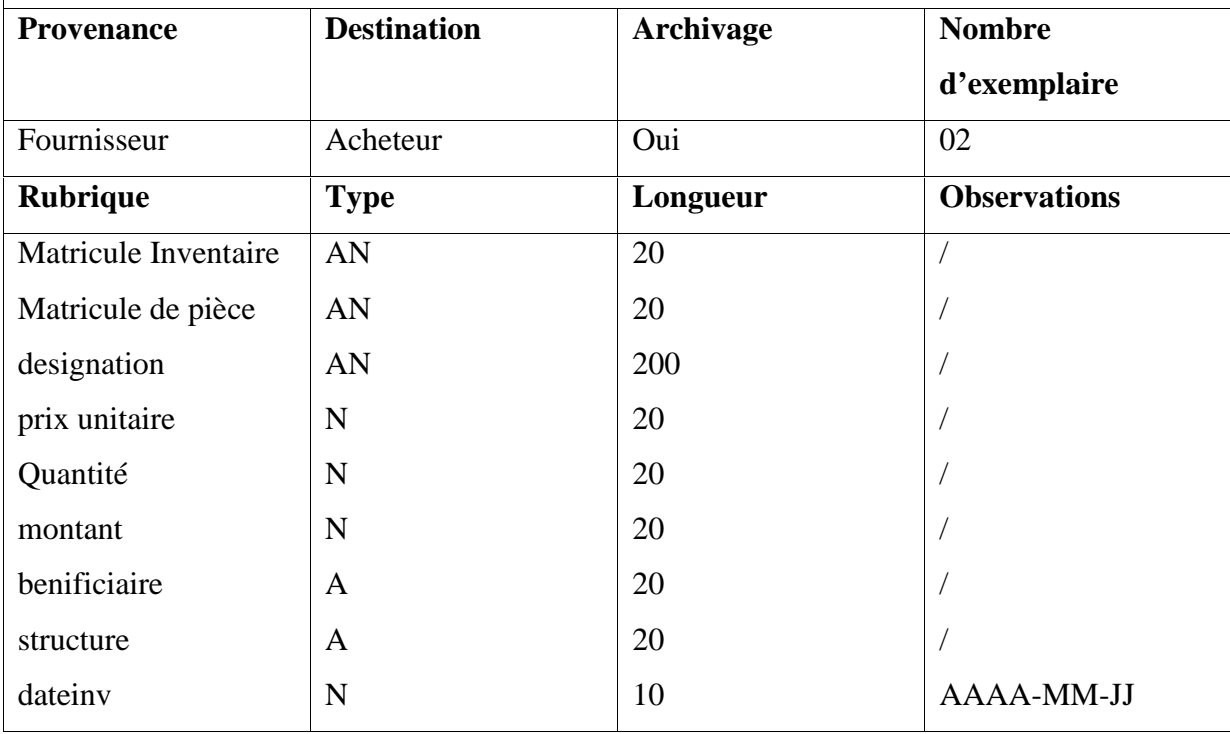

#### **Bon d'entrée**

# **Document N° 02**

**Désignation** : Bon d'entrée

**Rempli par** : Chef magasin

**Utilité** :il sert à justifier les pièces et leurs quantités entrées au magasin

**Entête existe-t-il ?** Oui

**Nature :** Interne

**Fréquence** : A chaque réception

# **Support** :Papier

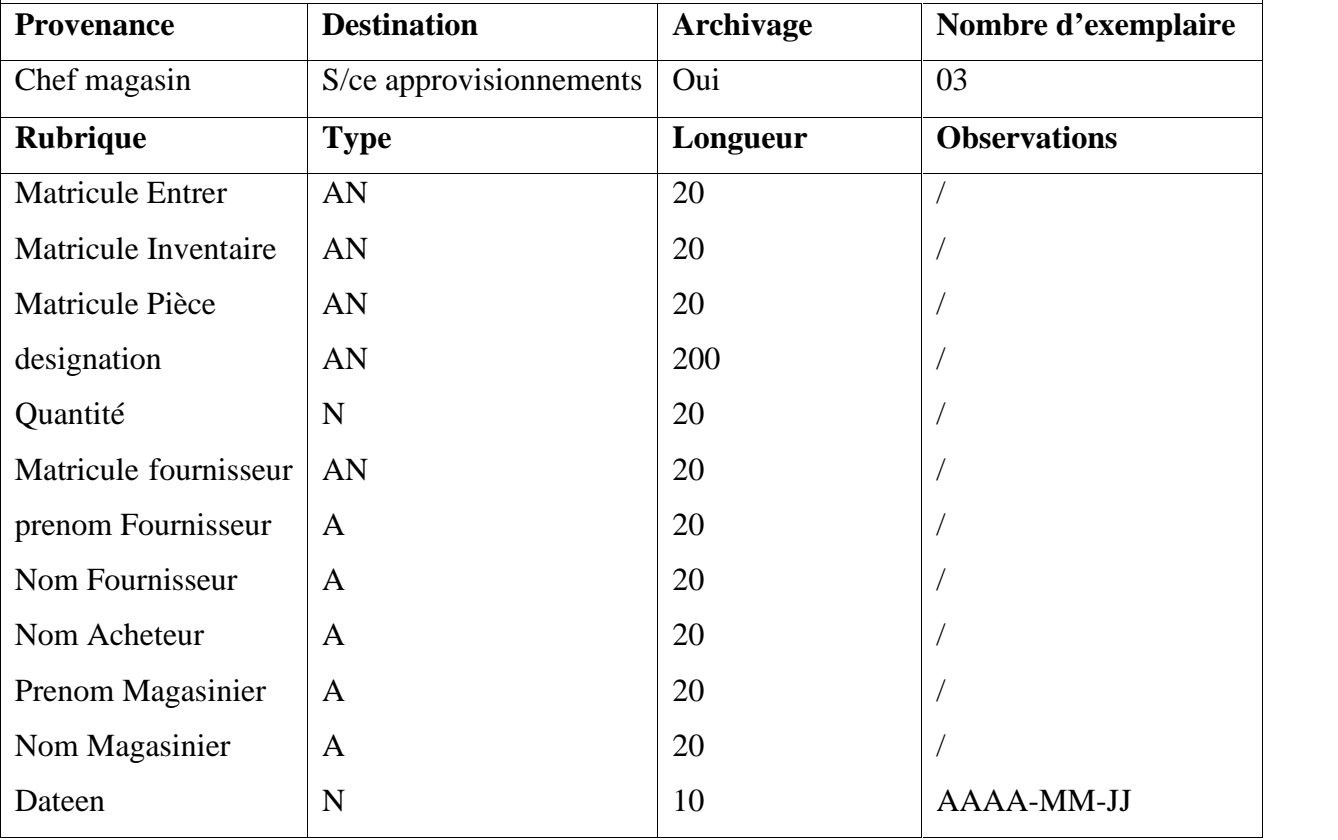

 $\overline{\mathbb{I}}$ 

#### **Bon de Commande**

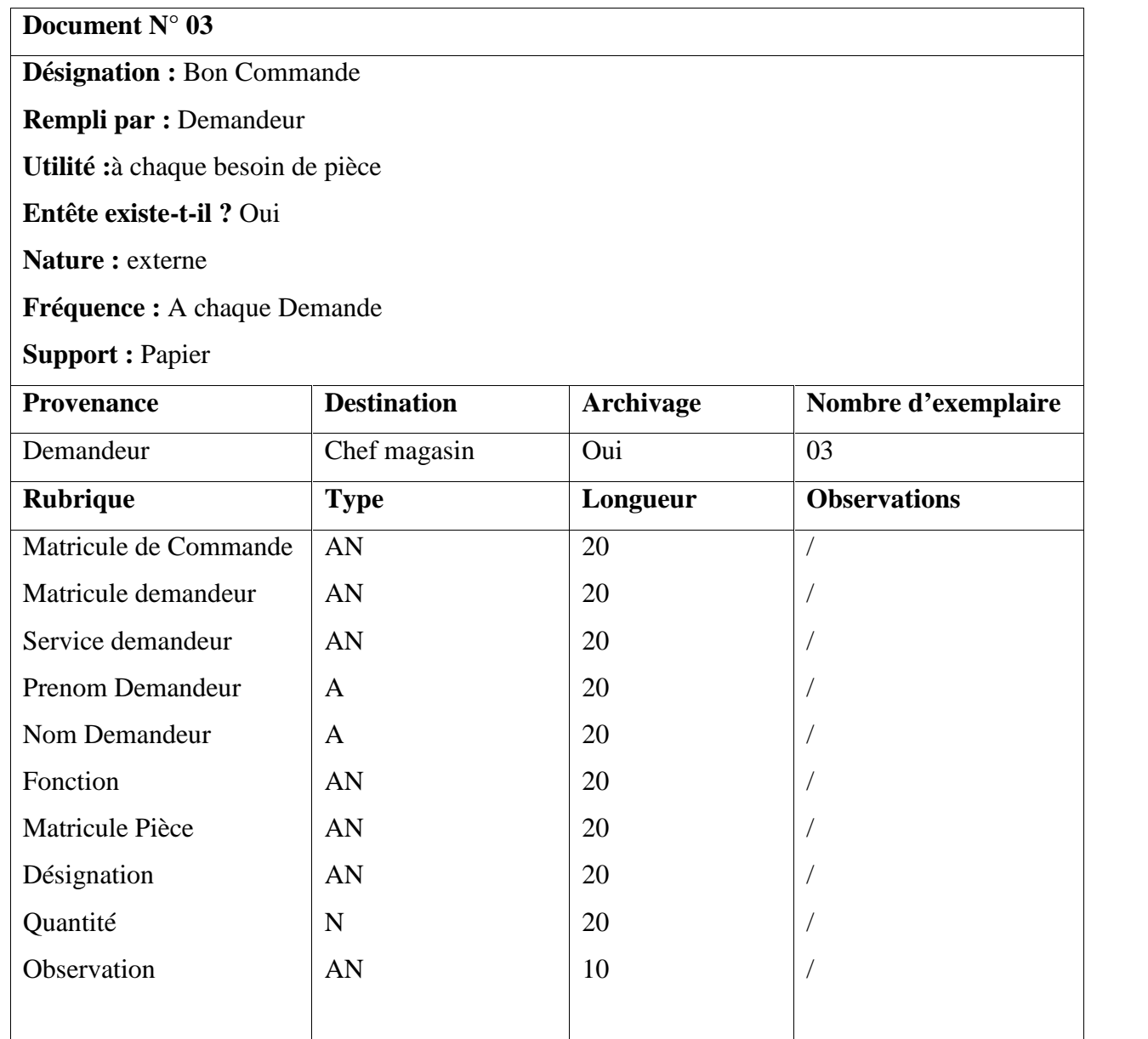

#### **Décharge.**

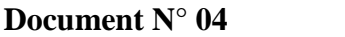

**Désignation** : Décharge

**Rempli par** : le magasinier

**Utilité :**il sert justifier le matériel sorti du magasin

**Entête existe-t-il ?** Oui

**Nature :** Interne

**Fréquence :** A chaque sortie de pièce importante

**Support :** Papier

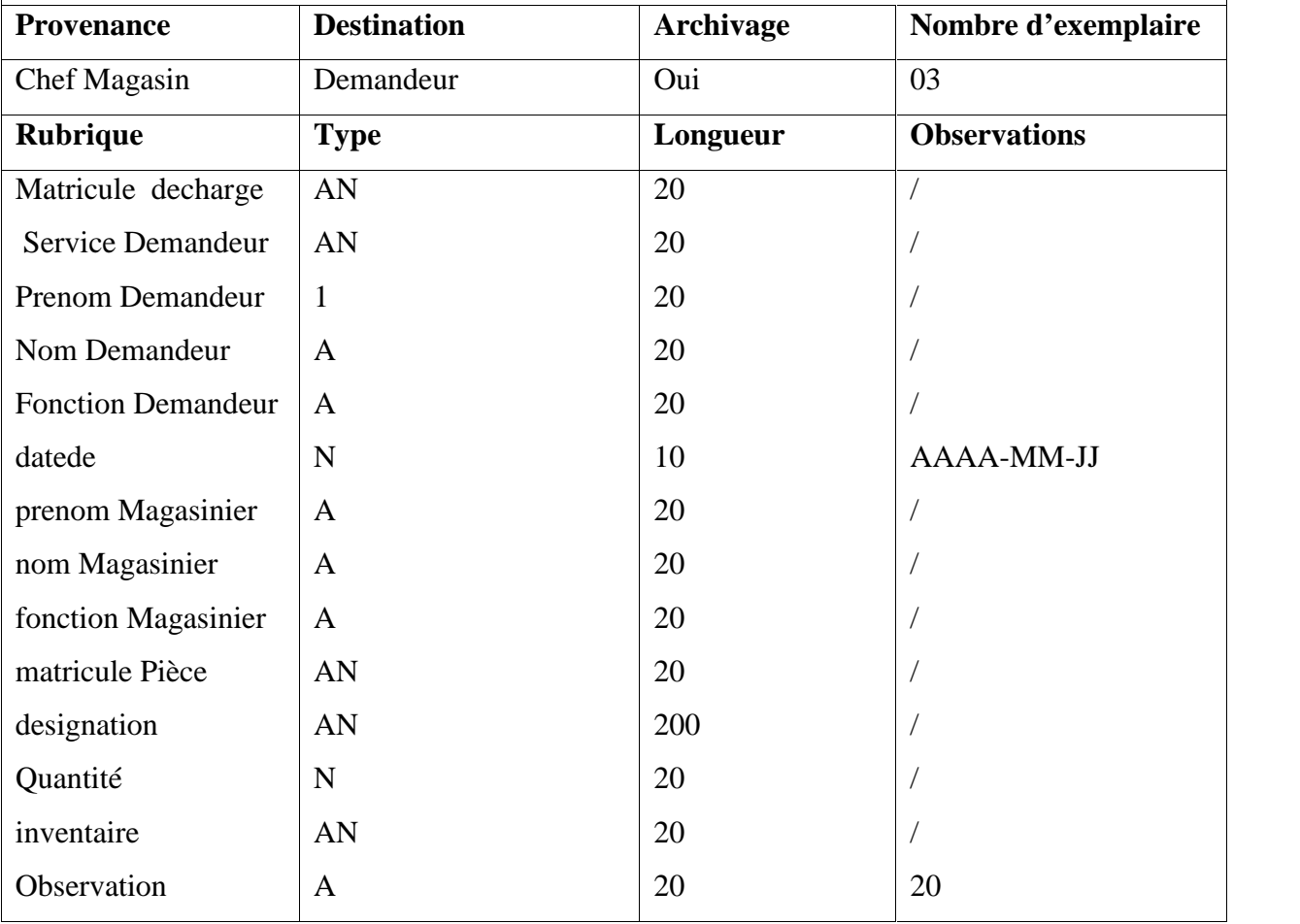

#### **Bon de Sortie.**

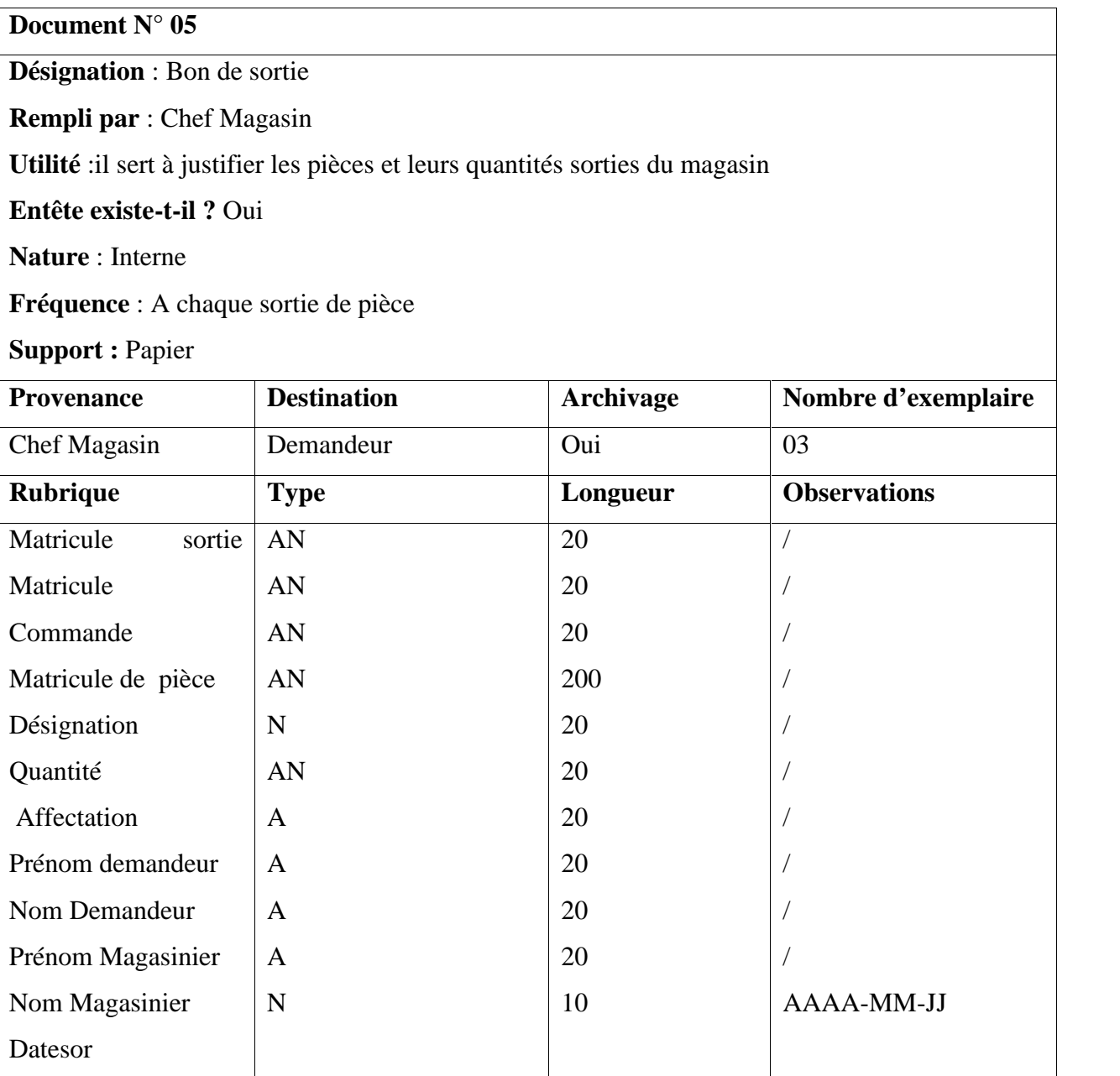

#### **B. Gestion de paie**

Voici la liste des documents concernant la gestion de paie

- $\bullet$  Ch50
- Attestation de salaire
- Etat de virement
- Etat de virement supplémentaire
- Etat de paiement mensuel supplémentaire
- Ch50 supplémentaire
- Etat de paiement mensuel
- Mandat de paiement
- **CH50 :**

**Désignation du document :** CH50

**Remplir par :** Secrétaire

**Utilité :**Il permet de versé vers compte enseignant à partir du compte de la faculté

**Verso utilisé ?** Non

**Nature :** Interne

**Support :** papier

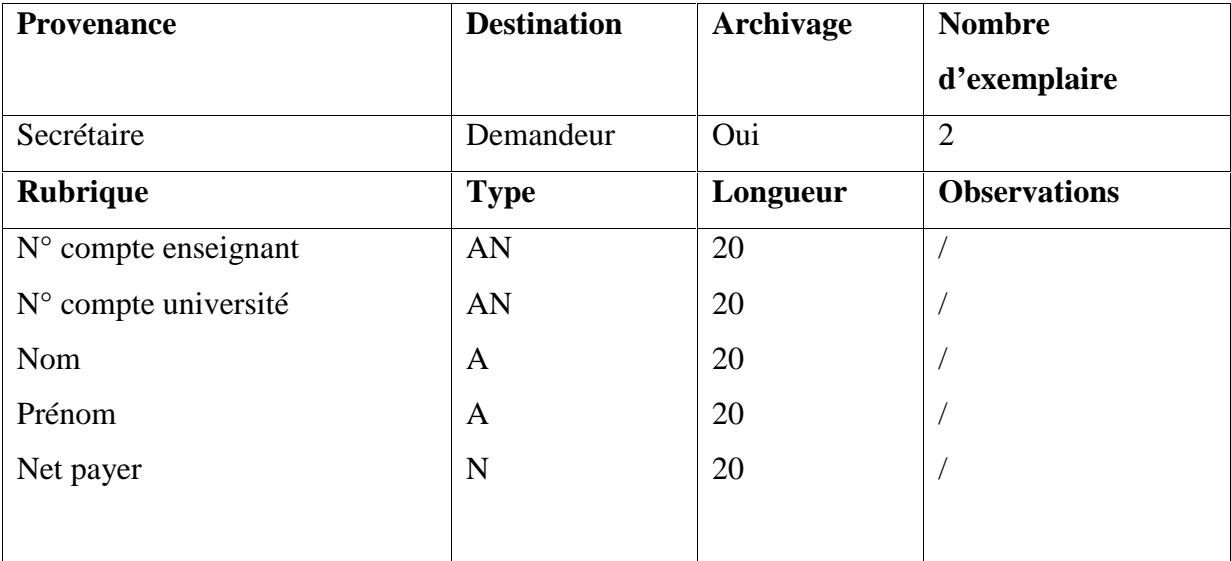

 **Attestation de salaire : Désignation du document :** Attestation de salaire **Remplir par :** Secrétaire **Utilisé :** Il permet de justifier le salaire de l'enseignant **Verso utilisé ?** Non **Nature :** Interne **Support :** papier

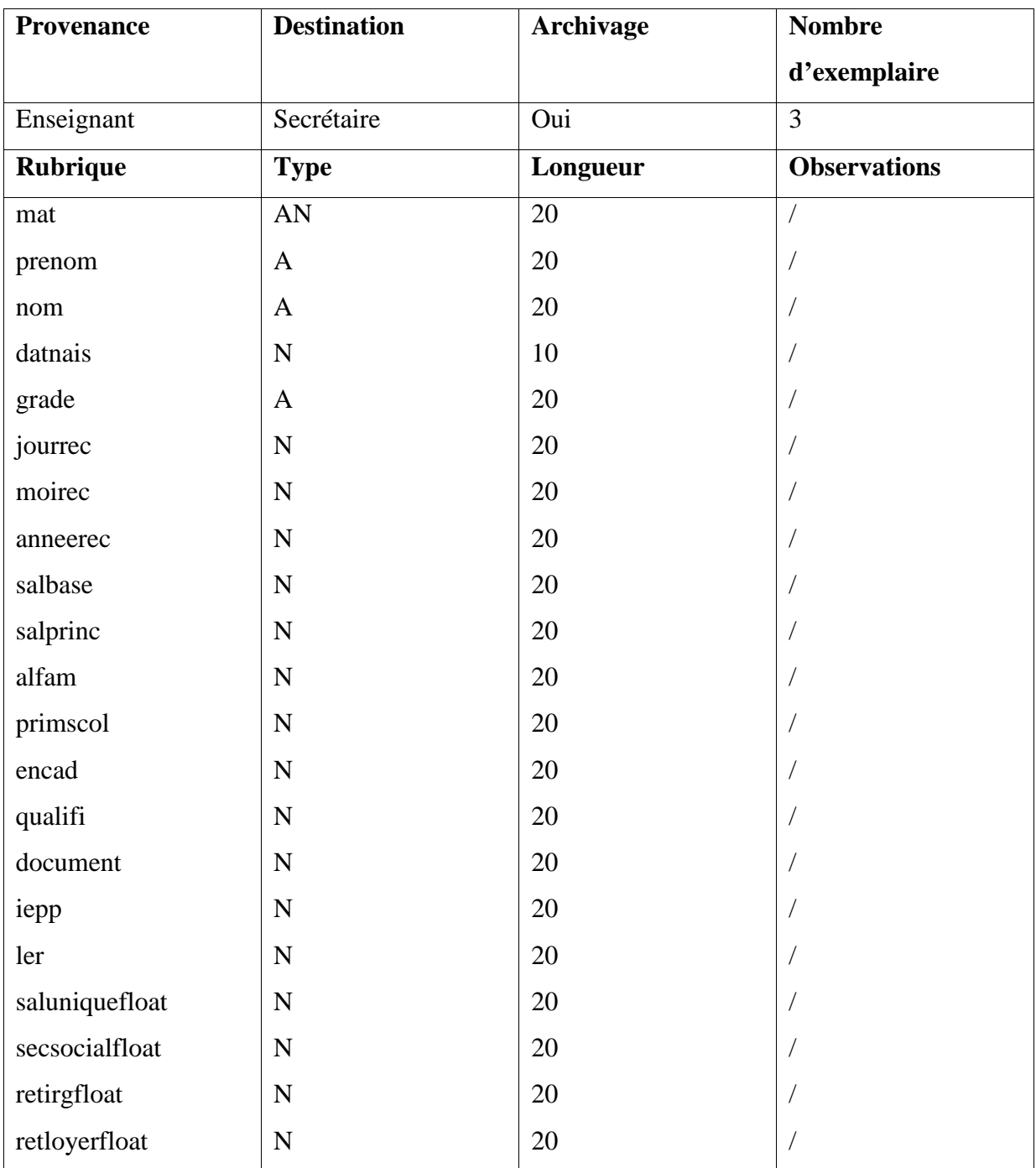

# *Chapitre II : Etude Préalable*

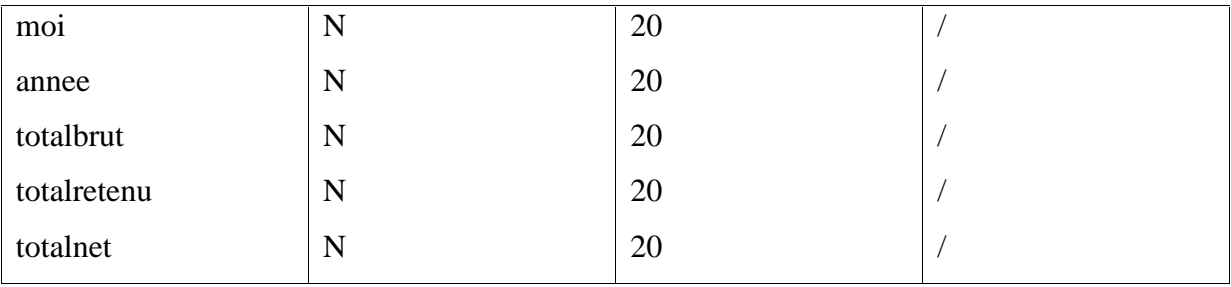

**Etat de virement :**

**Désignation du document :** Etat de virement

- **Remplir par :** Secrétaire
- **Utilité :** Il permet de justifier les paies des enseignants
- **Verso utilisé ?** Non
- **Nature :** Interne

**Support :** papier

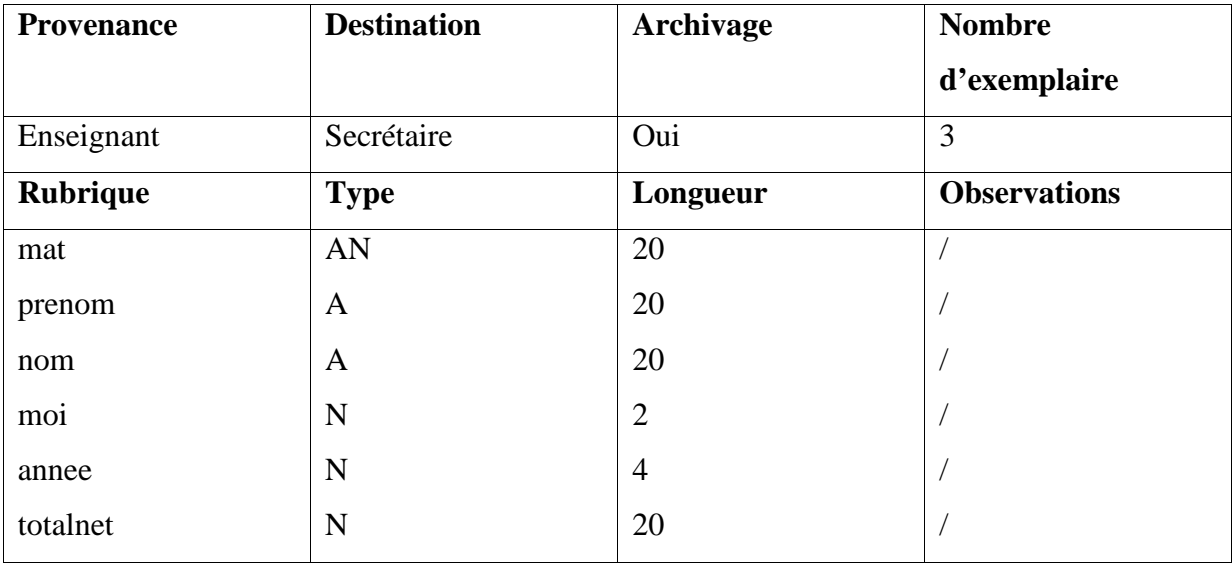

#### **Etat de virement supplémentaire :**

**Désignation du document :** Etat de virement supplémentaire.

**Remplir par :**Secrétaire.

**Utilité :** Il permet de justifier les paies supplémentaires des enseignants

**Verso utilisé ?**Non.

**Nature :** Interne

**Support :** papier

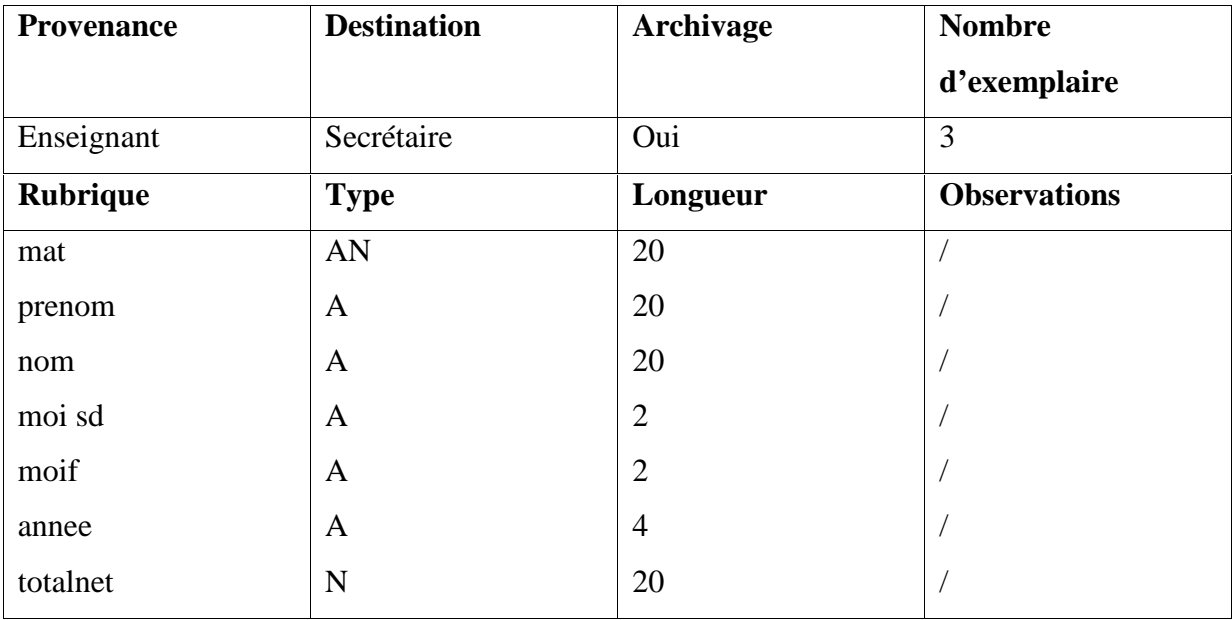

 **Etat de payement mensuel supplémentaire : Désignation du document :** Etat de payement mensuel supplémentaire **Remplir par :** Secrétaire **Utilité :** Il permet de justifier les paies supplémentaires mensuelles des enseignants **Verso utilisé ?** Non **Nature :** Interne **Support :** papier

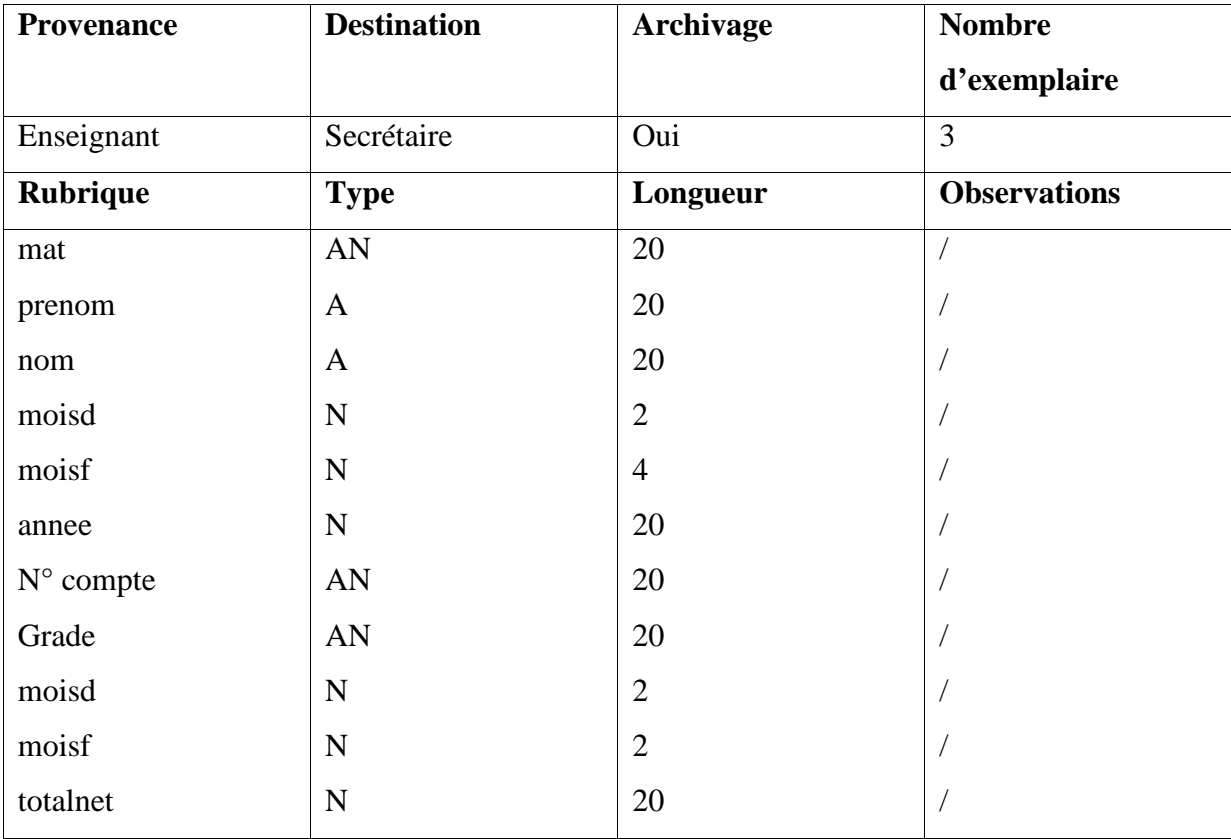

#### **CH50 supplémentaire.**

**Désignation du document :** CH50 supplémentaire

**Remplir par :** Secrétaire

**Utilité :**Il permet de versé les paies supplémentaires vers compte enseignant à partir du compte de la faculté

**Verso utilisé ?** Non

**Nature :** Interne

**Support :** papier

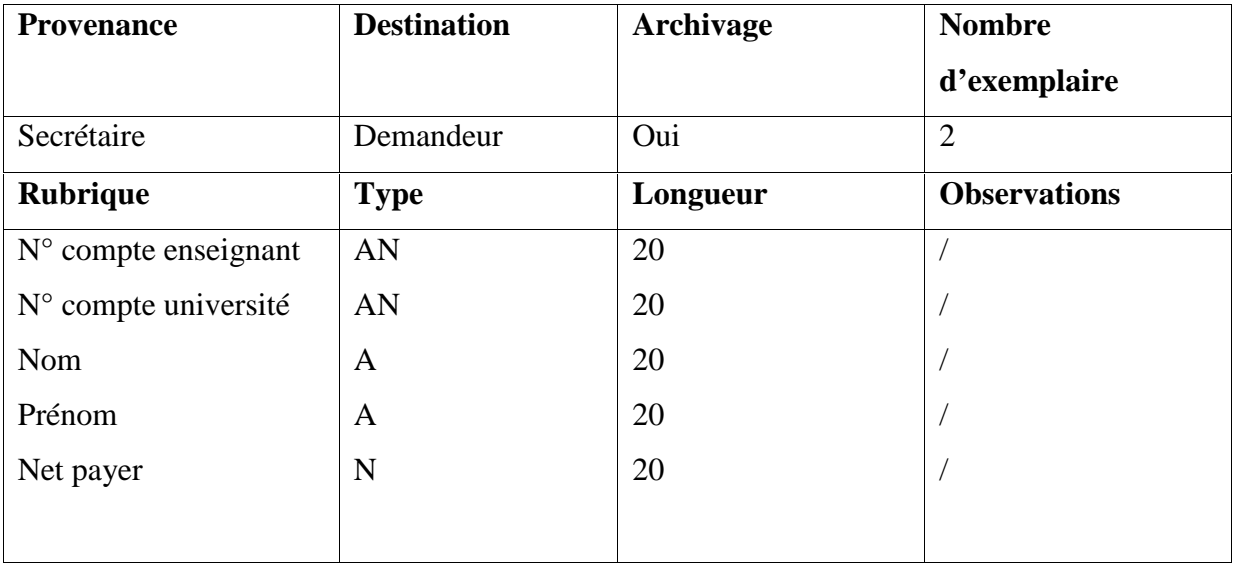

#### **Etat de paiement mensuel :**

**Désignation du document :** Etat de paiement mensuel

**Remplir par :** Secrétaire

**Utilité :**Il permet de justifier les paies mensuelles des enseignants

**Verso utilisé ?** Non

**Nature :** Interne

**Support :** papier

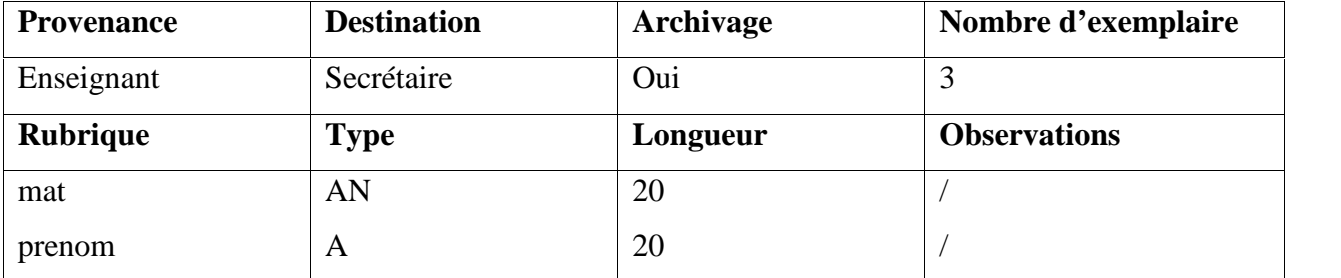

# *Chapitre II : Etude Préalable*

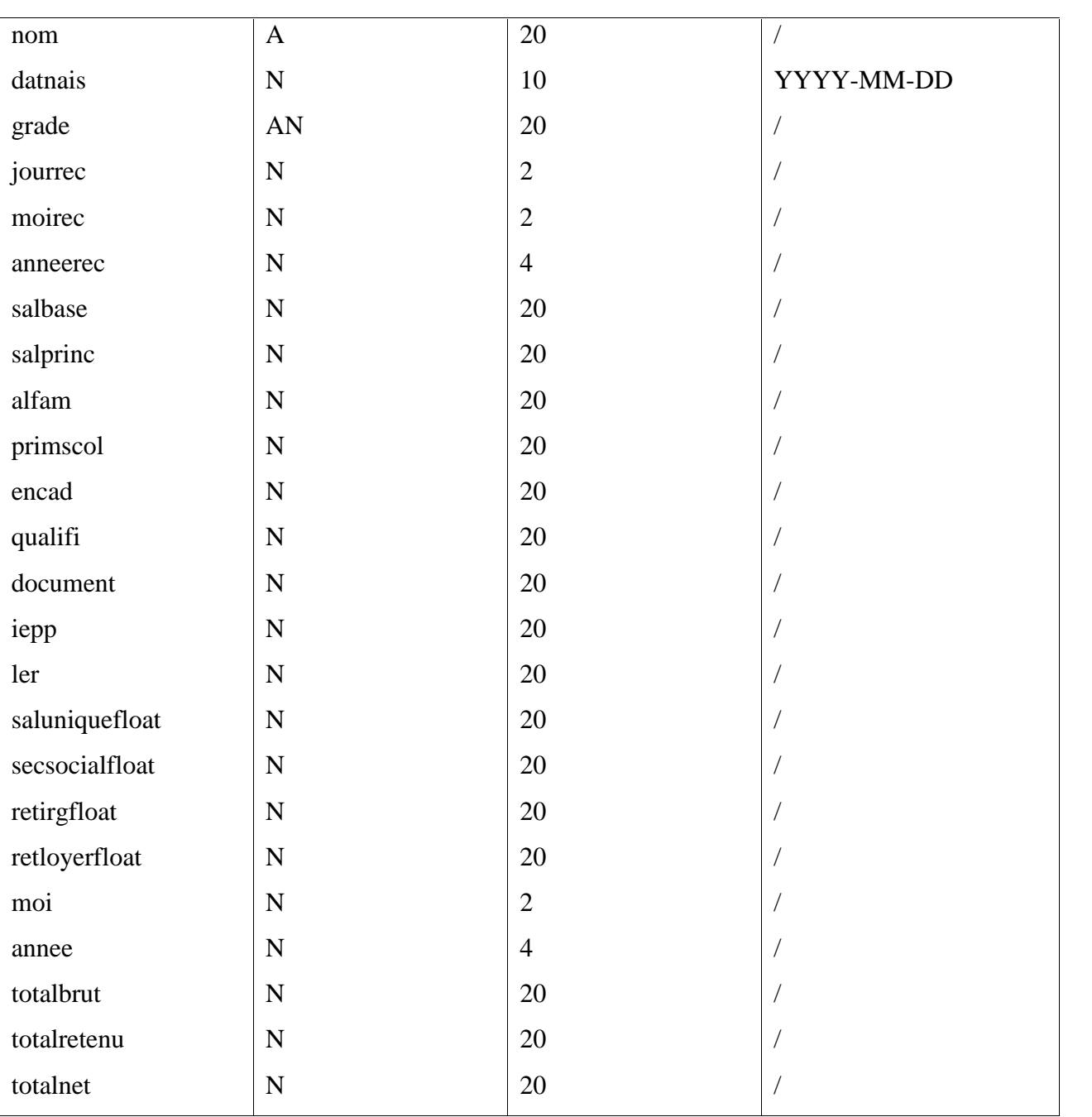

 **Mandat de paiement : Désignation du document :** Mandat de paiement **Remplir par :** Secrétaire **Utilité :** Il permet de justifier le paiement **Verso utilisé :** Non **Nature :** Interne **Support :** papier

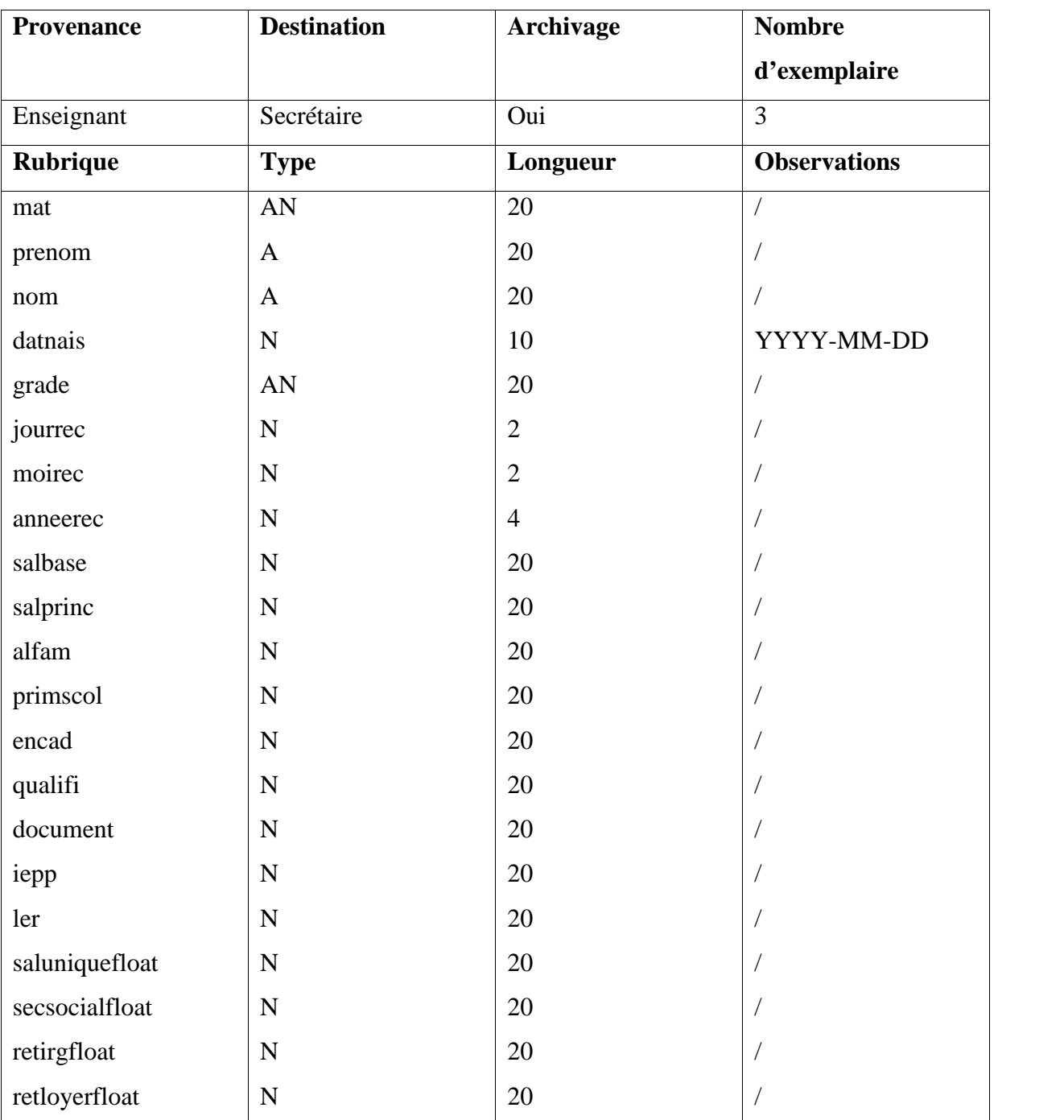

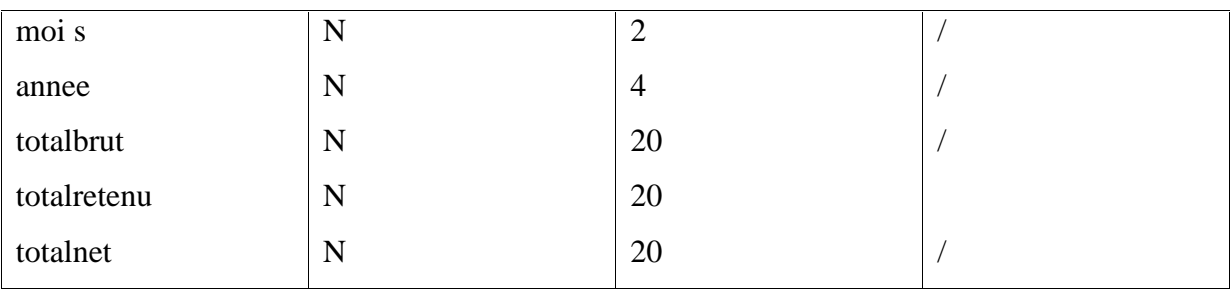

#### **I-3 niveau organisationnel du système**

Le modèle organisationnel des traitements permet de représenter les choix d'organisation de la faculté des sciences exactes car pour chaque ensemble de traitement, le MOT précise le poste de travail associé à la nature des taches décrites en termes de degré d'automatisation et la répartition dans le temps

#### **I-3-1-Concept de base du MOT**

- **Phase** : Une phase est une suite ininterrompue de taches de même période, exécutés par le même acteur
- **Evènement** : c'est un fait dont la venue a pour effet de déclencher l'exécution d'une ou plusieurs phases.
- **Synchronisation** : c'est une condition booléenne traduisant les règles de gestion et d'organisation que doivent vérifier les évènements
- **Une procédure** : c'est un enchainement de phases dans une même périodicité, exécutée par le même acteur.
- **Une tache** : elle représente un ensemble de traitement élémentaires exécutés l'intérieur d'une phase.
- **Résultat:** c'est l'effet de l'exécution d'une phase.

#### **I-3-2- Les procédures fonctionnelles**

#### **A. Gestion de stock**

- Procédure de stockage.
- Procédure de déstockage.

#### **B. Gestion de paie**

- Procédure de l'Inscription et de paie.
- Procédure de désinscription.

#### **I-3-3- Les règles organisationnelles**

#### **A. Gestion de stock**

1-A chaque arrivée de la pièce et de la facture ou de bon de livraison le chef magasin control manuellement la pièce du point de vue qualitatif et quantitatif.

2-Après le contrôle le magasinier établit manuellement un bon d'entrée et l'envoi au chef magasin.

3-A l'arrivée du demandeur de la pièce muni d'une demande de sortie de pièce le magasinier vérifie manuellement la disponibilité de la pièce.

4-Si la pièce est disponible le magasinier établit manuellement un bon de sortie en trois exemplaires.

5-A chaque entrée et sortie de pièce le magasinier procède manuellement à la mise à jour des fiches de stock.

6- La mise à jour de la fiche de stock se fait à chaque entrer et sortie d'un article.

7-A chaque fin de semestre le magasinier prépare manuellement le papillon de l'inventaire et l'envoie au chef magasin.

8-Le chef magasin vérifie et signe le papillon d'inventaire et l'envoie à la commission d'inventaire.

#### **B. Gestion de paie**

1-A chaque recrutement d'un enseignant le secrétaire vérifie manuellement ses informations.

2-Après la vérification le secrétaire saisie les informations des enseignants.

3-A chaque besoin le secrétaire établit l'attestation de salaire pour l'enseignant.

4-A chaque fin de mois le secrétaire prépare manuellement l'Etat de virement et l'envoi au secrétaire générale.

5-Le secrétaire générale signe l'Etat de virement et l'envoi au doyen de la faculté.

#### **I-4- Elaboration des Modèles Organisationnels de traitement (MOT) :**

Nous allons présenter deux procédures du MOT pour les deux gestions (stock et paie) :
# **A. Gestion de stock**

# **A-1- Procédure de stockage**

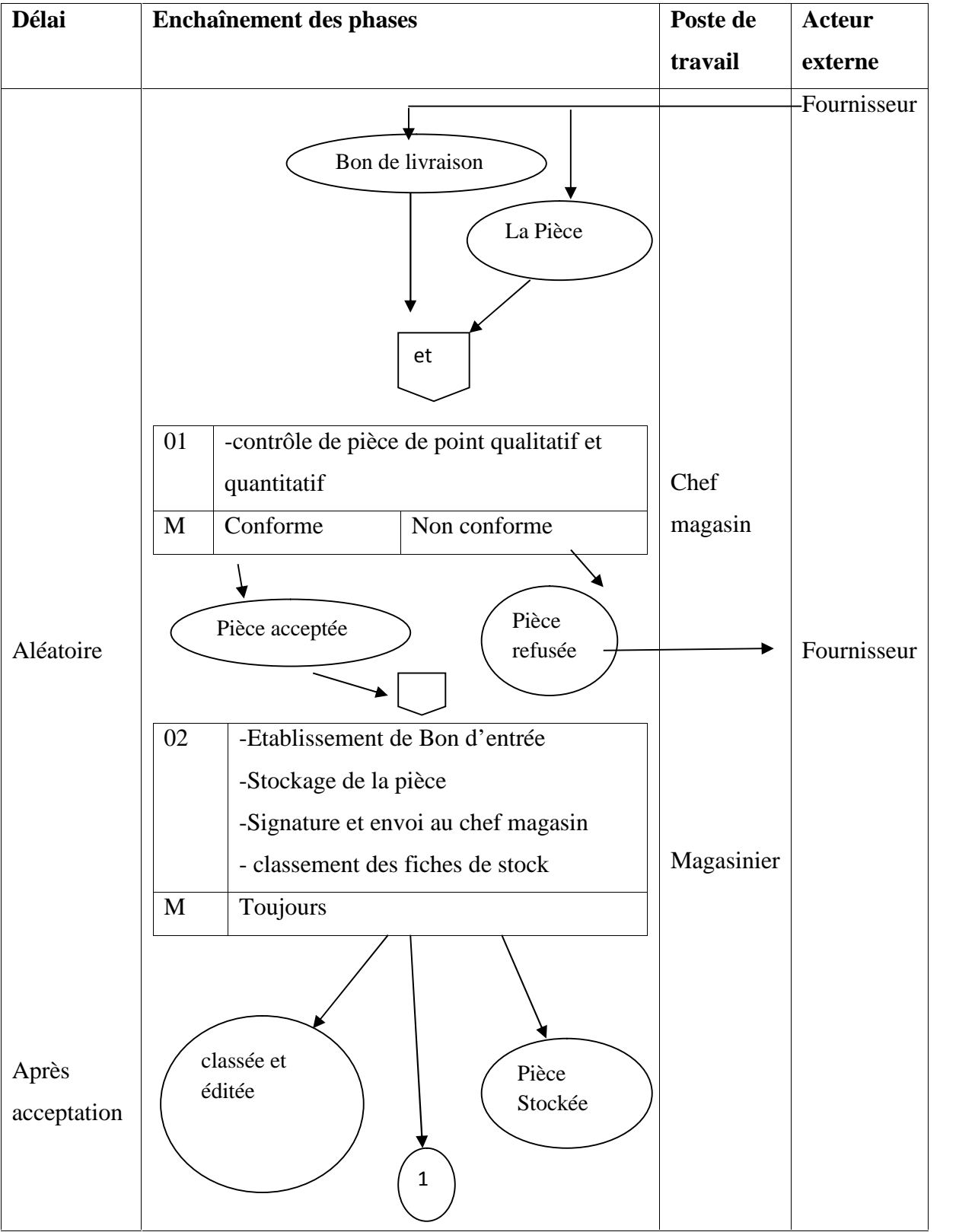

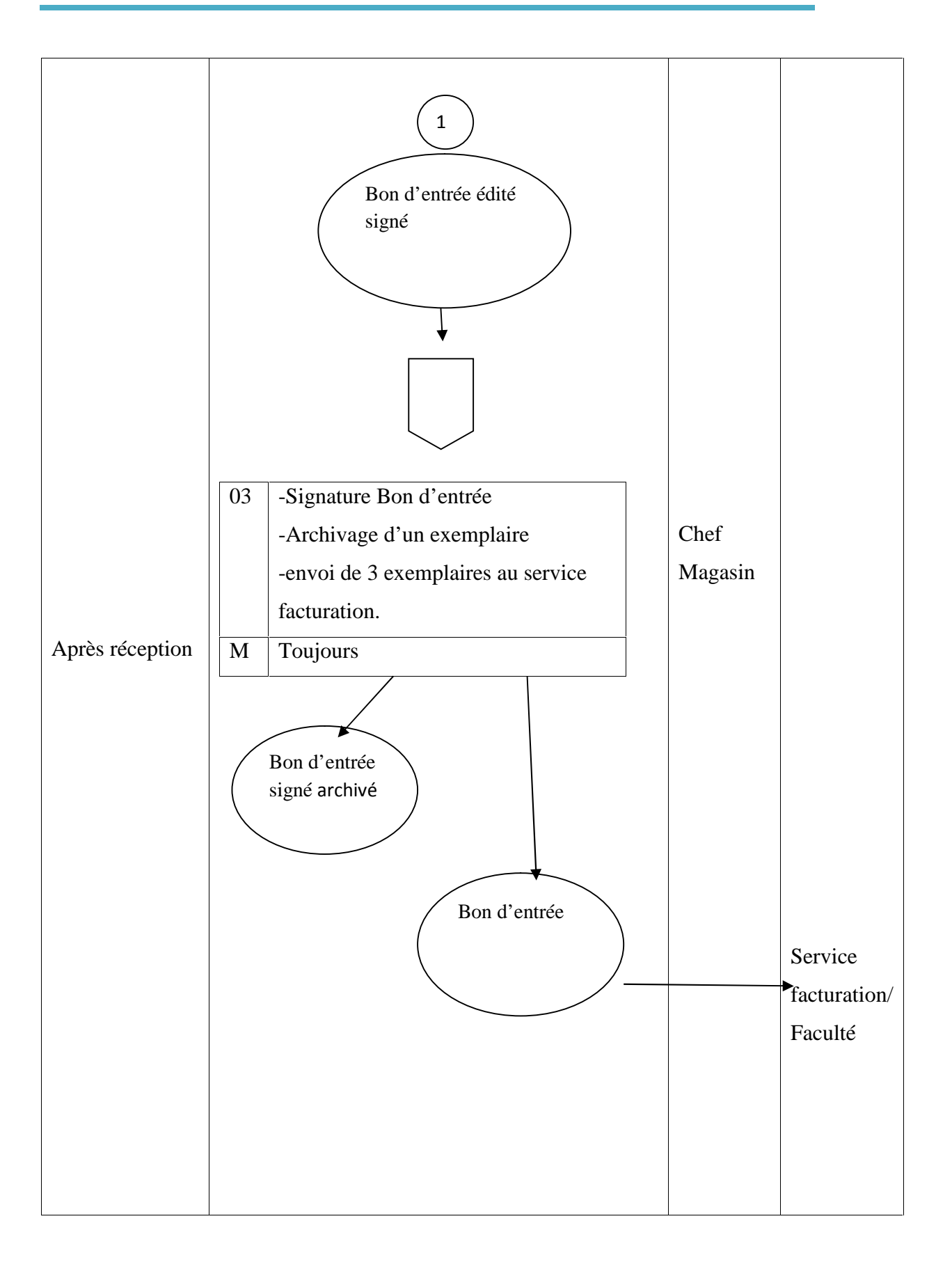

## **A-2 Procédure de déstockage**

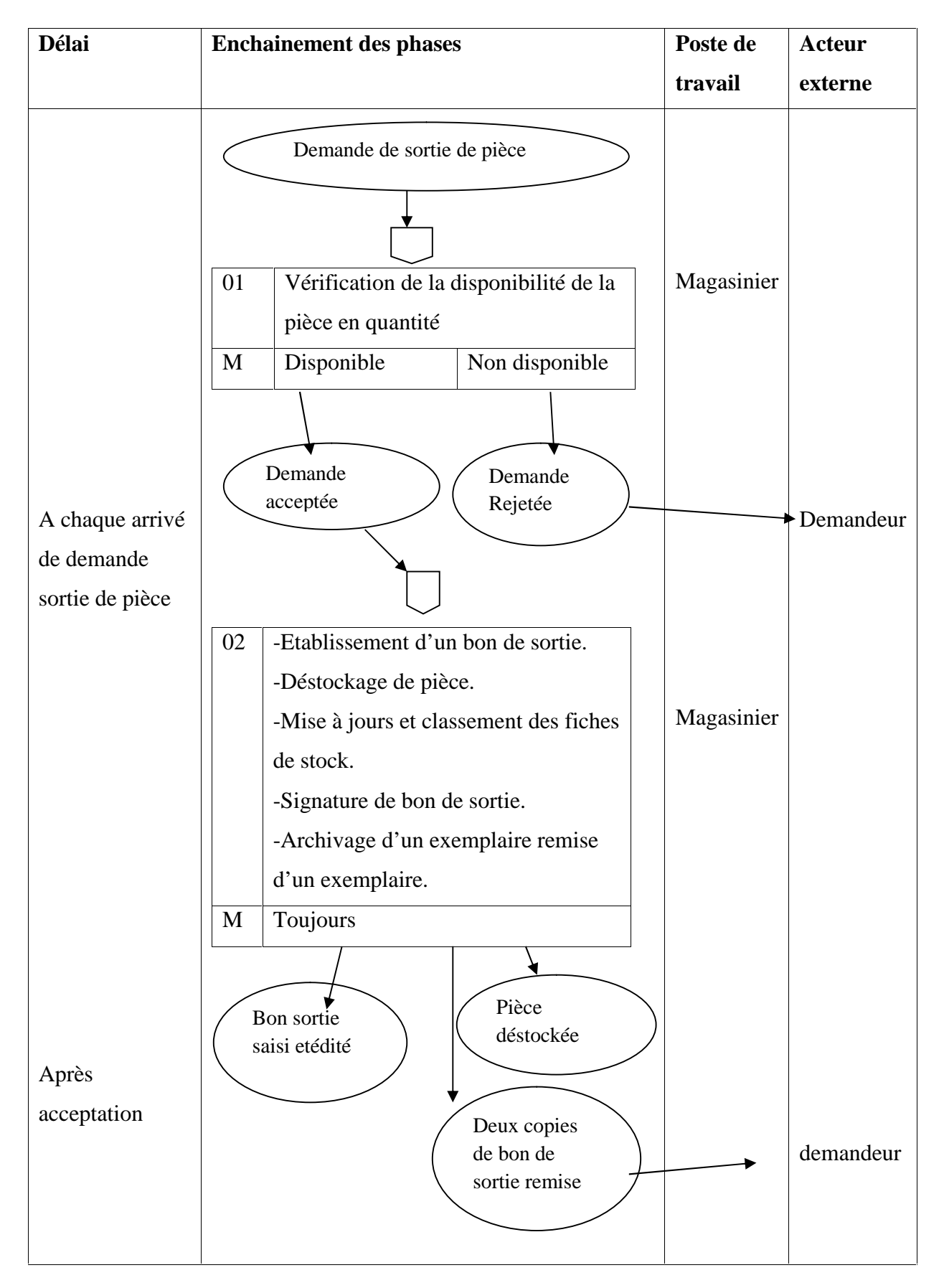

# **B. Gestion de paie**

# **B-1- Procédure d'inscription et de paie**

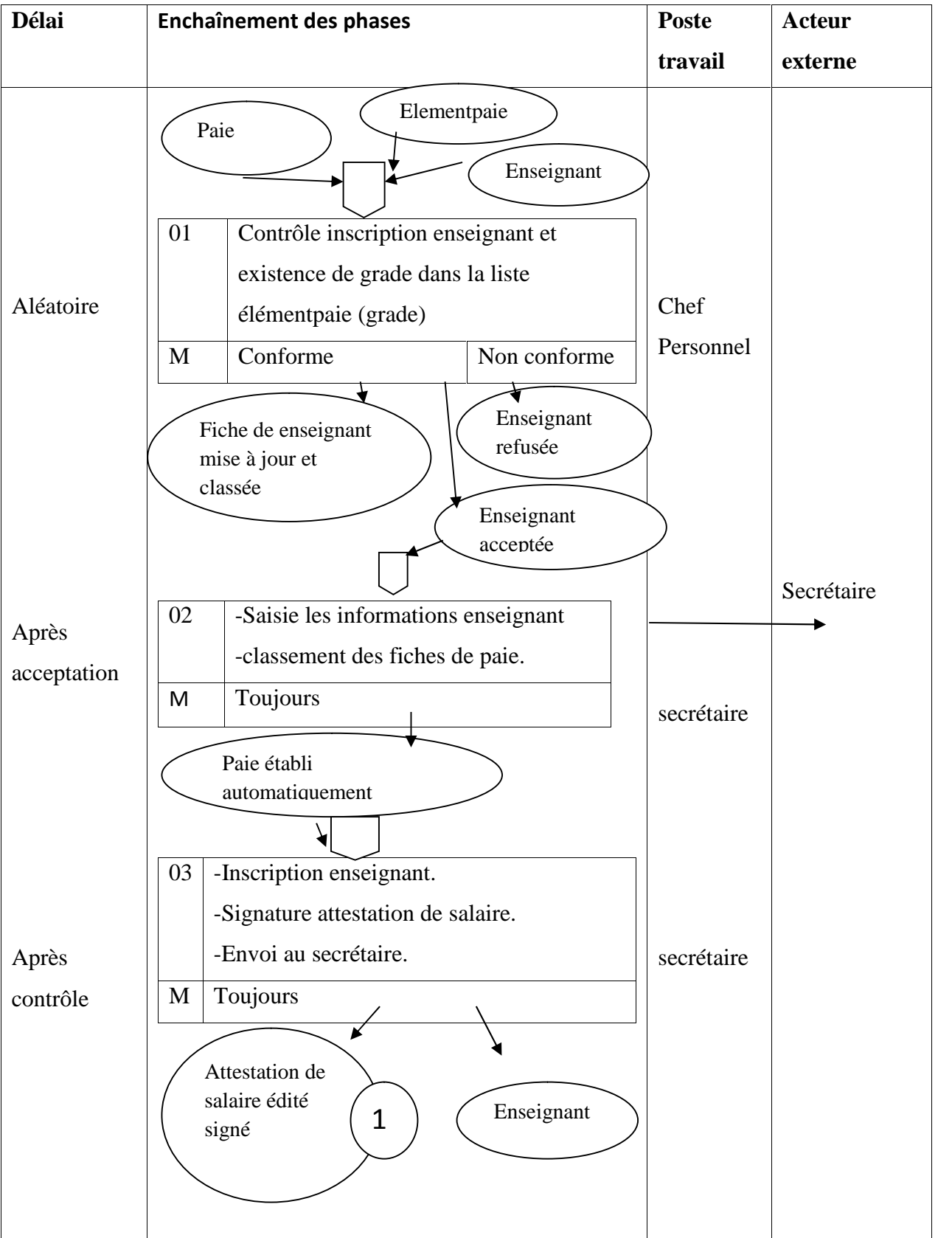

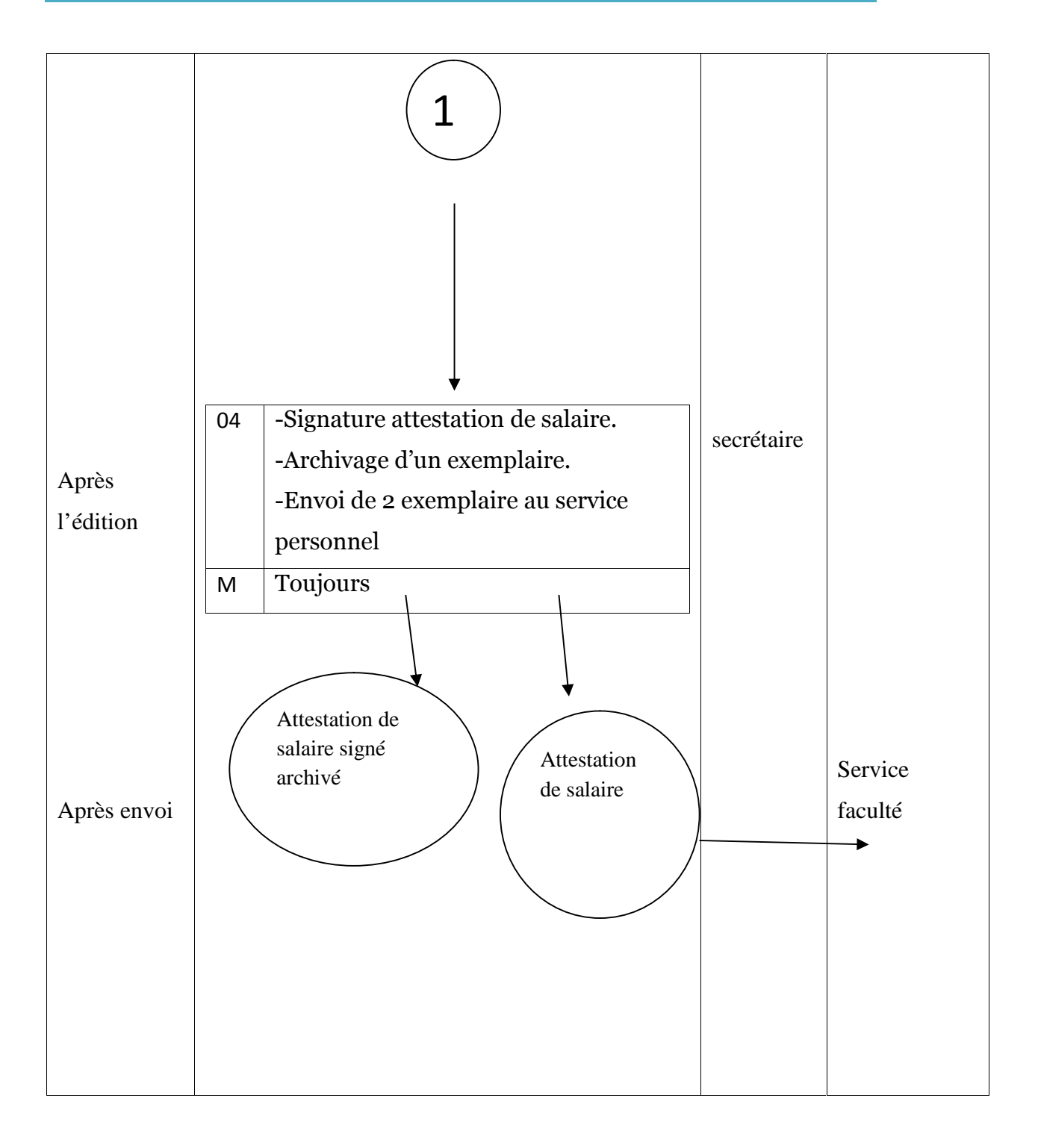

## **B-2 Procédure de désinscription**

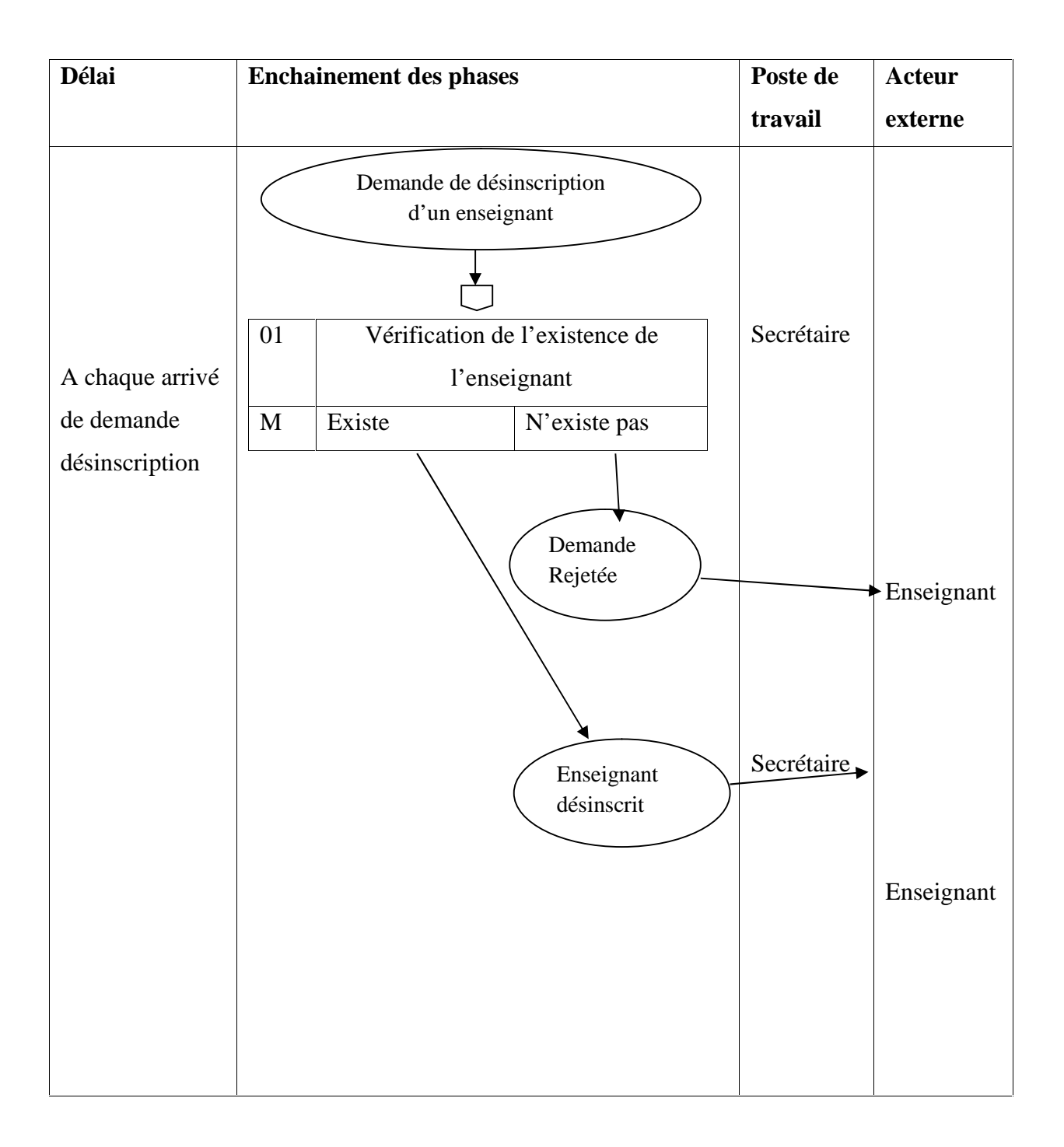

#### **I-5-Les graphes des flux d'informations**

Le graphe du flux est un échange, c'est le mouvement de l'information entre deux acteurs (le flux pourrait être représenté par une flèche portant le nom du flux orienté de l'acteur émettant le flux vers l'acteur recevant le flux).

#### **1-5-1- Etude des flux**

L'échange d'information entre les différents acteurs sera représenté dans le diagramme de flux d'informations.

#### **I-5-2- Concepts utilisés**

- **Acteur** : unité active dans le système qui joue un rôle de transit de l'information et de générateur de flux.
- **Flux** : un flux est un échange de biens ou d'informations entre un acteur émetteur et un autre récepteur.

#### **I-5-3- Description des flux**

#### **A. Gestion de stock**

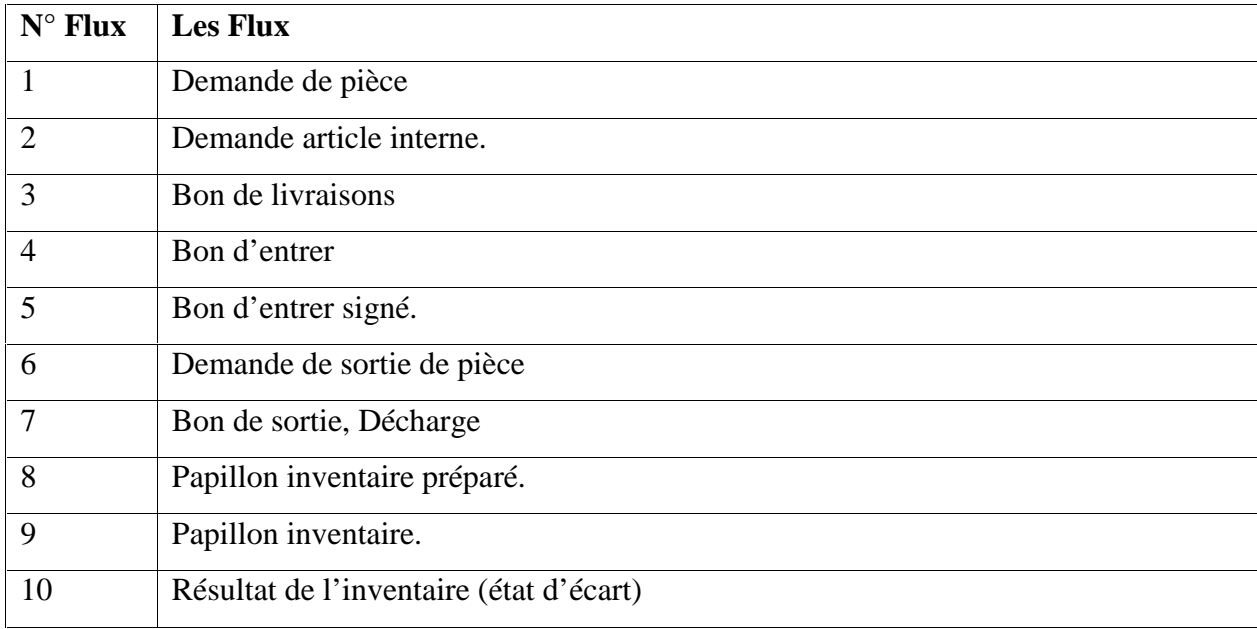

# **Tableau 05:**Description des flux

## **B. Gestion de paie**

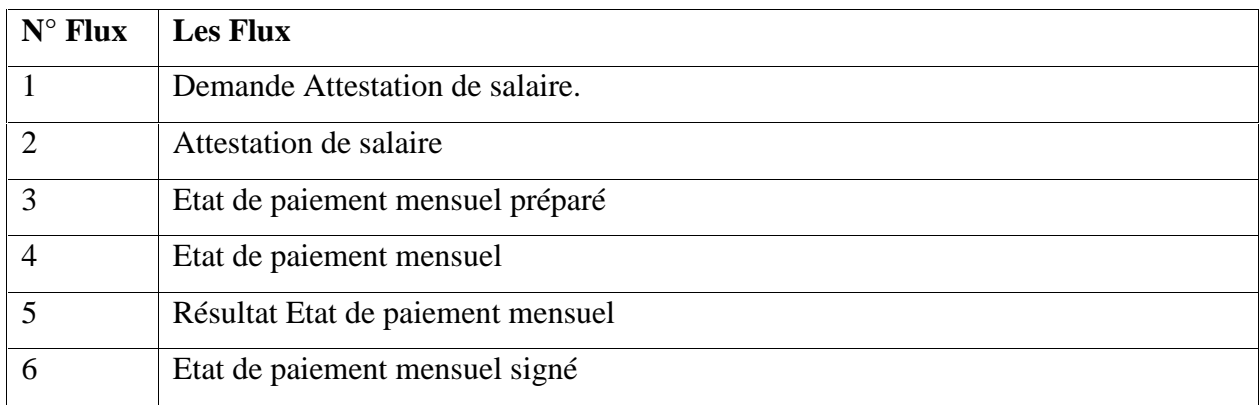

## **Tableau 06:**Description des flux

### **I-5-4- Formalismes utilisés**

Les formats utilisés sont les mêmes pour les deux gestions (stock et paie) :

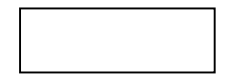

Acteur Interne

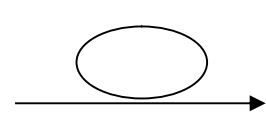

Direction de flux et son numéro

- Acteur externe

# **I-5-5- Le graphe de flux existant**

**A. Gestion de stock**

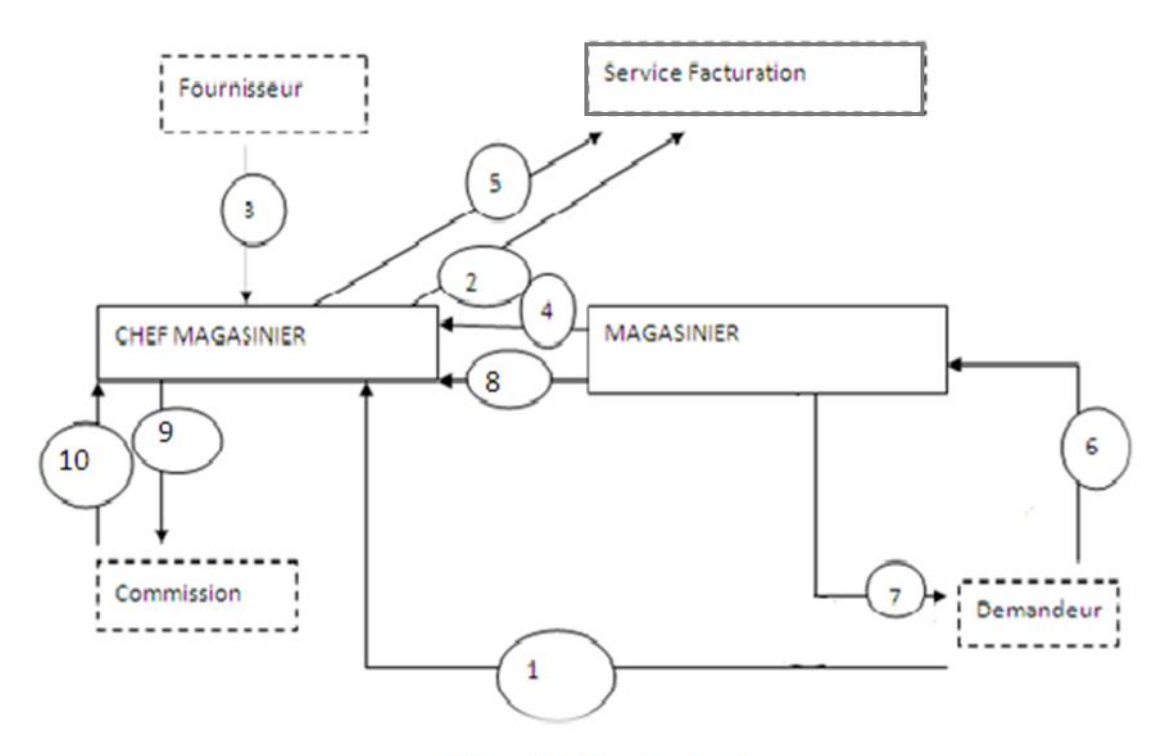

**Figure02:**Graphe des flux

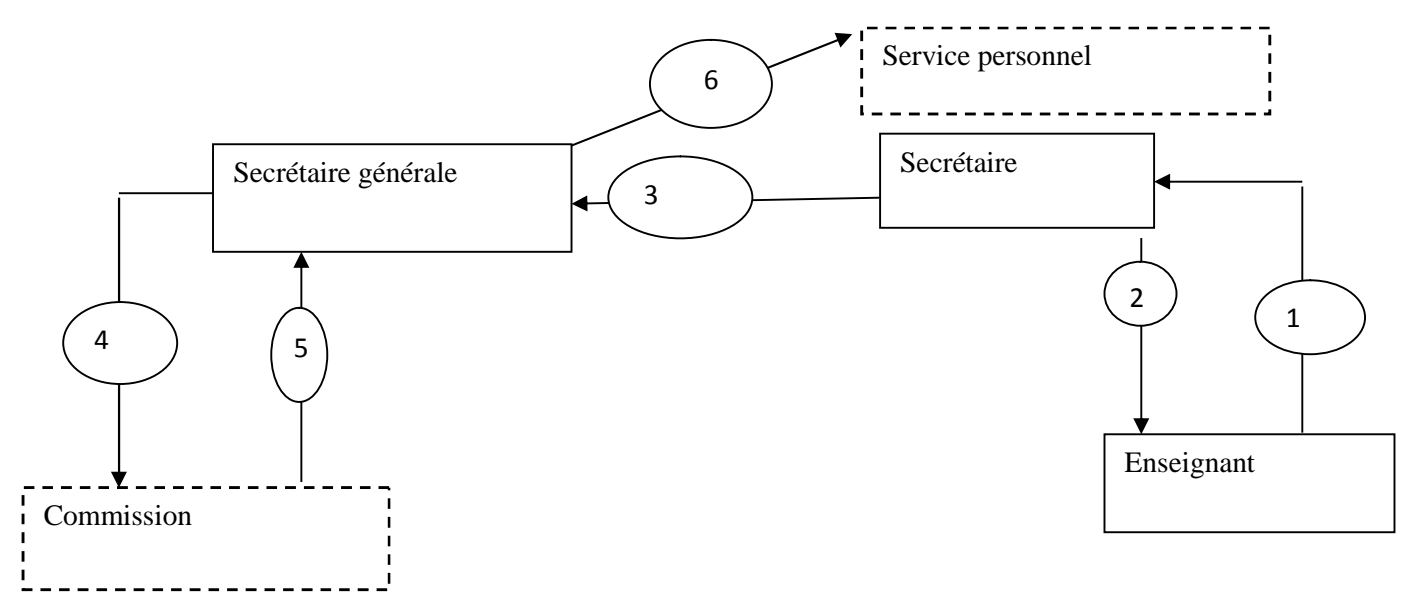

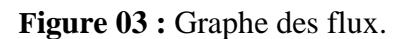

### **II-Critiques de l'existant et suggestions**

#### **II-1- Diagnostic**

Lors de l'étude de l'existant nous avons essayé de recenser les insuffisances et les obstacles qui empêchent le fonctionnement normal du système actuel.

Pour mieux cerner ces anomalies, les démarches que nous allons suivre sont :

- Critiques informationnelles et suggestions.
- Critiques organisationnelles et suggestions.

#### **II-2- Informationnels**

#### **II-2-1- Critiques**

Redondance d'information dans certains documents.

Exemple : bénéficiaire et structure dans fiche d'inventaire.

- Absence du document de rapport d'activité qui est nécessaire à la gestion
- Exemple : Papillon Achat/ Papillon Sortie

#### **II-2-2- Suggestion**

- Enlever le bénéficiaire et structure redondante dans la fiche d'inventaire.
- Exemple : bénéficiaire et structure dans la fiche d'inventaire.

#### **II-3- Organisationnels**

#### **II-3-1- Critique**

- Mauvaise répartition des tâches entre les postes de travail ce qui entraine la surcharge de certains postes, exemple : Bon de commande, bon de sortie.
- Retard dans l'établissement des inventaires, exemple : remplir fiches d'inventaire.

#### **II-3-2- Suggestion**

- Bonne répartition des tâches.
- Automatisation de certaines procédures pour diminuer les retards dans l'établissement de l'inventaire, exemple : attestation de salaire automatique.

# **Conclusion**

L'étude de l'existant nous à permit de dégager les insuffisances et les manques dues au mode de travail classiques ce qui handicape le bon fonctionnement du système.

Le diagnostic de l'existant nous a amené à proposer des suggestions (automatiser le système) comme l'unique issue pour une meilleure gestion et une bonne organisation.

Dans ce qui suit nous allons détailler la solution proposée en essayant de répondre aux objectifs tracés et ainsi satisfaire les souhaits des utilisateurs.

# **Introduction**

L'étude détaillée complète les descriptions réalisées lors de l'étude préalable et respecte la solution générale décidée à cette dernière. L'étude préalable, àl'égard de son caractère global, a permis aux utilisateurs d'obtenir l'accord de chacun d'eux sur les spécifications fonctionnelles détaillées pour la partie des projets qui le concerne. Les spécifications fonctionnelles sont obtenues par la validation des procédures.<sup>6</sup>

Après avoir achevé l'étude de l'existant qui nous a permis de dresser un constat de cette dernière, nous allons entamer une nouvelle étape qui consiste à exposer le nouveau système qui devra combler les insuffisances de l'ancien système.

Ce chapitre a pour but d'aboutir à un accord, sur la conception générale de la nouvelle solution en tenant compte des objectifs que nous avons tracé.

### **I-Niveau conceptuel du nouveau système**

Pour la conception, nous avons opté pour la méthode MERISE qui se trouve être la meilleure parce que :

- Elle traite toutes les étapes de développement, depuis la définition des processus à la mise en production, en passant par la modélisation, la conception, la réalisation, les tests, …etc.
- Elle est suffisamment générique pour s'adapter à n'importe quelle technologie, y compris les plus récentes (conception orientées objet par exemple).
- Elle est à la fois souple et rigoureuse. Au contraire, les autres méthodes comparées à la méthode MERISE sont trop restrictives.

<sup>6</sup> Mc Belaid et Dalila Touari, pratique des synthèses d'informations, page bleu, 2004.

# **I-1- Le dictionnaire de données**

On se basant sur l'application existante :

# **A. Gestion de stock**

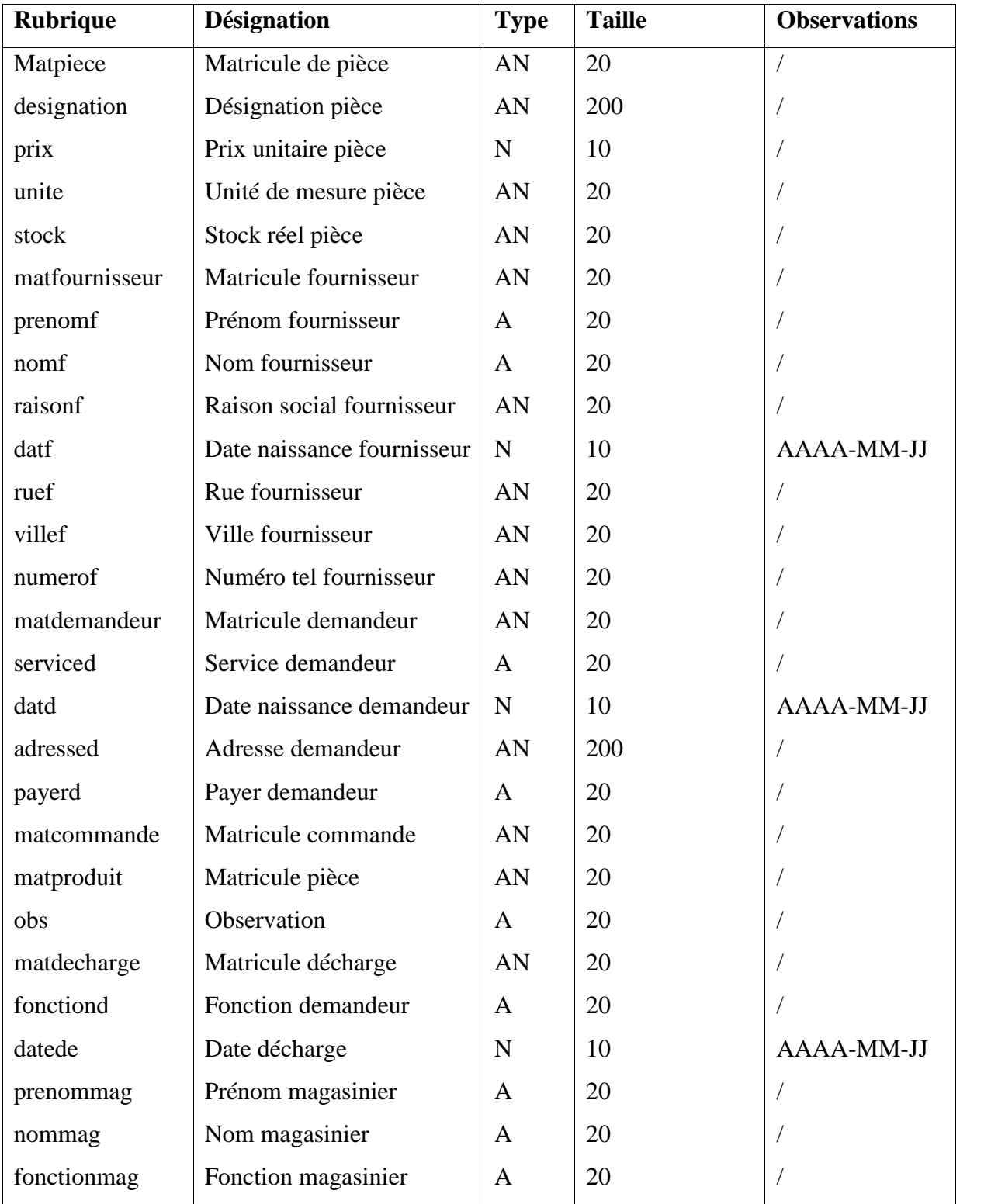

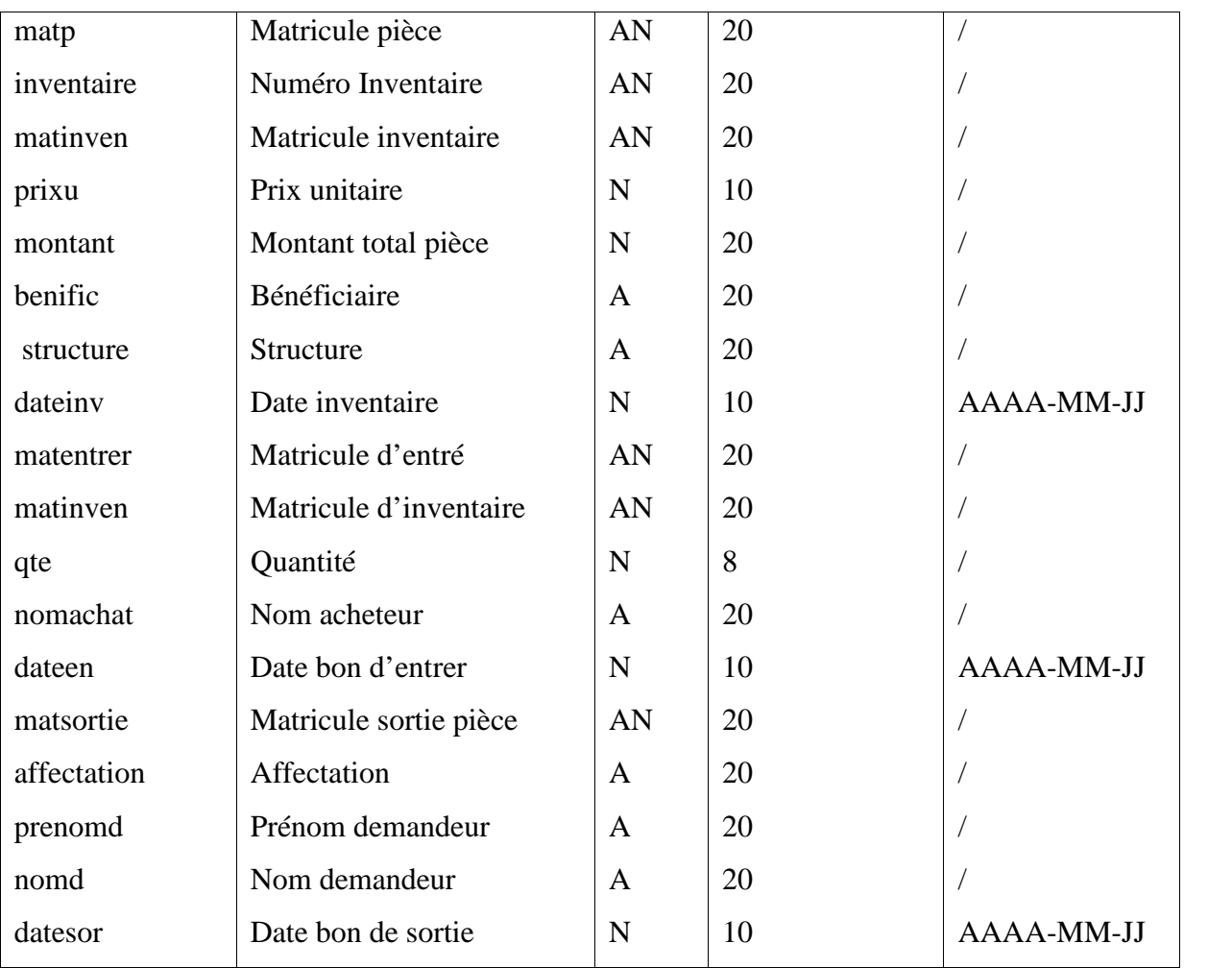

**Tableau 07:** Dictionnaire de donnée.

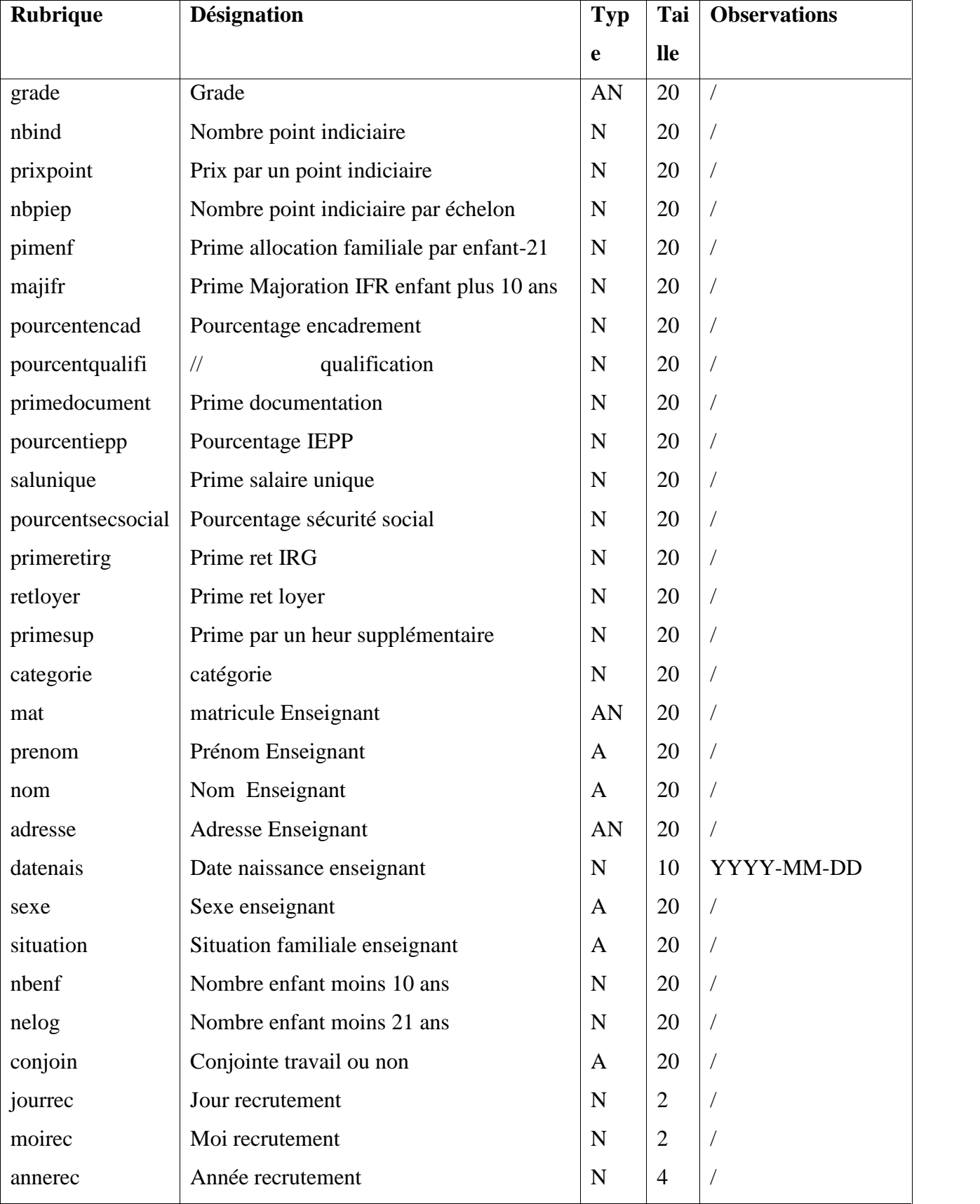

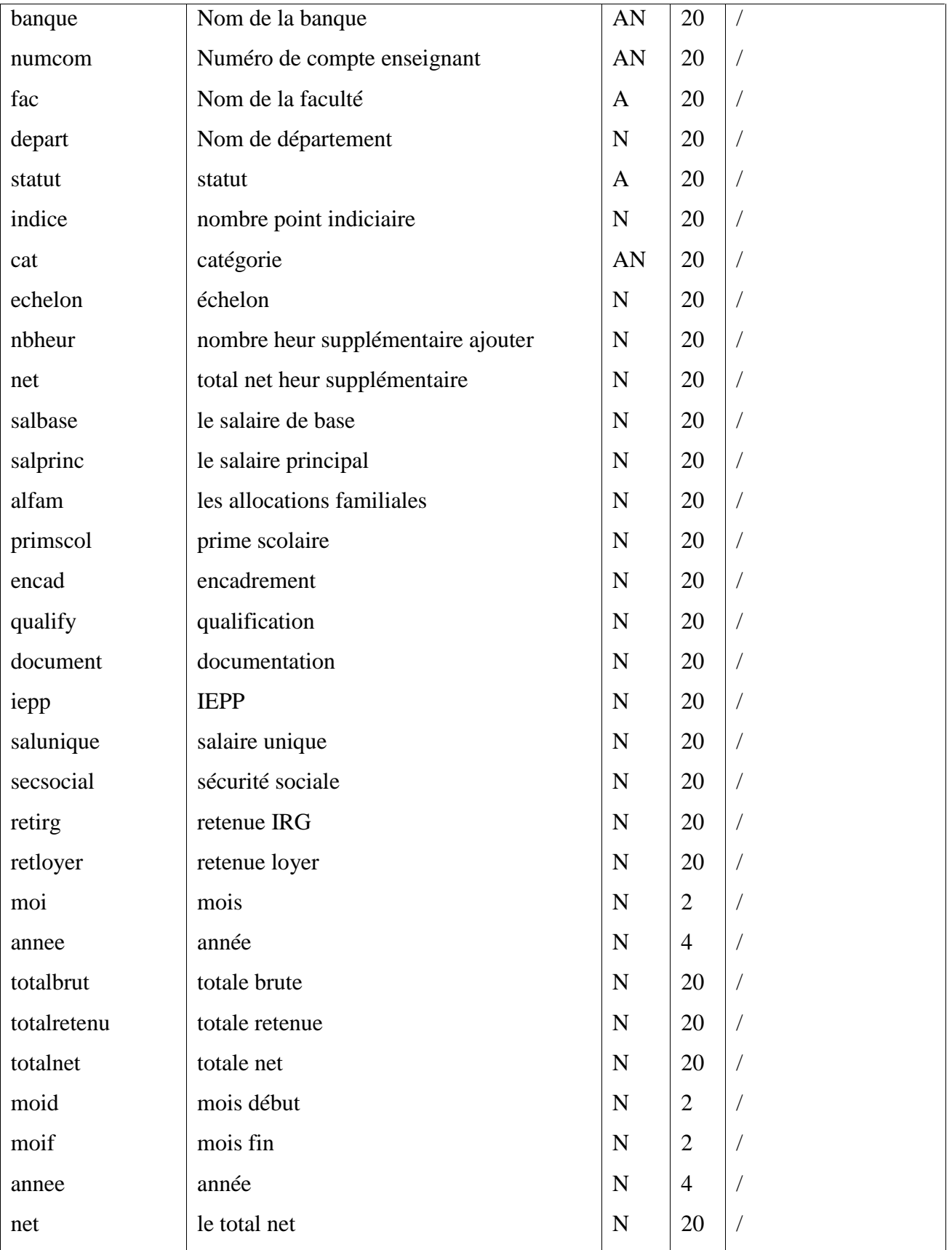

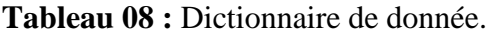

## **I-2- Modèle conceptuel de données**

Le modèle conceptuel des données est une représentation statique du système d'information de la faculté, il décrit la sémantique, c'est-à-dire le sens attaché à ces données et à leurs rapports et non à l'utilisation qui peut en être faite. Préalablement à la construction de ce modèle, il convient de faire l'inventaire des données, la fiche de paie,…etc. Dont on élimine les redondances et les synonymes. La spécification des règles de gestion menée parallèlement au recueil des données permet la mise en place des relations entre les objets. Le modèle établi est alors validé à l'aide des règles de vérification.

### **I-3- Liste des individus et des relations**

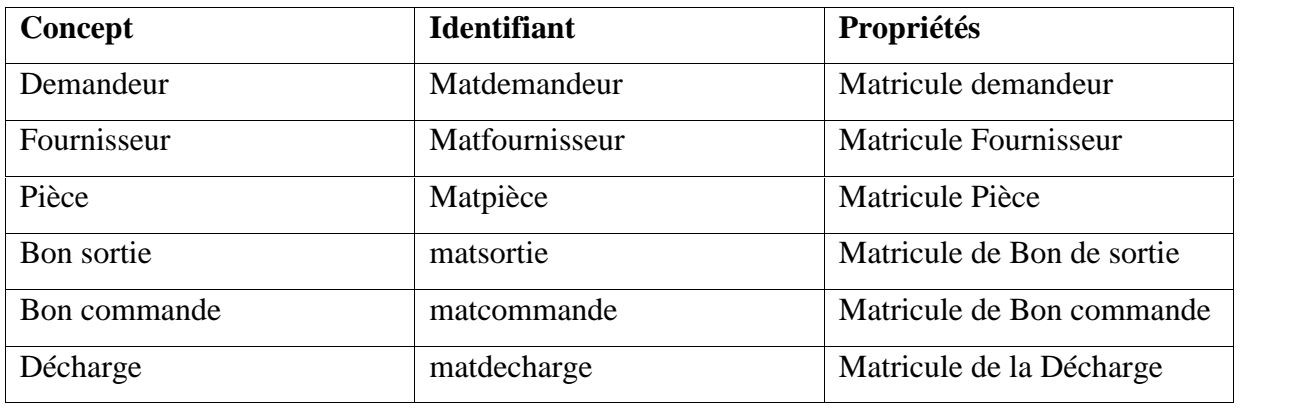

#### **A. Gestion de stock**

**Tableau 09 :**Liste des individus

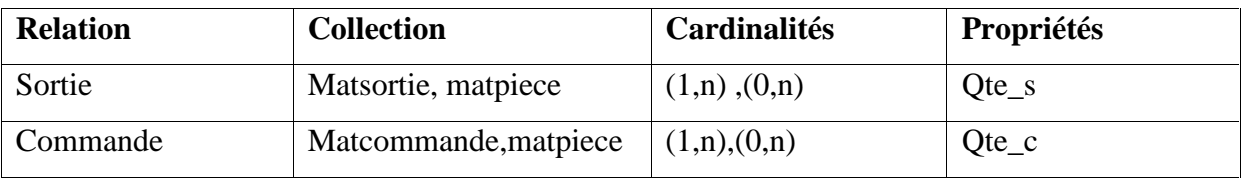

**Tableau 10 :** Liste des relations

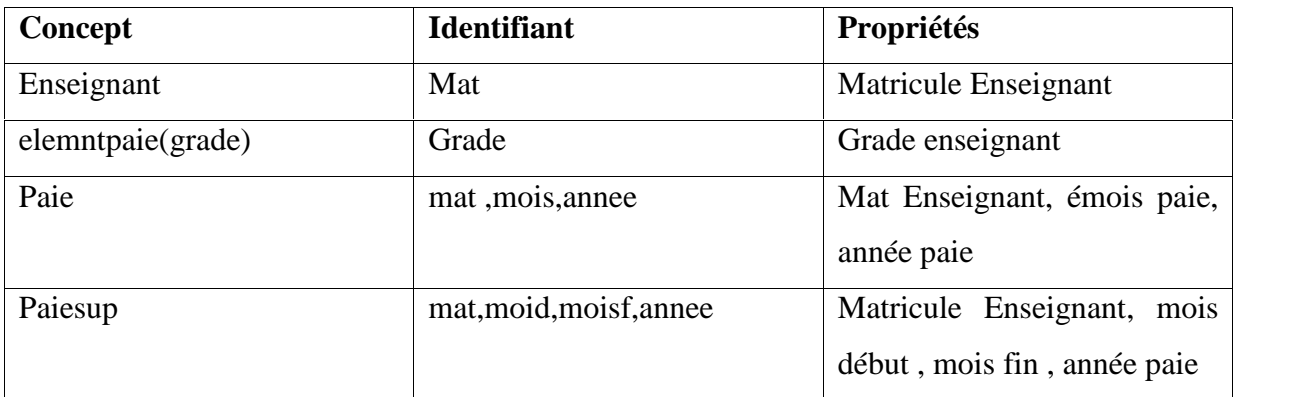

### **Tableau 11 :** Liste des individus

### **I-4- Modèle conceptuel de données**

#### **A. Gestion de stock**

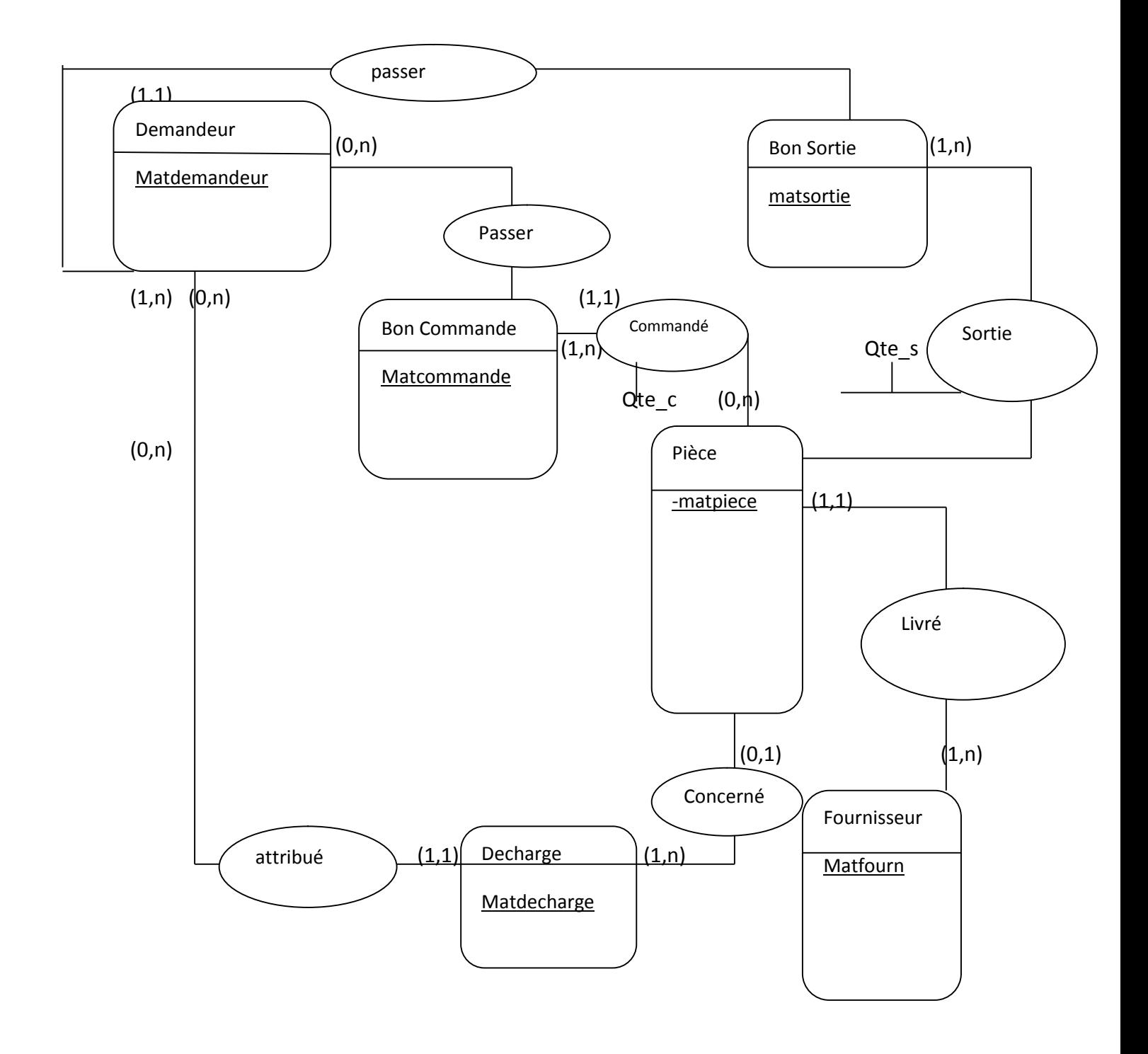

**MCD Gestion de stock**

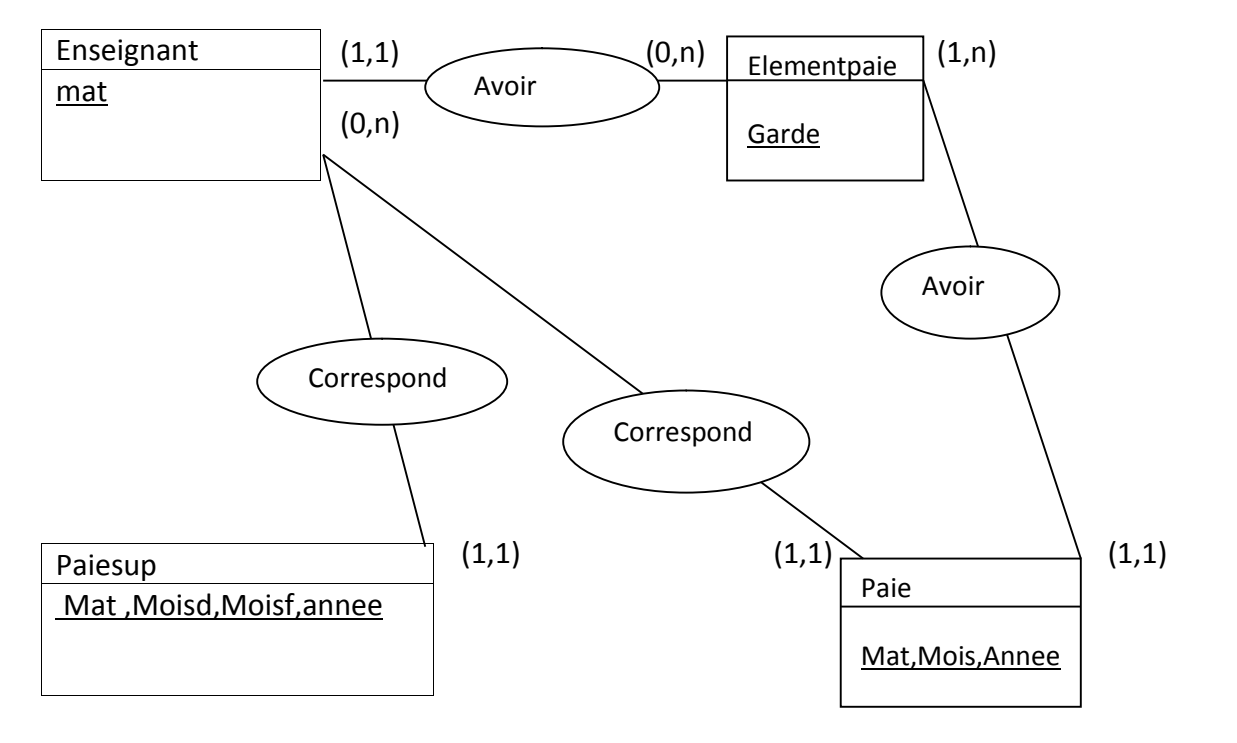

**MCD Gestion de paie**

## **A-1- Procédure de stockage**

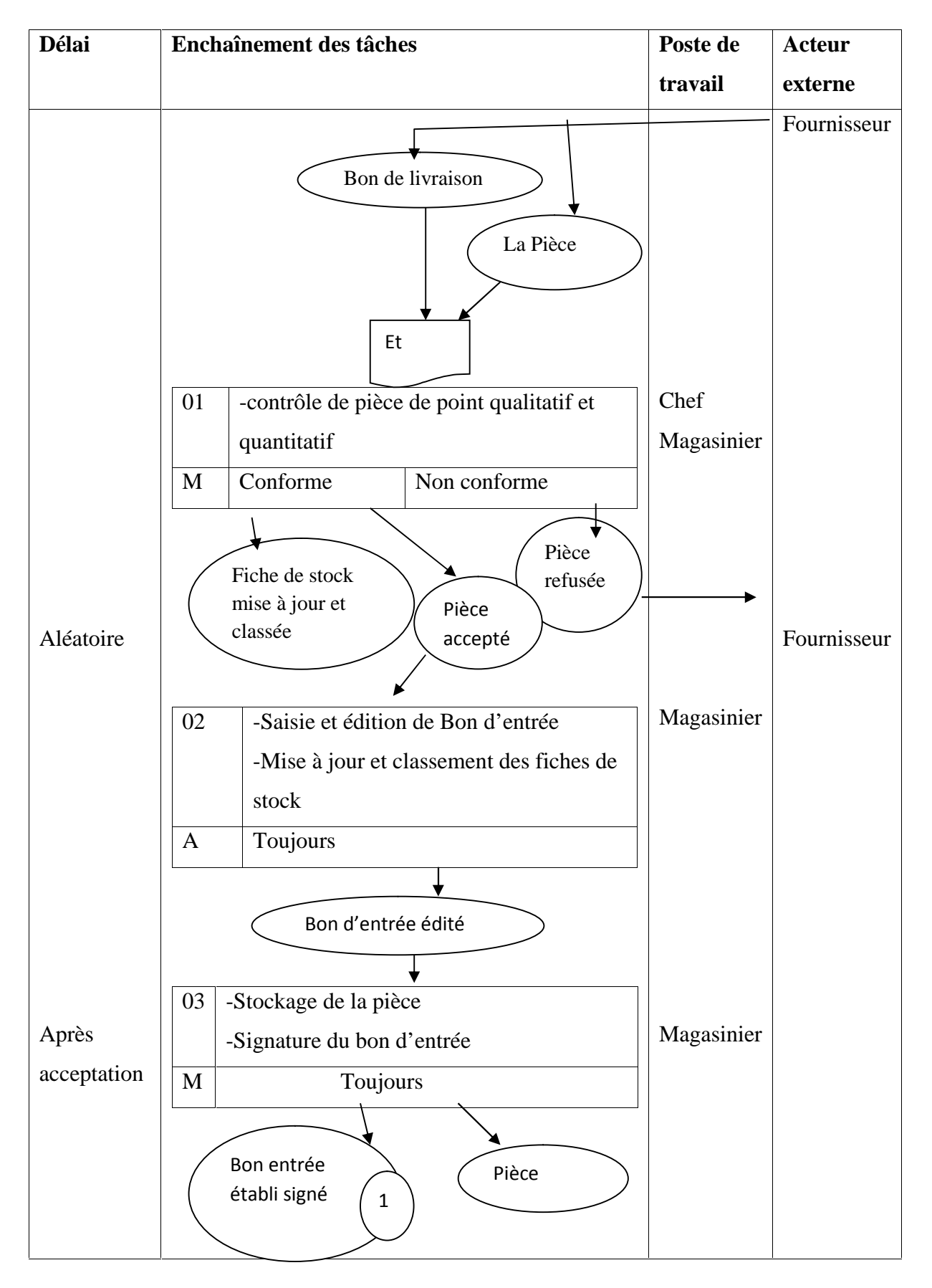

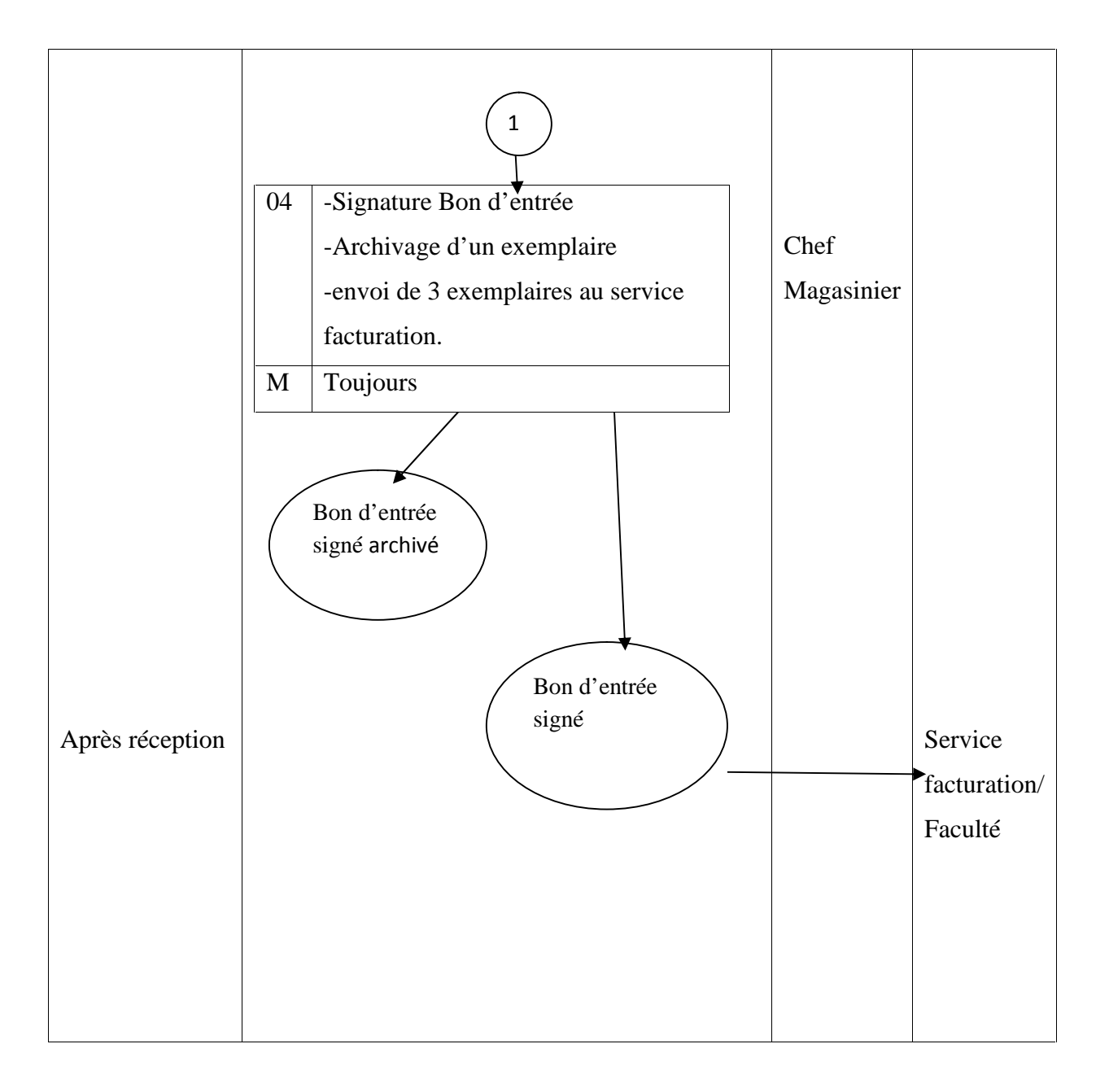

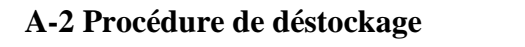

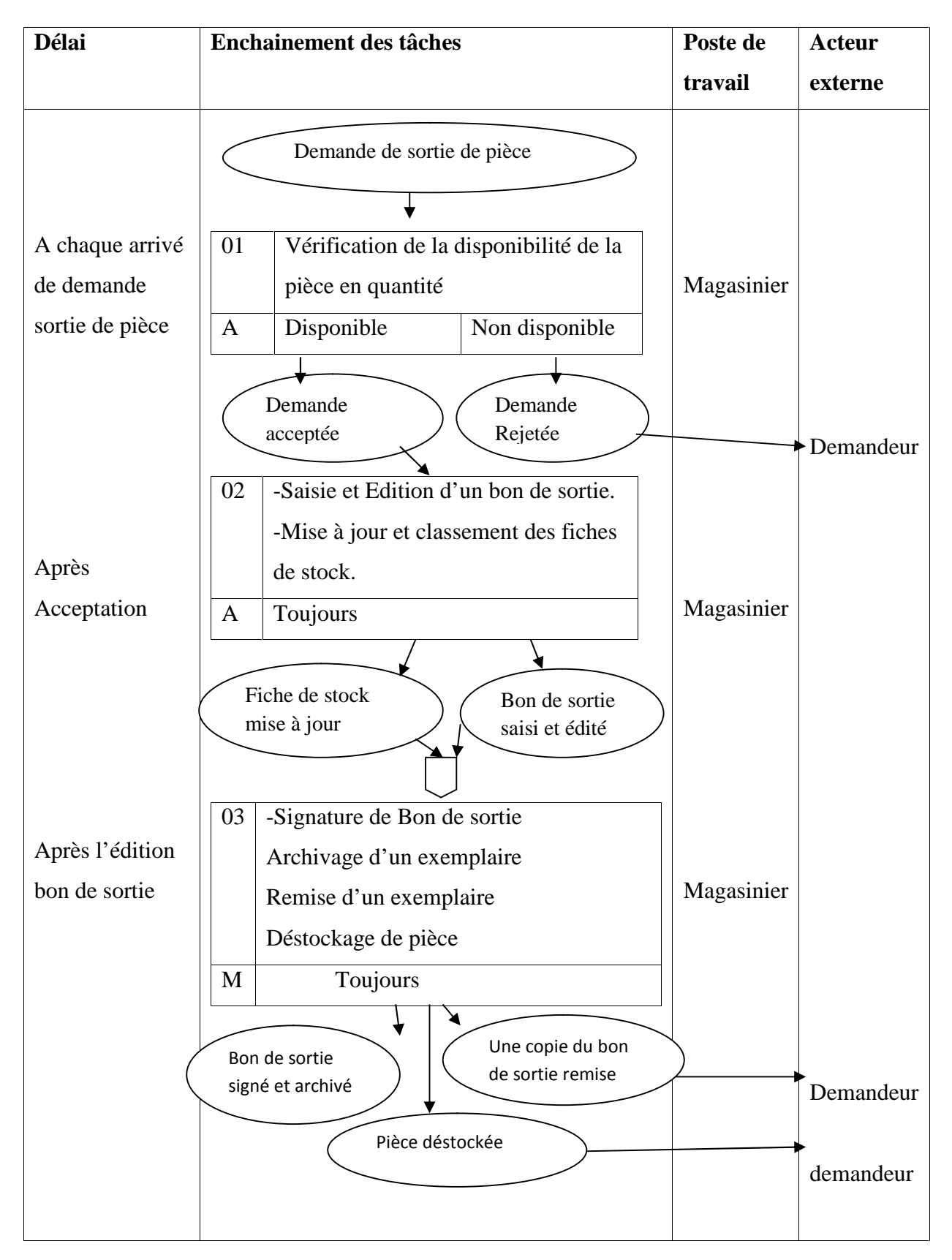

# **A. Gestion de paie**

# **B-1- Procédure d'inscription et de paie**

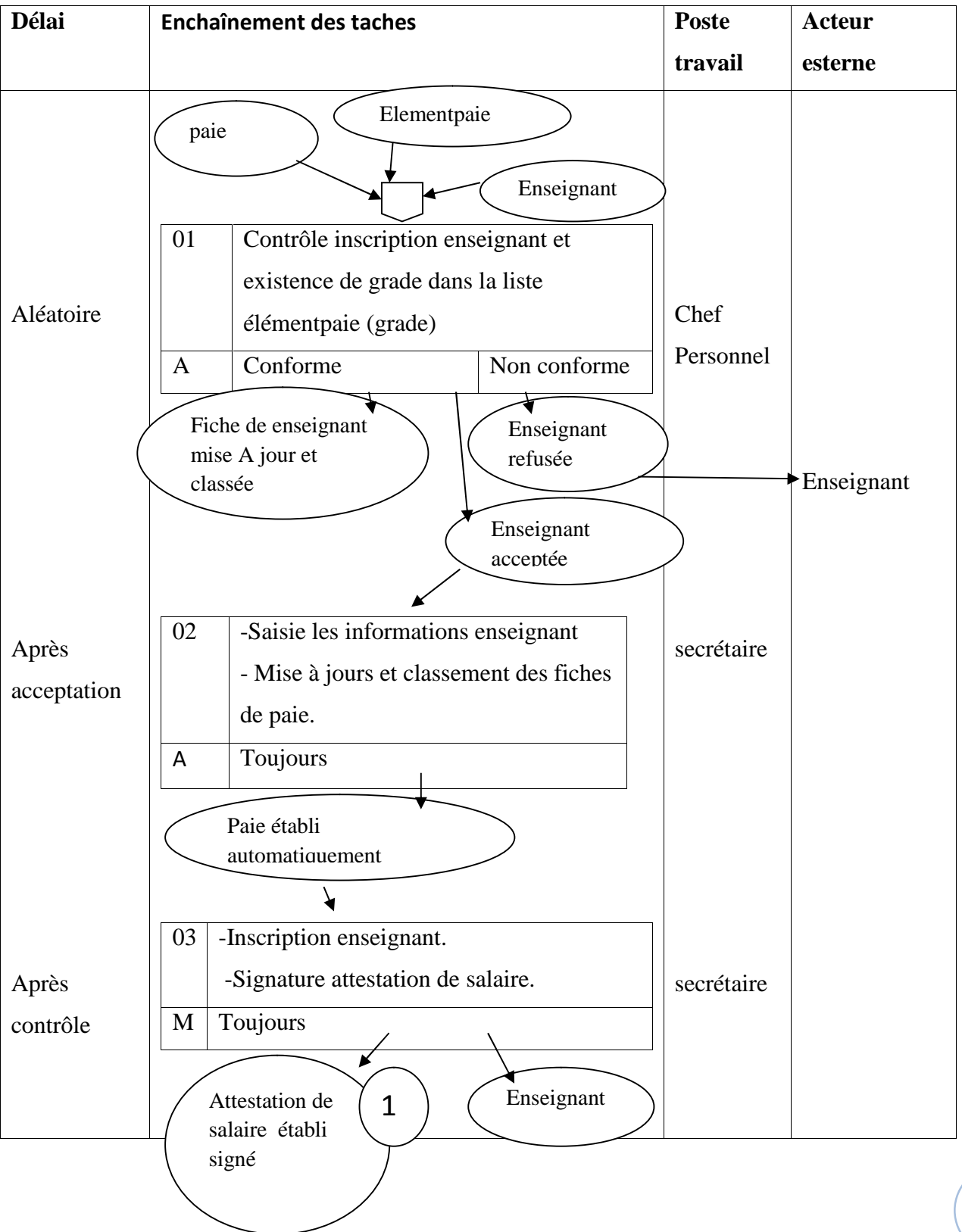

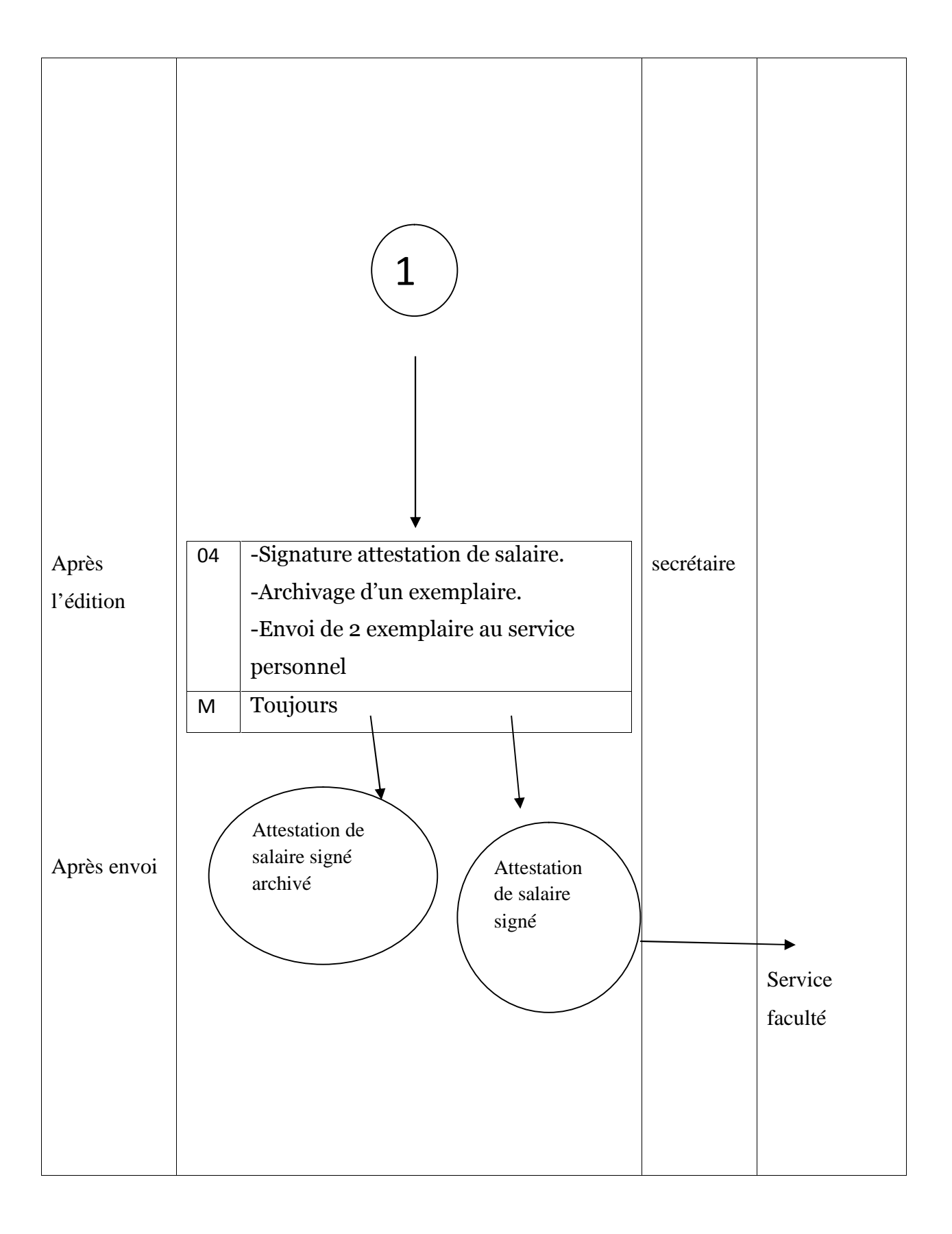

# **B-2 Procédure de désinscription**

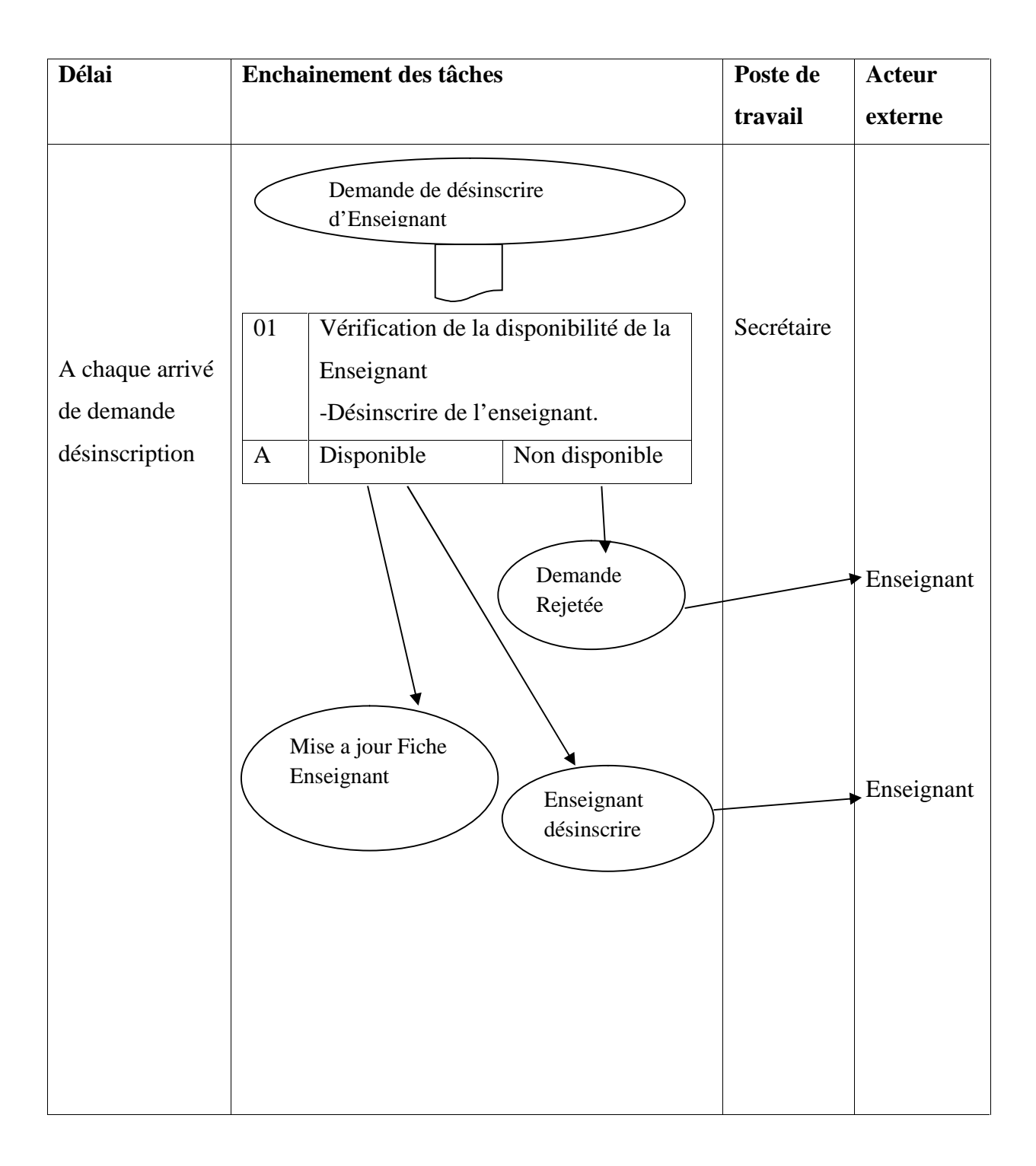

## **I-5- Modèle de validation**

L'étape la plus importante de l'étude détaillée est la validation qui nous permet d'ajuster le MCD et la vue externe c'est-à-dire de mettre en accord les données et les traitements.

#### **I.5-1-Présentation**

Chaque traitement possède son modèle externe ou vue externe. Il s'agit d'une sorte de MCD qu' n'aurait été construit que dans l'optique d'un seul traitement. Ce modèle externe doit être établi sans se préoccuper du MCD. La validation permettra d'ajuster MCD et modèle externe, cela veut dire :mettre en accord les données et les traitements on construit une vue externe pour chaque traitement de :

- Consultation
- $\bullet$  Mise à jour<sup>7</sup>

#### **I.5.2-Processus de validation** :

- Recensement des procédures fonctionnelles à partir du MOT
- Identification des vues externes des procédures fonctionnelles recensées et leur classification en deux groupes :mise à jour et consultation.
- Construction du modèle externe pour chaque vue externe en respectant les mêmes règles d'élaboration du MCD (une entité peut ne pas avoir d'identifiant lors de la consultation).
- Validation du modèle externe en mise à jour et en consultation.
- Conclusion et validation globale du MCD modèle externe.
- Modèle externe en mise à jour :

<sup>7</sup> Jean Patrick, comprendre merise outils conceptuels et organisationnels, Eyrolles, Mathron deuxième tirage, 2003.

## **Exemple** :

#### **A. Gestion de stock**

saisie d'un bon de Sortie de pièce

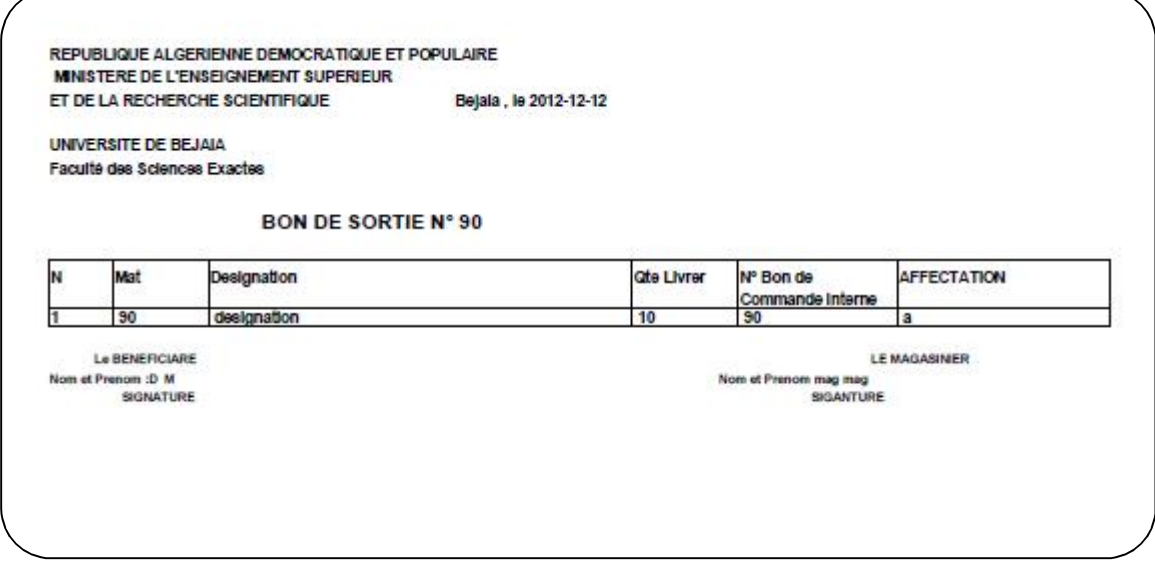

**Figure 04 :** Bon de sortie

### **B. Gestion de paie**

saisie d'un Etat de virement enseignant

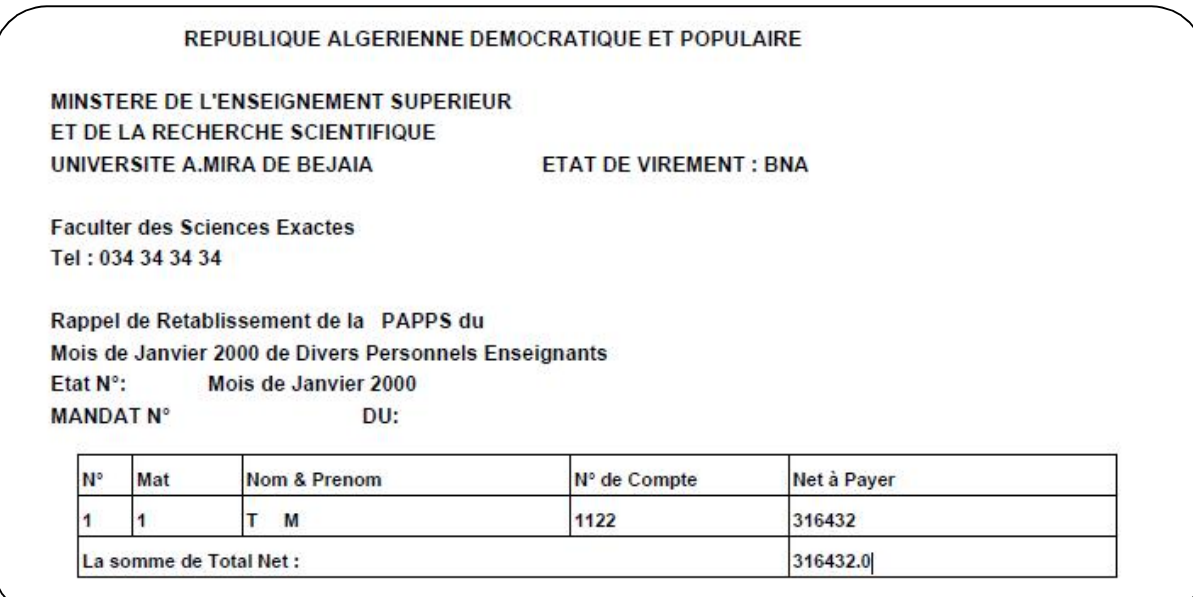

### **Figure 05 :** Etat de virement.

#### **I-6-Modèle logique de données**

Le Modèle Logique des Données est le modèle qui va introduire des notions techniques nécessaires à la résolution des problèmes abordés.

C'est une représentation des données, issues du MCD validé, exprimée dans un formalisme général et compatible avec les possibilités techniques existantes sur le marché informatique.

#### **I-6-1-Règle de passage du MCD au MLD**

Toute entité est transformée en table

Relation binaire.

 $(0,n)$   $\sim$   $(1,1)$  ou  $(1,n)$   $\sim$   $(1,1)$  ou  $(0,n)$   $\sim$   $(0,1)$  ou  $(1,n)$   $\sim$   $(0,1)$ 

On duplique la clé de la table O,N ou 1,N dans la table 1,1 ou 0,1 elle devient une clé étrangère.

 $(0,n)$  ~ $(0,n)$  ou  $(1,n)$  ~ $(0,n)$ 

Création d'une table ayant comme clé les identifiants de toutes les entités en relation.

Relation réflexive (sur la même entité)

 $(0,n)$   $\sim$   $(0,1)$  la clé de l'entité est dupliquée puis renommée.

(\*,n)~(\*,n) création d'une table de lien avec deux fois l'identifiant de l'entité.

Après l'application des règles de passage nous avons obtenu le MLD suivant :

#### **I-6-2- Liste des tables**

#### **A. Gestion de stock**

(**matpiece** , designation , prix , unite , stock )

**fournisseur**(**matfournisseur** ,prenomf , nomf ,raisonf , datf , ruef , villef , numerof) **demandeur**(**matdemandeur** , serviced , prenomd , nomd , datd , adressed , payerd );

**commande**(**matcommande** , fonction, designation, qte, obs, matdemandeur\*, matproduit\*);

**decharge**(**matdecharge**, matdemandeur, datede , prenommag , nommag , fonctionmag , qte ,inventaire ,obs,matcommande\*, matp\*);

**inventaire**(**matinven**,qte ,montant,benific ,structure , dateinv, matpiece\*);

**entrer**(**matentrer** , qte, matfourn, nomachat, prenommag, nommag ,dateen, matinven\* , matpiece\*);

**sortie**(**matsortie**, qte, affectation, matdemandeur, prenommag, nommag, datesor, matcommande\*, matpiece\*);

#### **B. Gestion de paie**

elementpaie (grade, nbind, prixpoint, nbpiep, pimenf, majifr, pourcentencad , pourcentqualifi , primedocument , pourcentiepp , salunique , pourcentsecsocial , primeretirg , retloyer , primesup )

paie(mat, moi , annee, prenom , nom , datnais, jourrec , moirec , anneerec , salbase , salprinc ,iep,alfam , encad , qualifi , document , iepp , salunique , secsocial , retirg , retloyer, totalbrut , totalretenu, totalnet, grade\*)

enseignant(mat , prenom , nom , adresse , datenais , sexes , situation , nbenf , nelog , conjoin, jourrec , moirec , annerec , banque , numcom , fac, depart , statut, echelon , indice , cat, grade\* )

suplem(mat, jour, moi, annee , prenom, nom, datnais , adresse , nbheur, net )

paiesup(mat , moid , moif , annee, prenom , nom, net )

#### **Remarque**

L'attribut souligné-> clé primaire

L'attribut avec \*-> clé étrangère

# **Conclusion**

La partie qui vient de s'achever nous a permis de concevoir le futur système en répondant aux besoins de la faculté de façon à éviter les anomalies constatées durant notre étude.

# **Introduction**

L'étude détaillée complète les descriptions réalisées lors de l'étude préalable et respecte la solution générale décidée à cette dernière. L'étude préalable, à l'égard de son caractère global, a permis aux utilisateurs d'obtenir l'accord de chacun d'eux sur les spécifications fonctionnelles détaillées pour la partie des projets qui le concerne. Les spécifications fonctionnelles sont obtenues par la validation des procédures.<sup>6</sup>

Après avoir achevé l'étude de l'existant qui nous a permis de dresser un constat de cette dernière, nous allons entamer une nouvelle étape qui consiste à exposer le nouveau système qui devra combler les insuffisances de l'ancien système.

Ce chapitre a pour but d'aboutir à un accord, sur la conception générale de la nouvelle solution en tenant compte des objectifs que nous avons tracé.

### **I-Niveau conceptuel du nouveau système**

Pour la conception, nous avons opté pour la méthode MERISE qui se trouve être la meilleure parce que :

- Elle traite toutes les étapes de développement, depuis la définition des processus à la mise en production, en passant par la modélisation, la conception, la réalisation, les tests, …etc.
- Elle est suffisamment générique pour s'adapter à n'importe quelle technologie, y compris les plus récentes (conception orientées objet par exemple).
- Elle est à la fois souple et rigoureuse. Au contraire, les autres méthodes comparées à la méthode MERISE sont trop restrictives.

<sup>6</sup> Mc Belaid et Dalila Touari, pratique des synthèses d'informations, page bleu, 2004.

# **I-1- Le dictionnaire de données**

On se basant sur l'application existante :

# **A. Gestion de stock**

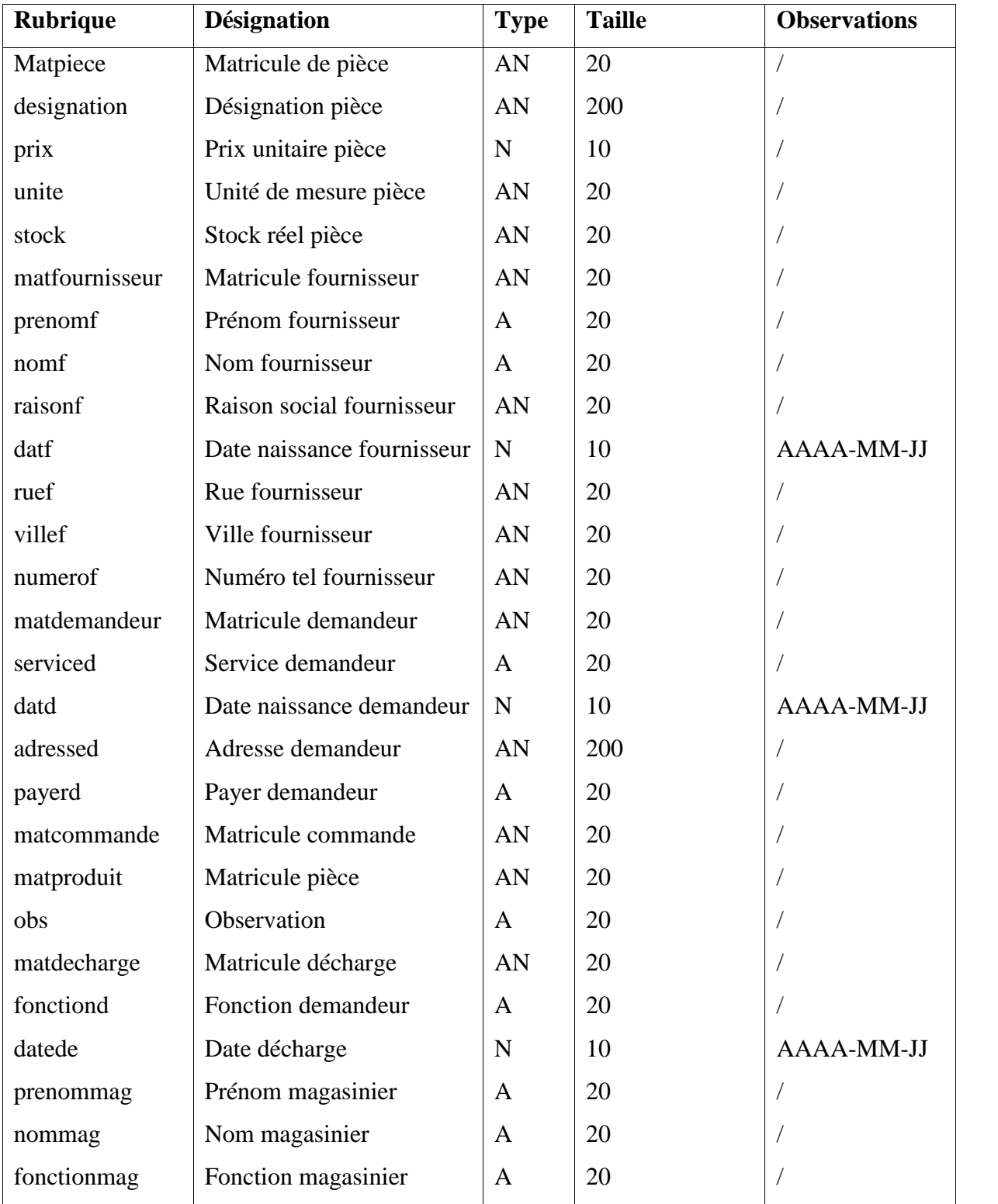

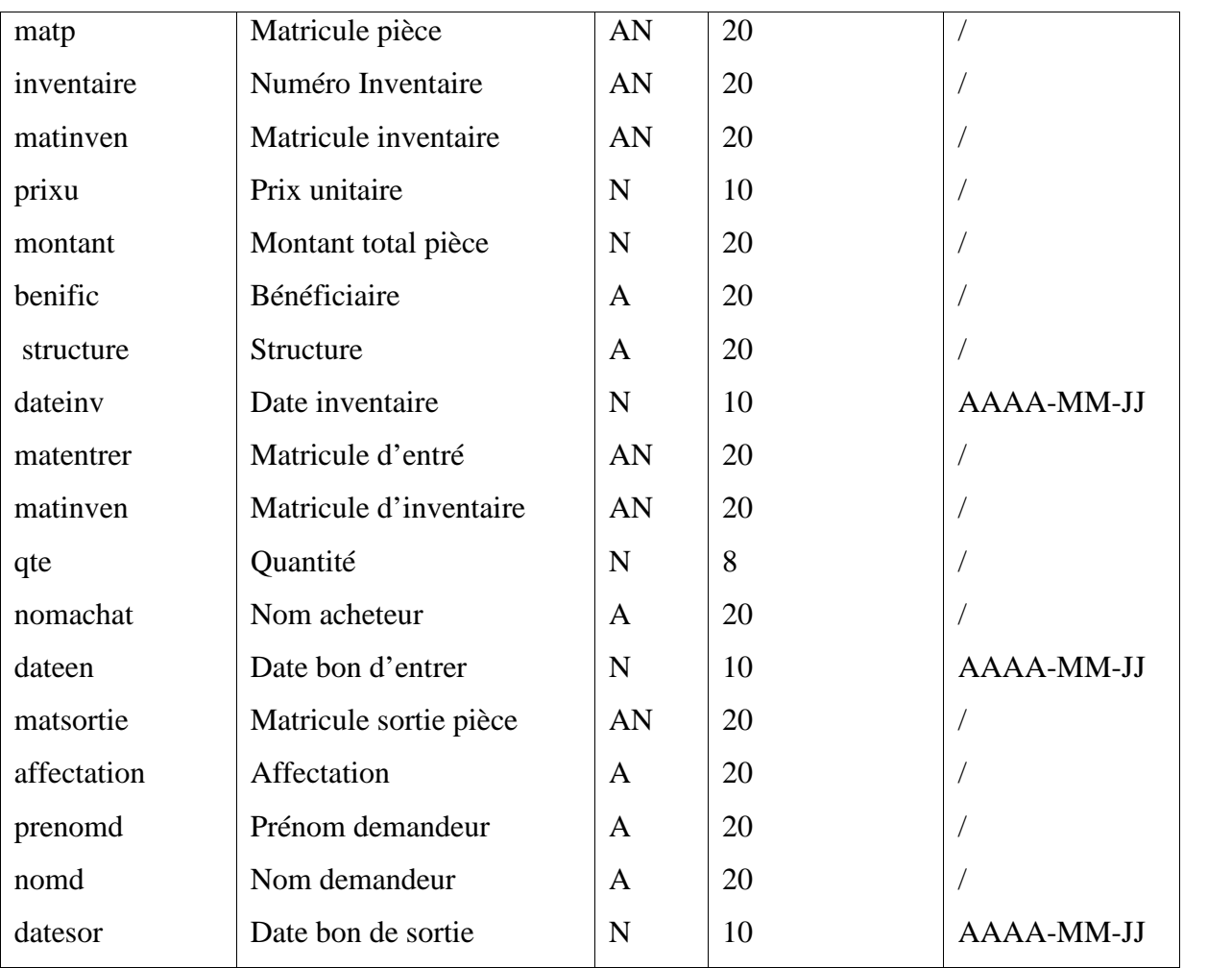

**Tableau 07:** Dictionnaire de donnée.

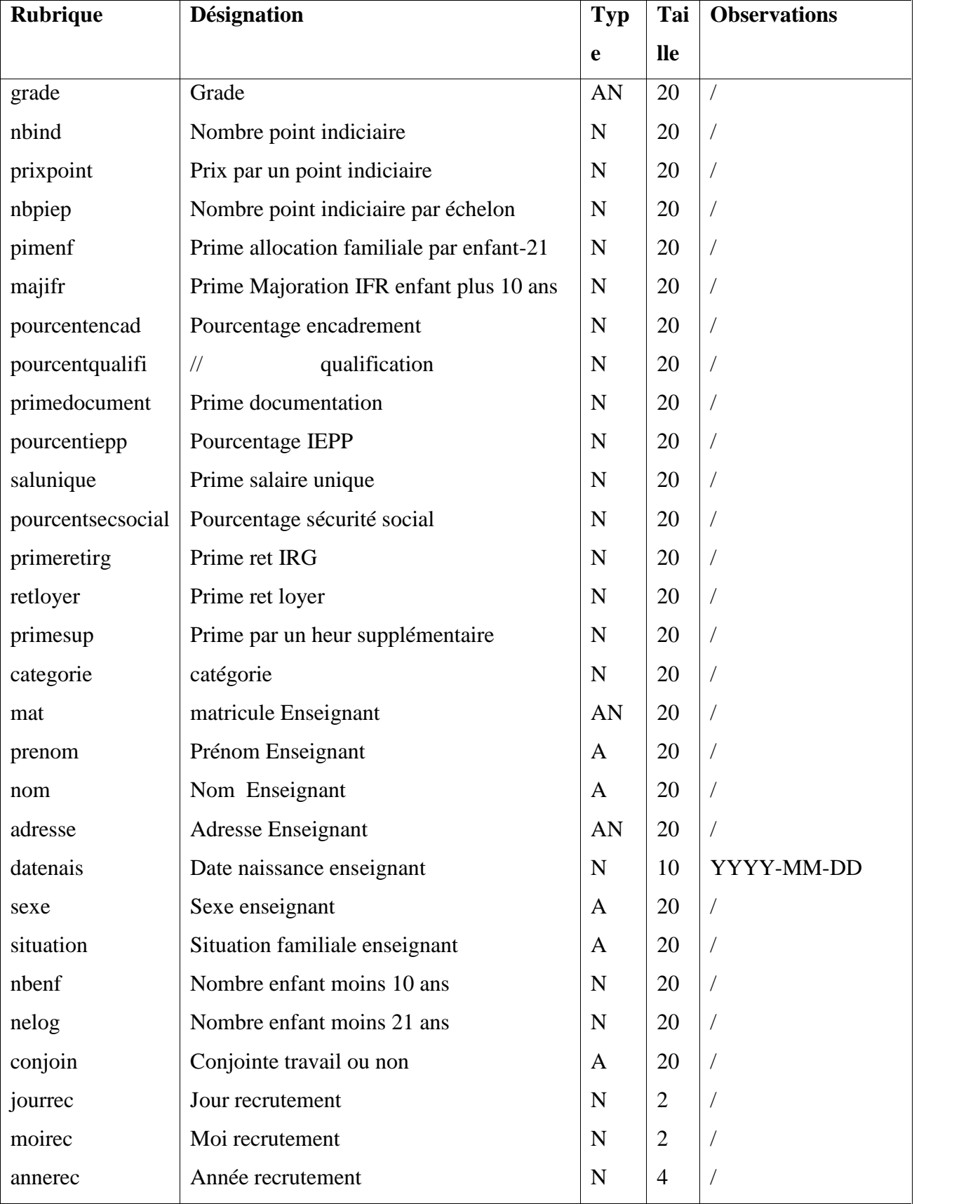

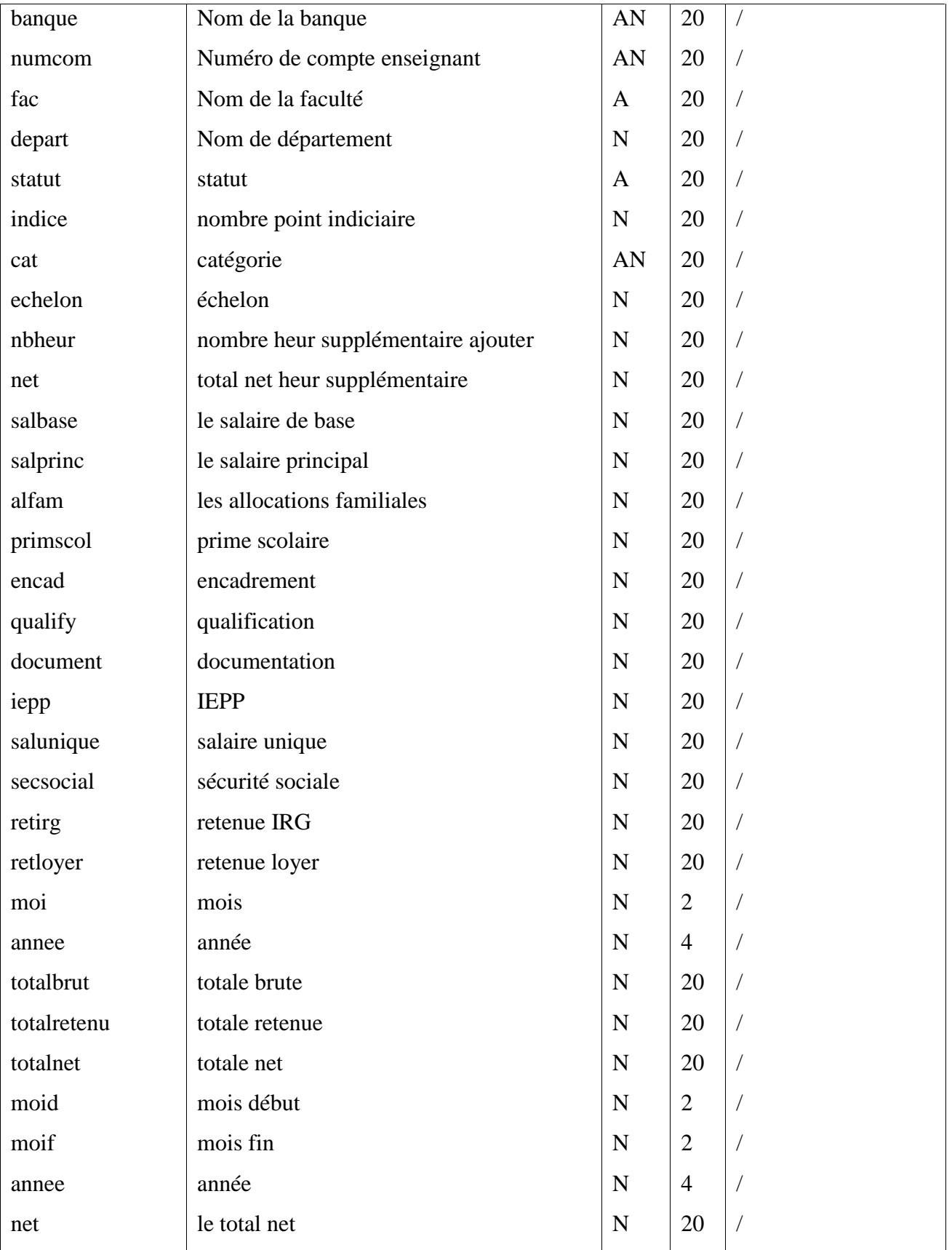

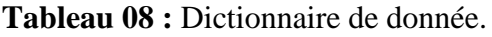

## **I-2- Modèle conceptuel de données**

Le modèle conceptuel des données est une représentation statique du système d'information de la faculté, il décrit la sémantique, c'est-à-dire le sens attaché à ces données et à leurs rapports et non à l'utilisation qui peut en être faite. Préalablement à la construction de ce modèle, il convient de faire l'inventaire des données, la fiche de paie,…etc. Dont on élimine les redondances et les synonymes. La spécification des règles de gestion menée parallèlement au recueil des données permet la mise en place des relations entre les objets. Le modèle établi est alors validé à l'aide des règles de vérification.

### **I-3- Liste des individus et des relations**

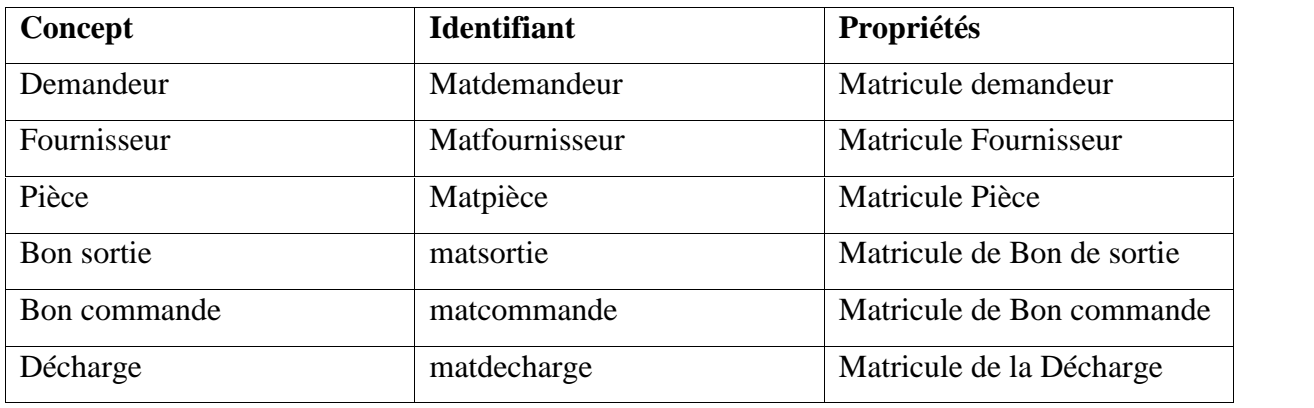

#### **A. Gestion de stock**

**Tableau 09 :**Liste des individus

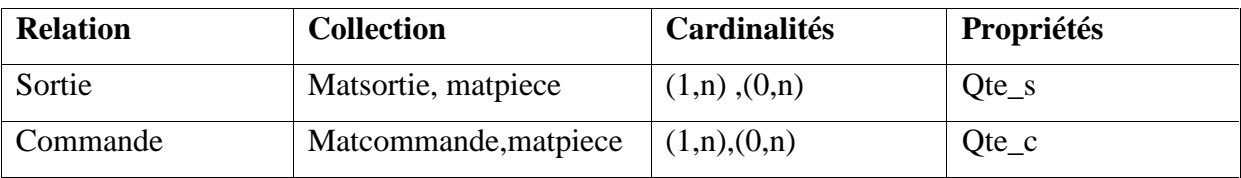

**Tableau 10 :** Liste des relations

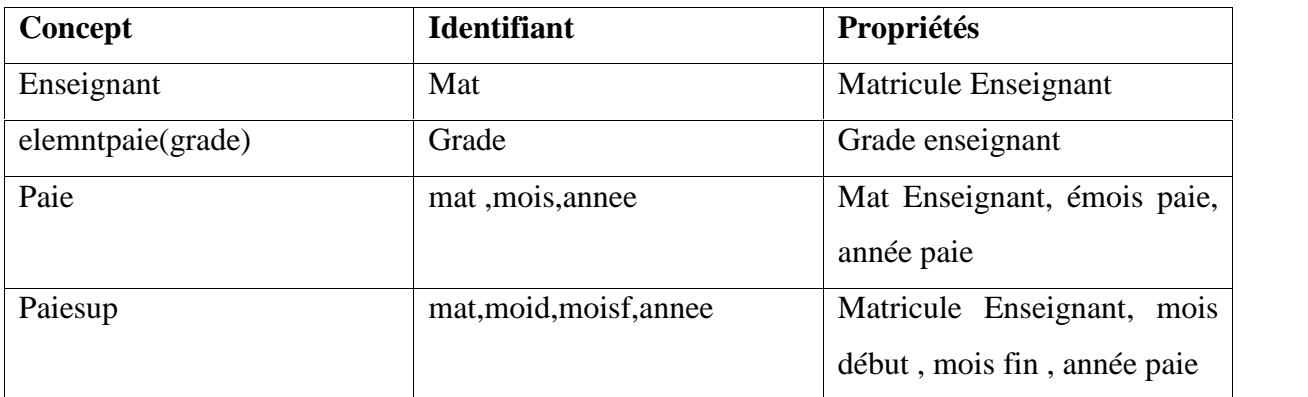
#### **Tableau 11 :** Liste des individus

#### **I-4- Modèle conceptuel de données**

#### **A. Gestion de stock**

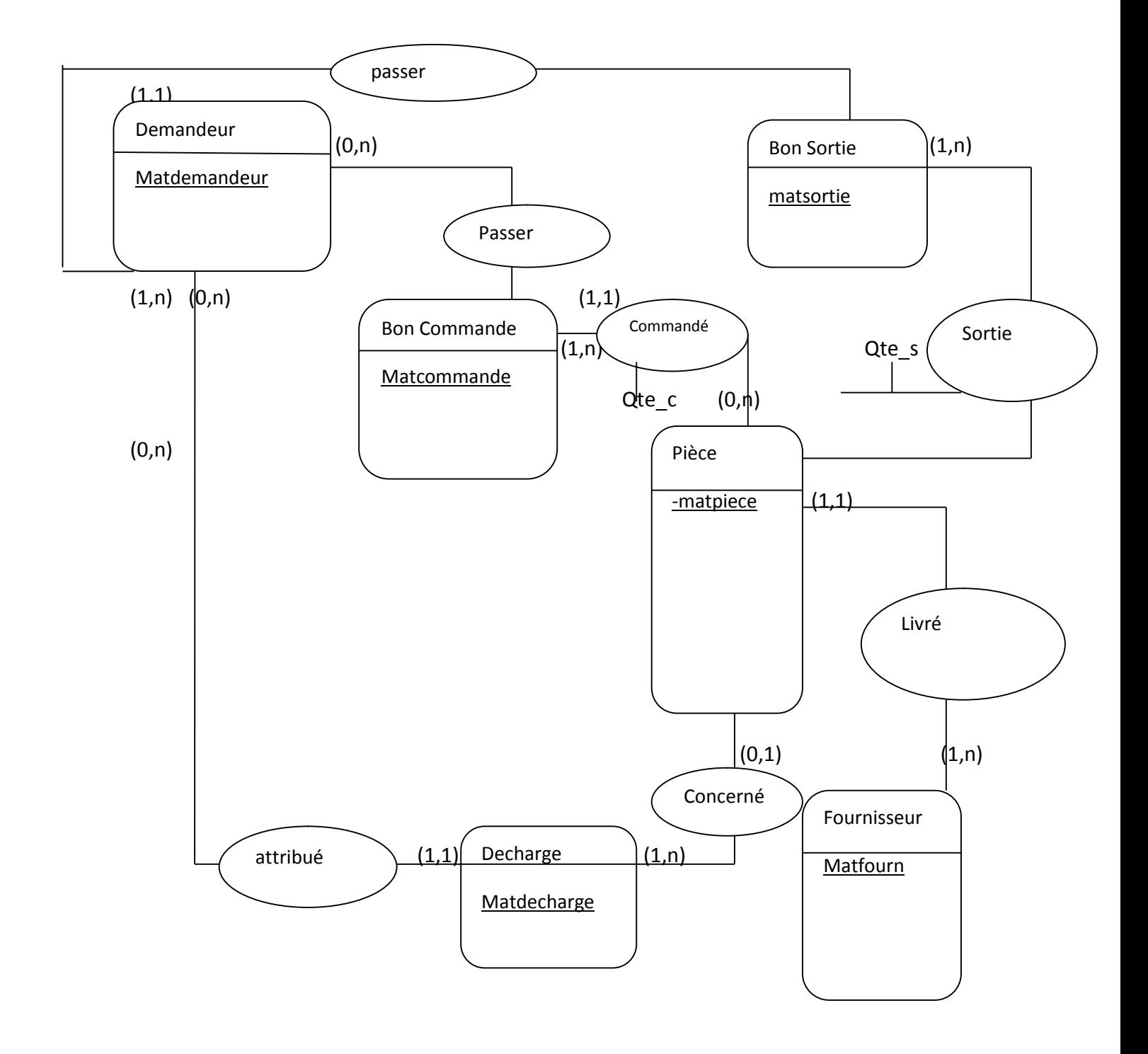

**MCD Gestion de stock**

#### **B. Gestion de paie**

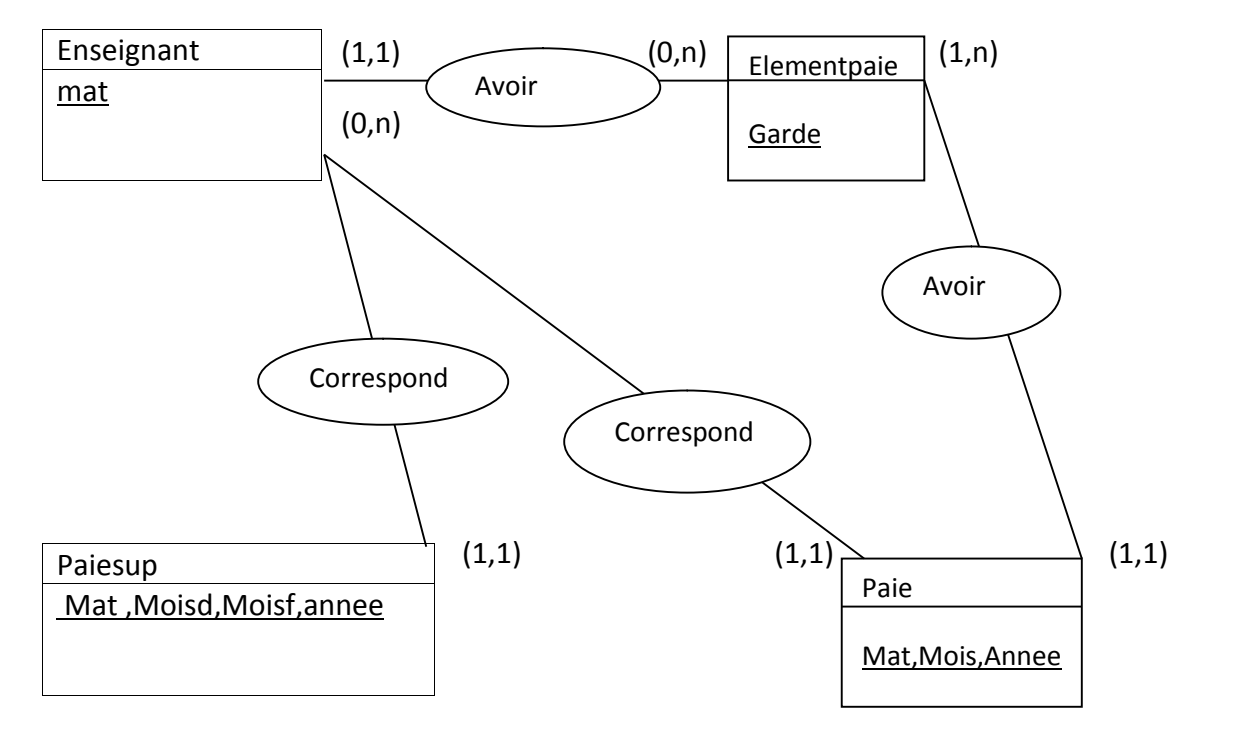

**MCD Gestion de paie**

#### **A-1- Procédure de stockage**

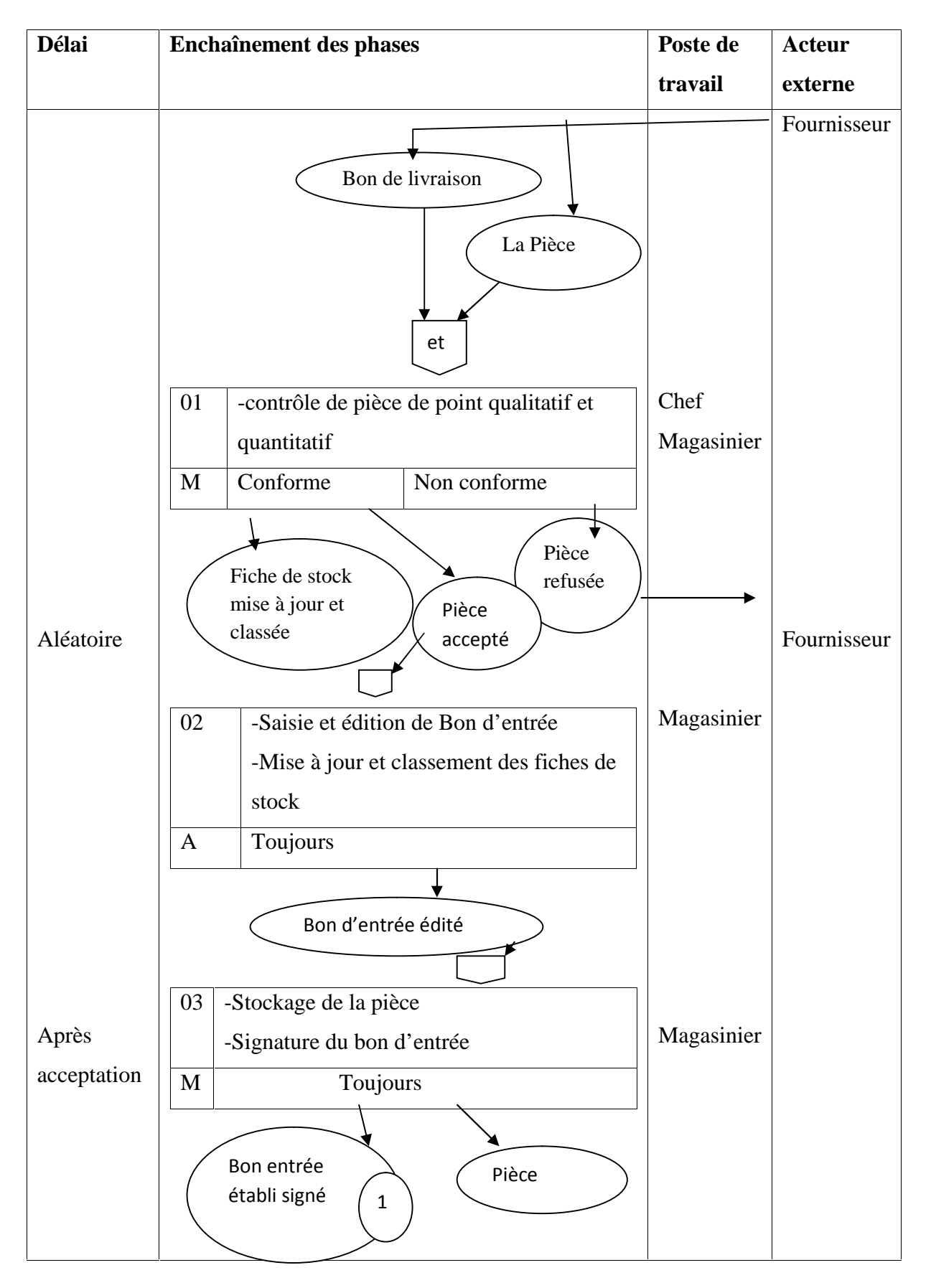

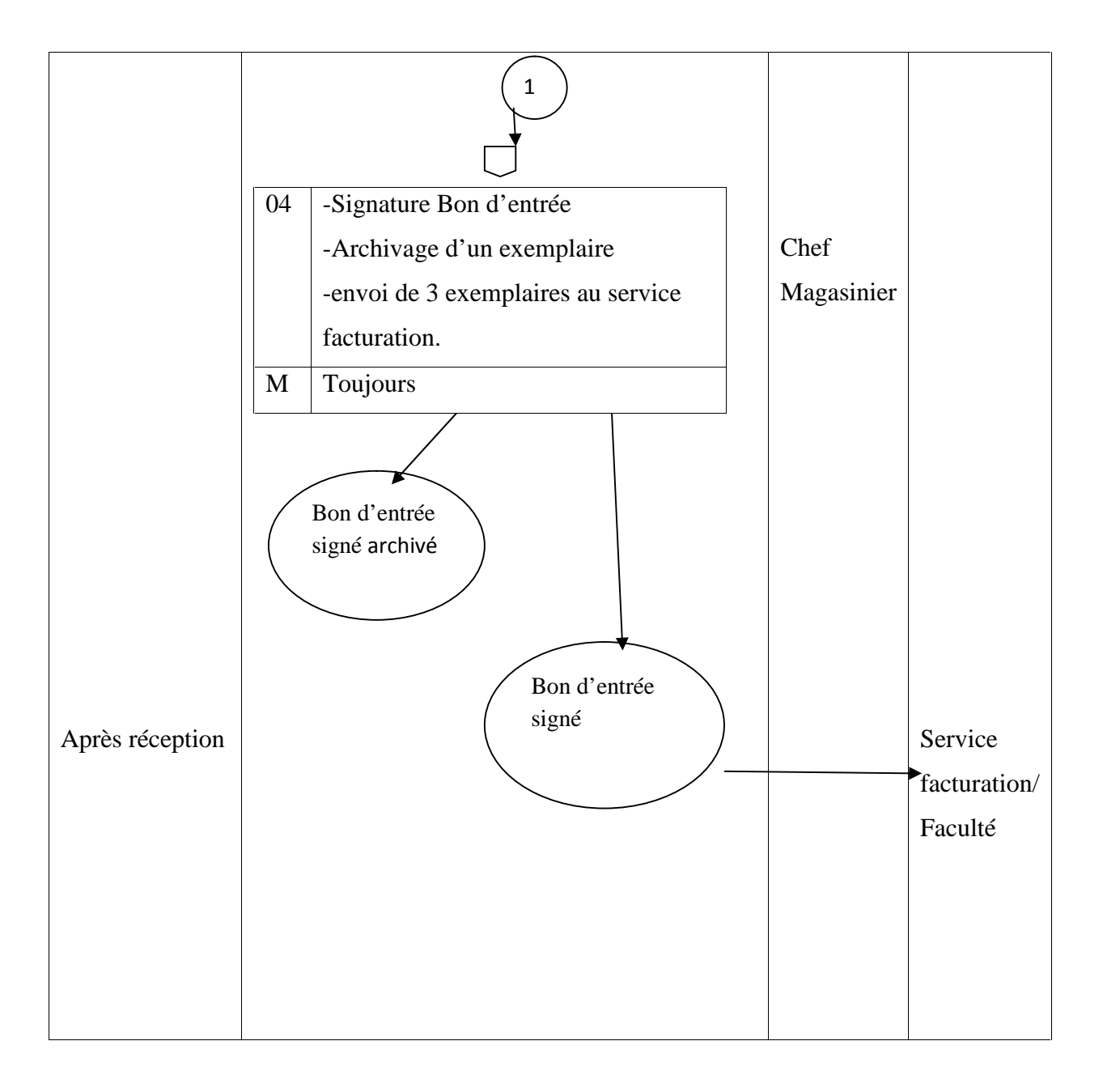

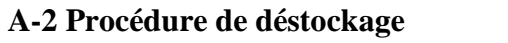

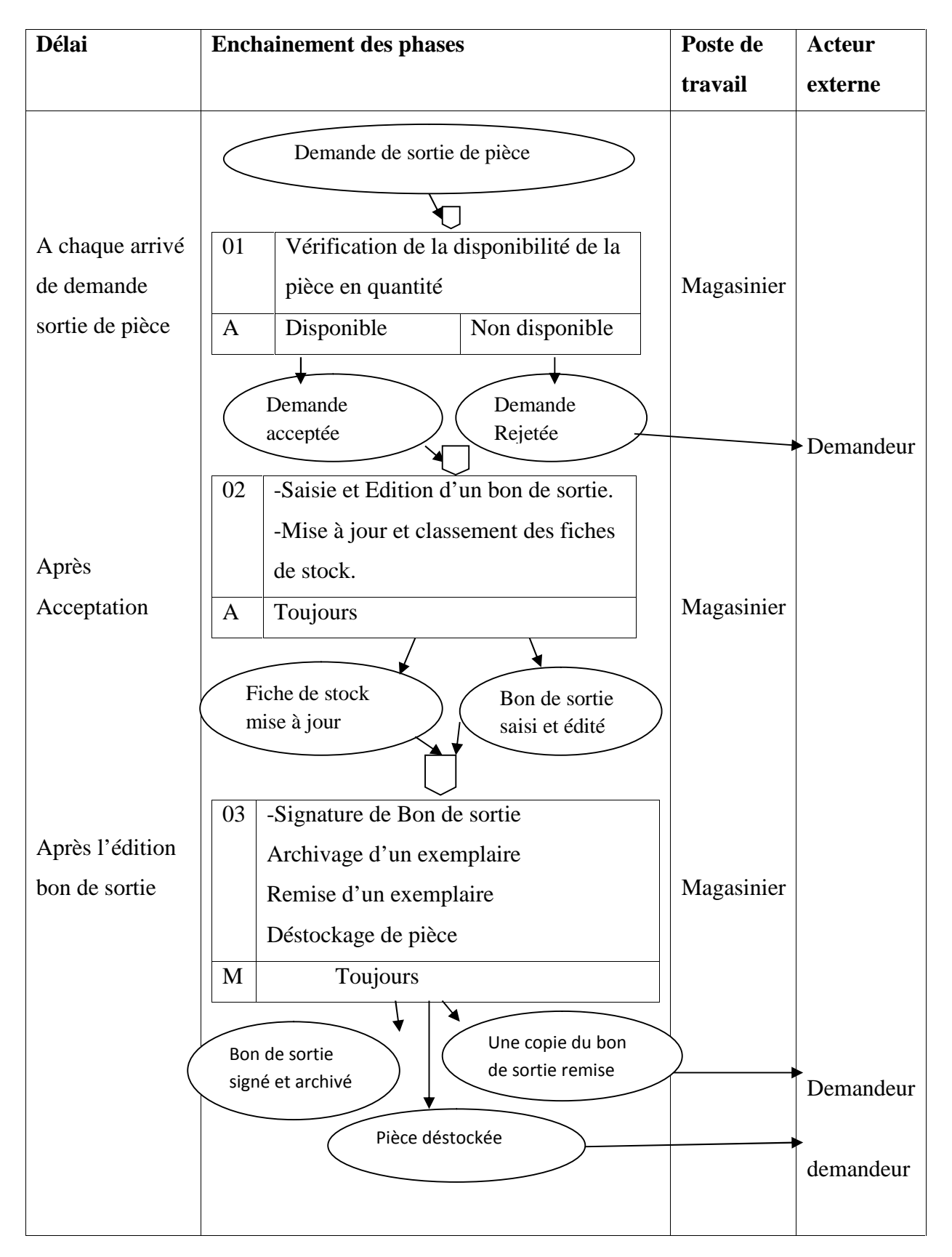

#### **A. Gestion de paie**

#### **B-1- Procédure d'inscription et de paie**

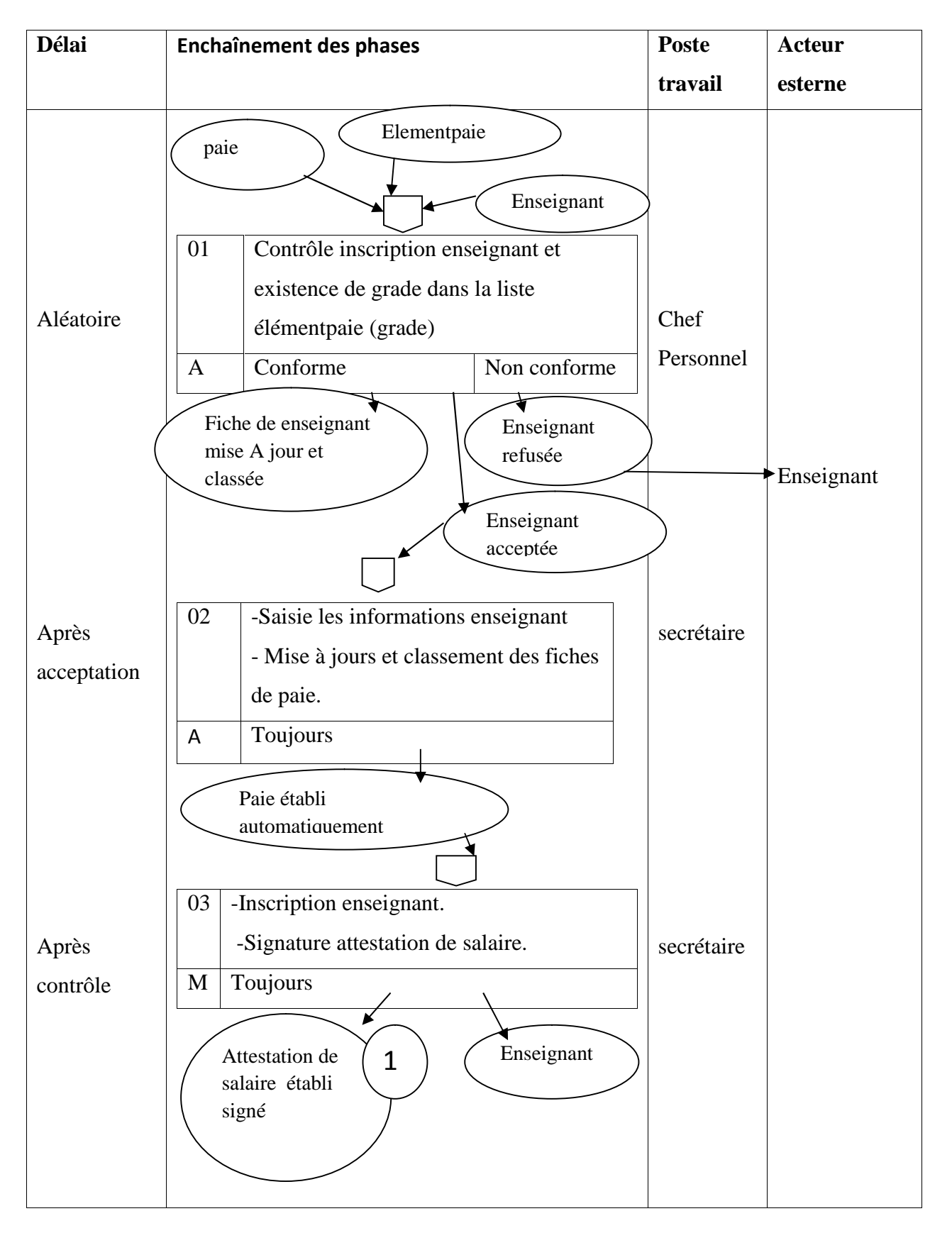

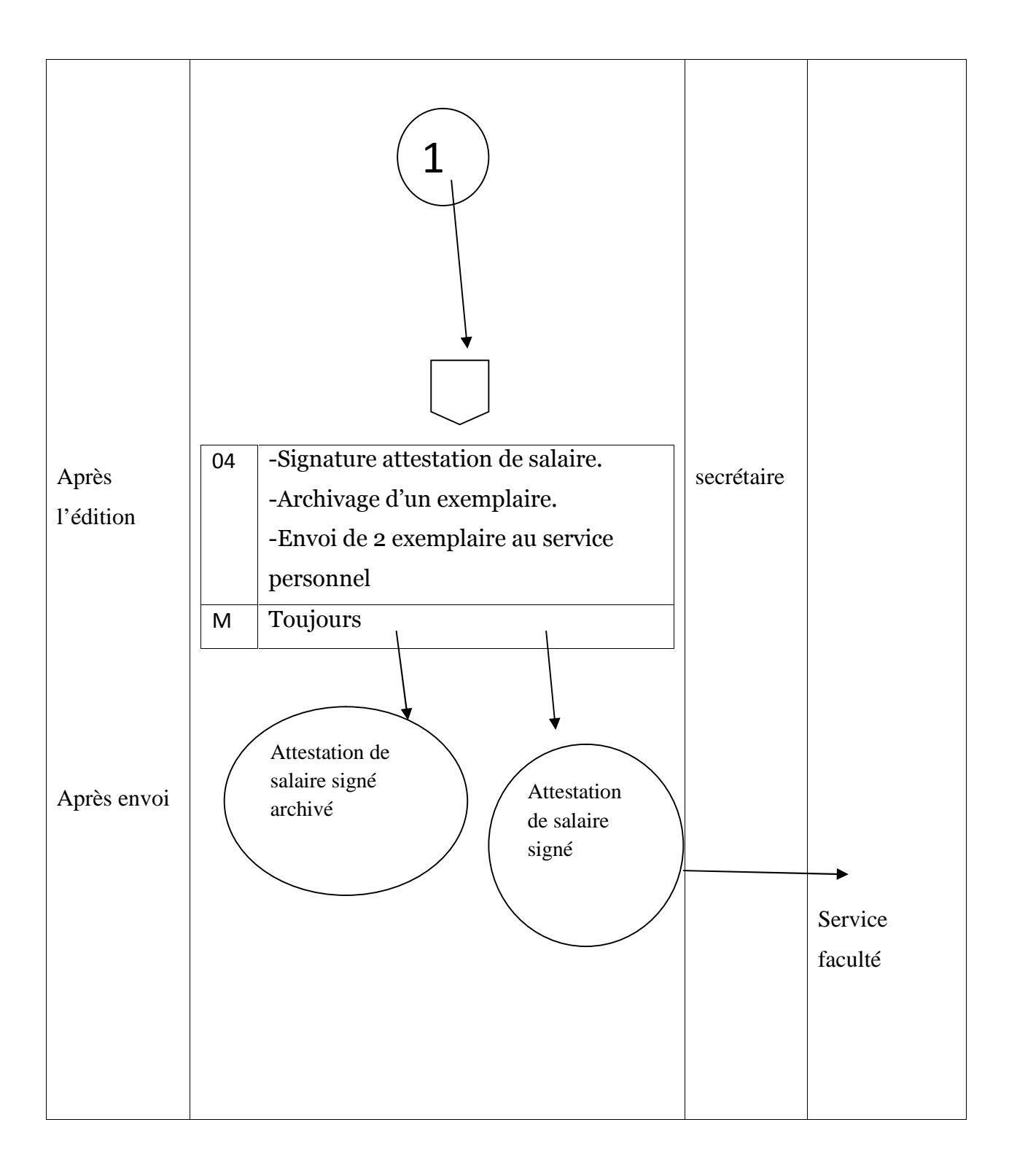

#### **B-2 Procédure de désinscription**

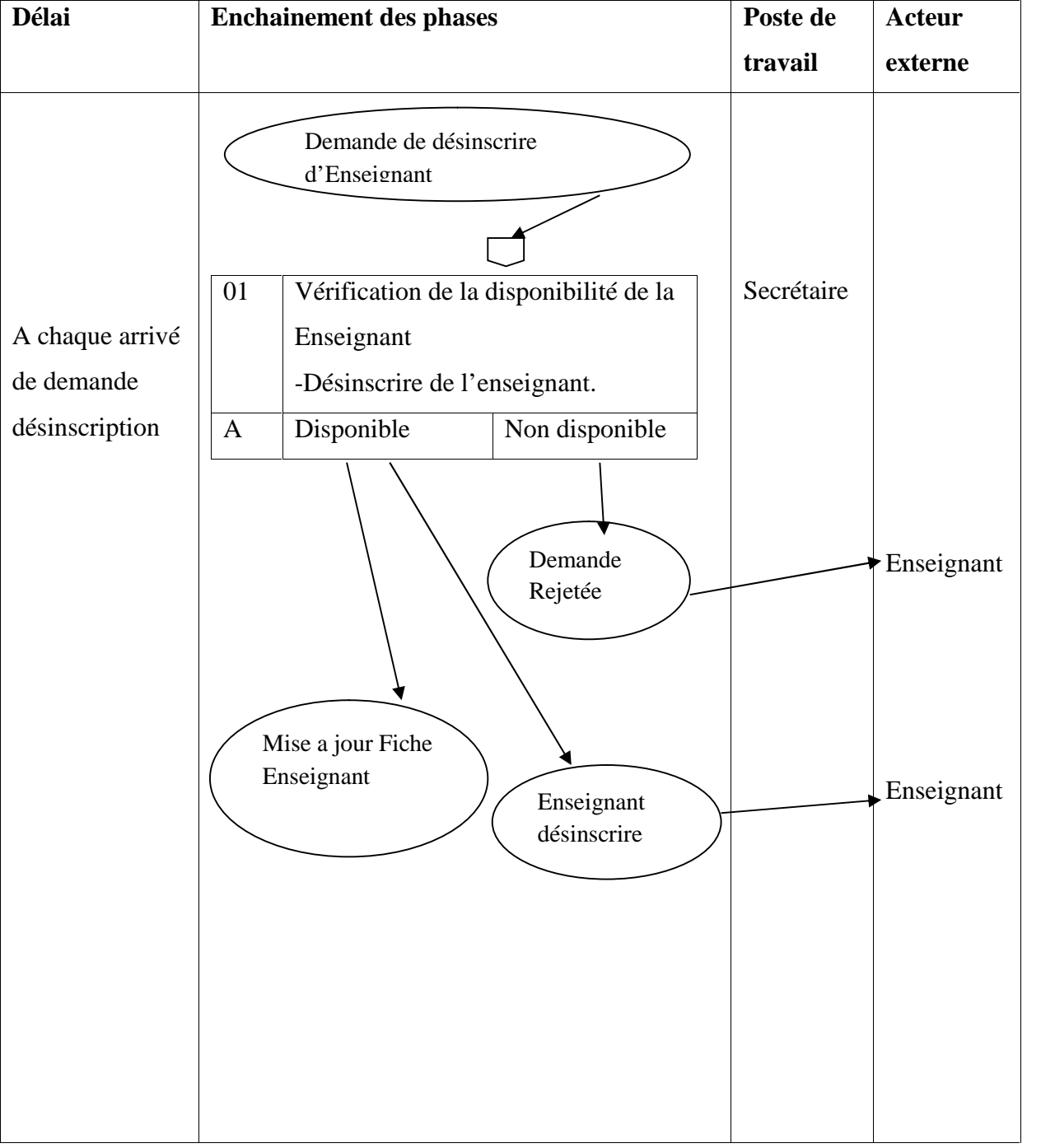

#### **I-5- Modèle de validation**

L'étape la plus importante de l'étude détaillée est la validation qui nous permet d'ajuster le MCD et la vue externe c'est-à-dire de mettre en accord les données et les traitements.

#### **I.5-1-Présentation**

Chaque traitement possède son modèle externe ou vue externe. Il s'agit d'une sorte de MCD qu' n'aurait été construit que dans l'optique d'un seul traitement. Ce modèle externe doit être établi sans se préoccuper du MCD. La validation permettra d'ajuster MCD et modèle externe, cela veut dire :mettre en accord les données et les traitements on construit une vue externe pour chaque traitement de :

- Consultation
- $\bullet$  Mise à jour<sup>7</sup>

#### **I.5.2-Processus de validation** :

- Recensement des procédures fonctionnelles à partir du MOT
- Identification des vues externes des procédures fonctionnelles recensées et leur classification en deux groupes :mise à jour et consultation.
- Construction du modèle externe pour chaque vue externe en respectant les mêmes règles d'élaboration du MCD (une entité peut ne pas avoir d'identifiant lors de la consultation).
- Validation du modèle externe en mise à jour et en consultation.
- Conclusion et validation globale du MCD modèle externe.
- Modèle externe en mise à jour :

<sup>7</sup> Jean Patrick, comprendre merise outils conceptuels et organisationnels, Eyrolles, Mathron deuxième tirage, 2003.

**Exemple** :

#### **A. Gestion de stock**

saisie d'un bon de Sortie de pièce

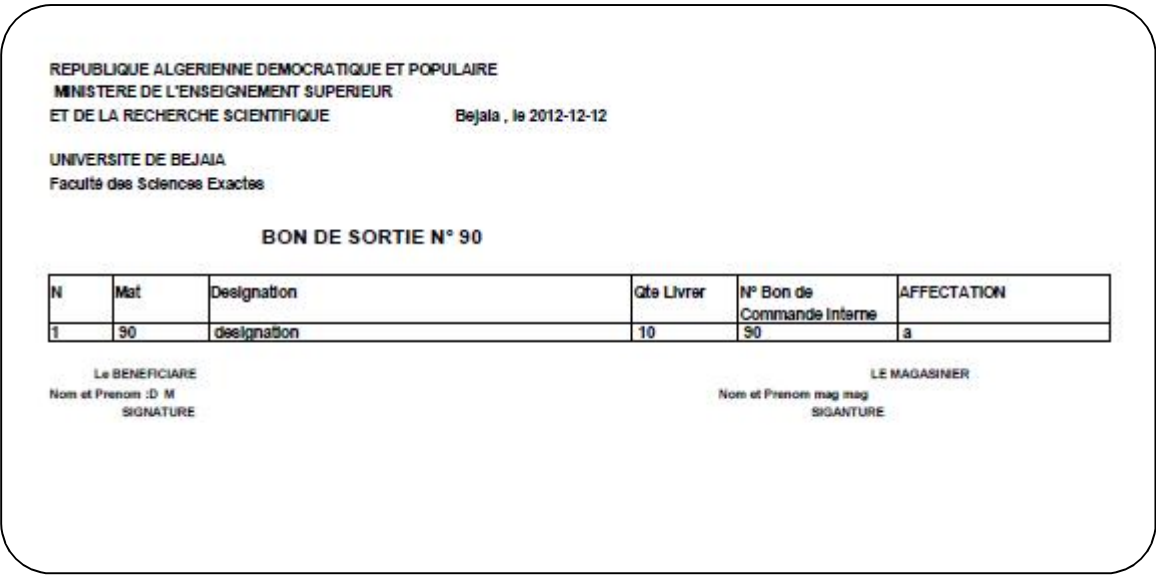

**Figure 04 :** Bon de sortie

#### **B. Gestion de paie**

saisie d'un Etat de virement enseignant

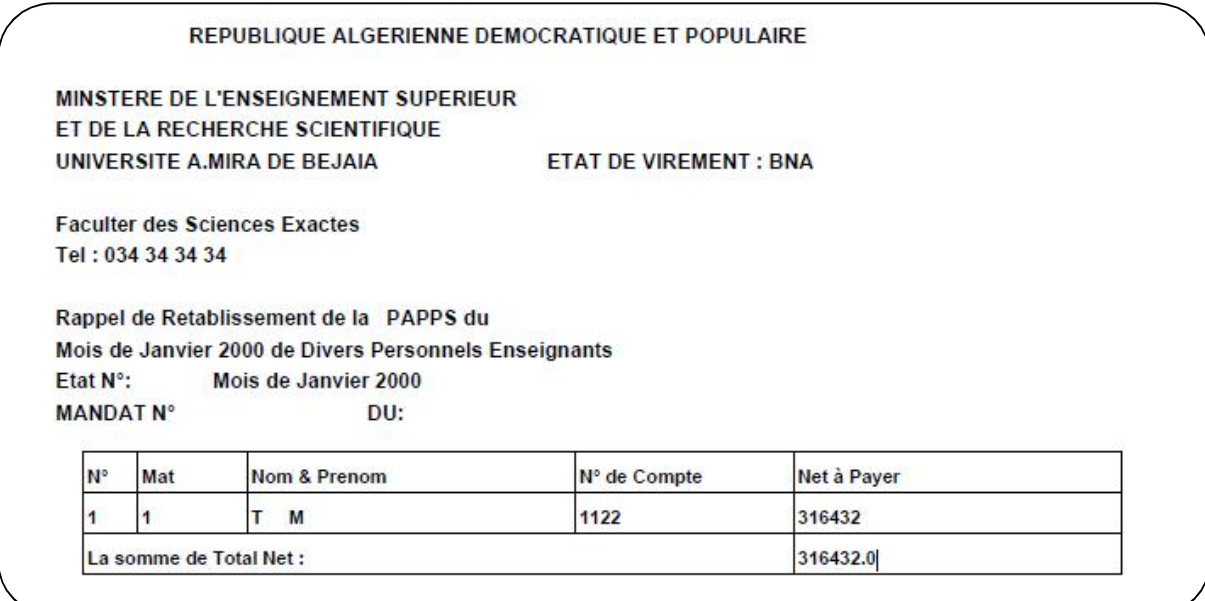

**Figure 05 :** Etat de virement.

#### **I-6-Modèle logique de données**

Le Modèle Logique des Données est le modèle qui va introduire des notions techniques nécessaires à la résolution des problèmes abordés.

C'est une représentation des données, issues du MCD validé, exprimée dans un formalisme général et compatible avec les possibilités techniques existantes sur le marché informatique.

#### **I-6-1-Règle de passage du MCD au MLD**

Toute entité est transformée en table

Relation binaire.

 $(0,n)$   $\sim$   $(1,1)$  ou  $(1,n)$   $\sim$   $(1,1)$  ou  $(0,n)$   $\sim$   $(0,1)$  ou  $(1,n)$   $\sim$   $(0,1)$ 

On duplique la clé de la table O,N ou 1,N dans la table 1,1 ou 0,1 elle devient une clé étrangère.

 $(0,n)$ ~ $(0,n)$  ou  $(1,n)$ ~ $(0,n)$ 

Création d'une table ayant comme clé les identifiants de toutes les entités en relation.

Relation réflexive (sur la même entité)

 $(0,n)$   $\sim$   $(0,1)$  la clé de l'entité est dupliquée puis renommée.

(\*,n)~(\*,n) création d'une table de lien avec deux fois l'identifiant de l'entité.

Après l'application des règles de passage nous avons obtenu le MLD suivant :

#### **I-6-2- Liste des tables**

**A. Gestion de stock**

(**matpiece** , designation , prix , unite , stock )

**fournisseur**(**matfournisseur** ,prenomf , nomf ,raisonf , datf , ruef , villef , numerof) **demandeur**(**matdemandeur** , serviced , prenomd , nomd , datd , adressed , payerd );

**commande**(**matcommande** , fonction, designation, qte, obs, matdemandeur\*, matproduit\*);

**decharge**(**matdecharge**, matdemandeur, datede , prenommag , nommag , fonctionmag , qte ,inventaire ,obs,matcommande\*, matp\*);

**inventaire**(**matinven**,qte ,montant,benific ,structure , dateinv, matpiece\*);

**entrer**(**matentrer** , qte, matfourn, nomachat, prenommag, nommag ,dateen, matinven\* , matpiece\*);

**sortie**(**matsortie**, qte, affectation, matdemandeur, prenommag, nommag, datesor, matcommande\*, matpiece\*);

#### **B. Gestion de paie**

elementpaie (grade, nbind, prixpoint, nbpiep, pimenf, majifr, pourcentencad , pourcentqualifi , primedocument , pourcentiepp , salunique , pourcentsecsocial , primeretirg , retloyer , primesup )

paie(mat, moi , annee, prenom , nom , datnais, jourrec , moirec , anneerec , salbase , salprinc ,iep,alfam , encad , qualifi , document , iepp , salunique , secsocial , retirg , retloyer, totalbrut , totalretenu, totalnet, grade\*)

enseignant(mat , prenom , nom , adresse , datenais , sexes , situation , nbenf , nelog , conjoin, jourrec , moirec , annerec , banque , numcom , fac, depart , statut, echelon , indice , cat, grade\* )

suplem(mat, jour, moi, annee , prenom, nom, datnais , adresse , nbheur, net )

paiesup(mat , moid , moif , annee, prenom , nom, net )

#### **Remarque**

L'attribut souligné-> clé primaire

L'attribut avec \*-> clé étrangère

#### **Conclusion**

La partie qui vient de s'achever nous a permis de concevoir le futur système en répondant aux besoins de la faculté de façon à éviter les anomalies constatées durant notre étude.

#### **Introduction**

Cette étape est la traduction de l'ensemble des données et des traitements en programme à l'aide d'un environnement de programmation et la génération des fichiers ou d'une base de données ainsi que la description des outils matériels nécessaires.

#### **I.1- Modèle physique de données (MPD)**

Le MPD est la dernière étape des traitements sur les données. Celle-ci va nous permettre de représenter les différentes relations du modèle relationnel sous forme de tables pour pouvoir les implémenter grâce au SGBD oracle.

#### **I.2 Description physique de données**

Le modèle physique de données est le dernier modèle réalisé pour les données avant la programmation, il nous permet d'implémenter en la machine l'ensemble des données recueillies et aboutir à la description des fichiers ou la base de données.

Le MPD prendra en considération les ressources physiques, ce qui répond à la question :« avec quels moyens ? ».

#### **I.3 Liste des tables physiques**

#### **A. Gestion de stock**

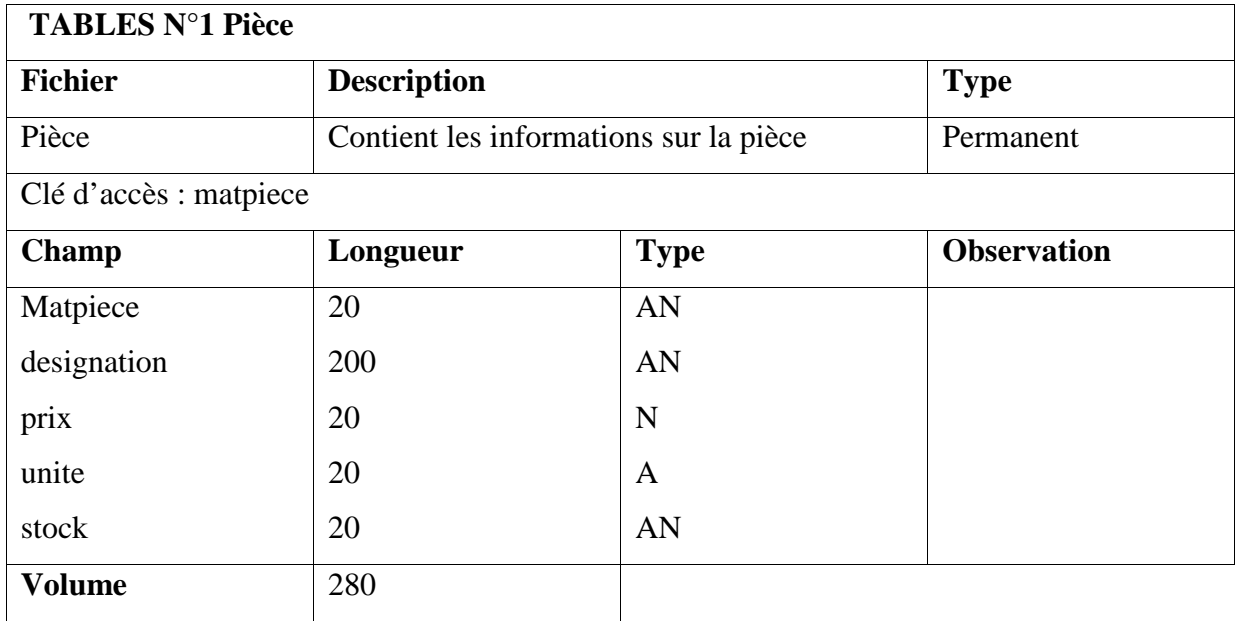

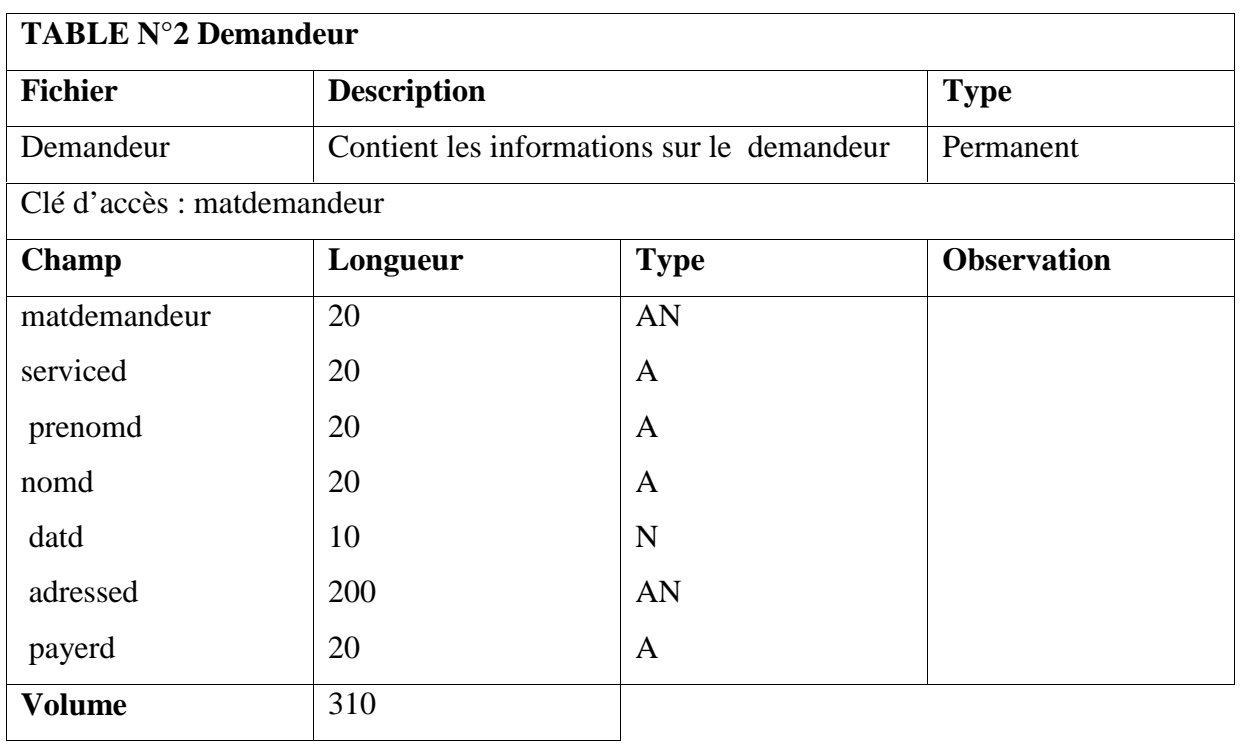

#### **B. Gestion de paie**

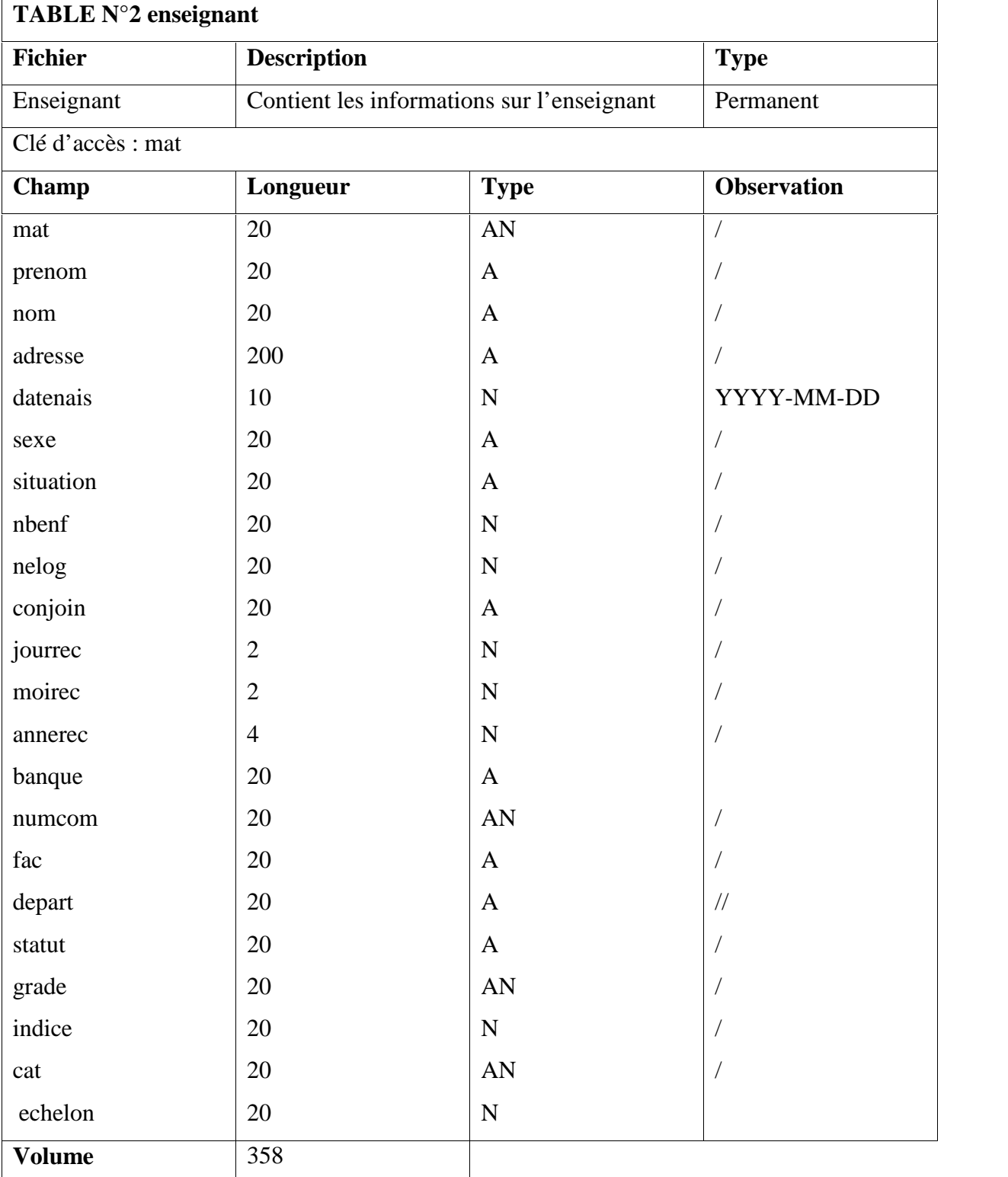

#### **I -4 Environnement technique et outils de développement I-4-1 Réalisation du nouveau système**

Après avoir conçu notre système d'information, on passera à la réalisation qui doit répondre à la question : comment seront réalisésles traitements ?On tient compte des différentes étapes à suivre pour le développement de l'application, à savoir :

- Implémentation des schémas de la base de données.
- Ecriture des programmes de la manipulation de la base de données.
- L'ajustement des programmes en fonction des résultats obtenus lors des différents tests.

#### **I-4-2 Présentation de l'architecture Client/serveur**

L'architecture client-serveur désigne un mode de communication entre des ordinateurs ou des logiciels, les mots « serveur » et « client » peuvent soit désigner les ordinateurs (on parle alors de serveur informatique et de poste client) soit designer les logiciels fonctionnants sur ces ordinateurs (on parle alors de logiciel serveur ou de logiciel client).

- Le serveur est à l'écoute d'un réseau informatique prêt à répondre aux requêtes envoyées par des clients.
- Les clients sont pilotés par les utilisateurs et envoient des requêtes au serveur puis attendent la réponse pour la donner à l'utilisateur.
- Un serveur est capable de servir plusieurs clients simultanément jusqu'à plusieurs milliers.

#### **I-4-3 Fonctionnement de l'architecture client-serveur**

Un système client-serveurfonctionne selon le schéma suivant :

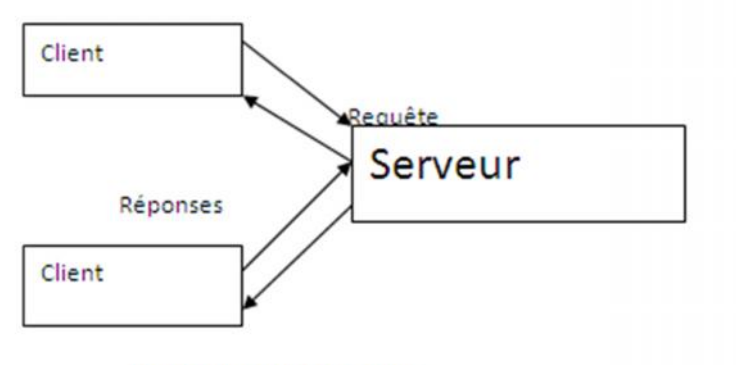

Architecture client serveur

#### **I-5 Présentation de l'environnement de développement**

Oracle Database est un système de gestion de base de données relationnel (SGBDR) pouvant être aussi qualifié de système de gestion de base de données relationnel-objet (SGBDRO) depuis l'introduction du support du modèle objet dans sa version 8. Fourni par Oracle Corporation, il a été développé par Larry Ellison, accompagné d'autres personnes telles que Bob Miner et Ed Oates<sup>7</sup>.

#### **I-5-1 Implémentation de la base de données**

La base de données globale est créée lors de l'installation d'oracle Workbench. Avant de commencer l'implémentation de la base avec oracle Workbench il faut d'abord :

- Créer unschéma.
- Connecter la base de données avec connecteur ODBC MySQL et la data source.

<sup>7</sup>http://www.oracle.com/us/corporate/index.html#menu-about

#### **IV-5-2 Création des Tables**

A partir de notre application qu'on a crééeen utilisant un bouton « créer », il va créer les tablesdont on a besoin.En cliquant surle bouton « créer », il exécute un ensemble d'instructions puis il va se connecter à la base de données qu'on a conçue, Le connecteur ODBC MySQL permettre la connexion entre notre application et ORACLE (Workbench MySQL).

#### **I-6 Description de l'environnement de programmation**

Notre choix de l'environnement de programmation s'est porté sur le JAVA Eclipse .Eclipse IDE est un environnement de développement intégré, libre, extensible, universel et polyvalent, permettant potentiellement de créer des projets de développement mettant en œuvre n'importe quel langage de programmation. Eclipse IDE est principalement écrit en Java, et ce langage, grâce à des bibliothèques spécifiques, est également utilisé pour écrire des extensions.

#### **I-6-1 Description de l'environnement matériel**

#### **A. PC1**

- Note book Samsung NP145
- Fréquence 1,66 GHZ
- RAM 1GB
- Disque dur 154GB

**B. PC2**

- Note book gateway
- Fréquence 1.60 GHZ
- RAM 1GB

• Disque dur 284 GB

Les deux pc sont sous Système exploitation Win 7 Professional.

#### **I-6-2 Modèle opérationnel des traitements (MOPT) A. Gestion de stock**

Le système réalisé est une application de gestion de stock qui permet l'automatisation de système.

Conception des différents mouvements des stocks Entrés (les entrées fournisseurs) et sorties (sorties du magasin) avec l'ensemble des différentes procédures d'ajout, modification, recherche, suppressionAinsi que les éditions des documents autrement dit : les bons de Sortie, Entrer et les états.

#### **B. Gestion de paie**

Conception des différents mouvements de Paie avec l'ensemble des différentes procédures d'ajout, modification, recherche, suppression Ainsi que les éditions des documents autrement dit : les Attestations de salaire, Ch50, Etat de paiement mensuel, Etat de virement et Mandant de paiement.

#### **I-6-3 Enchaînement des menus d'application**

**A. Gestion de stock**

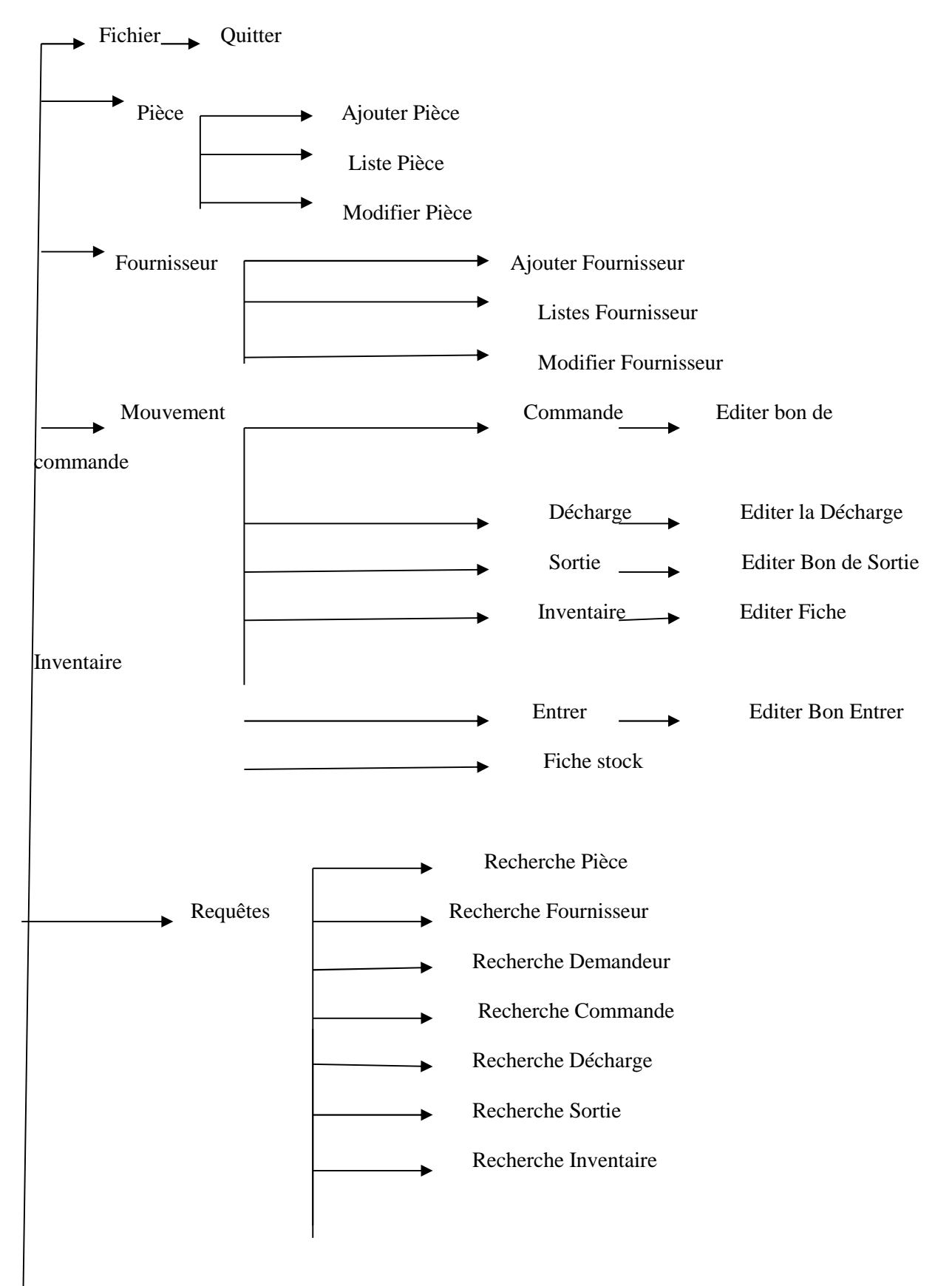

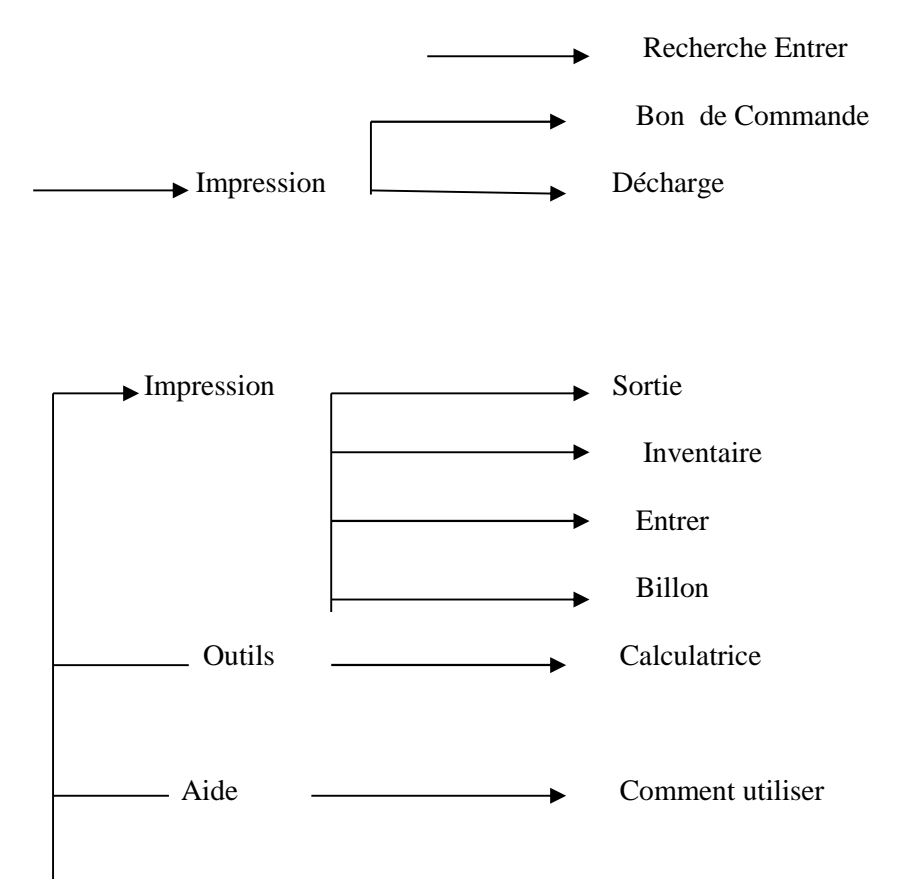

#### **B. Gestion de paie**

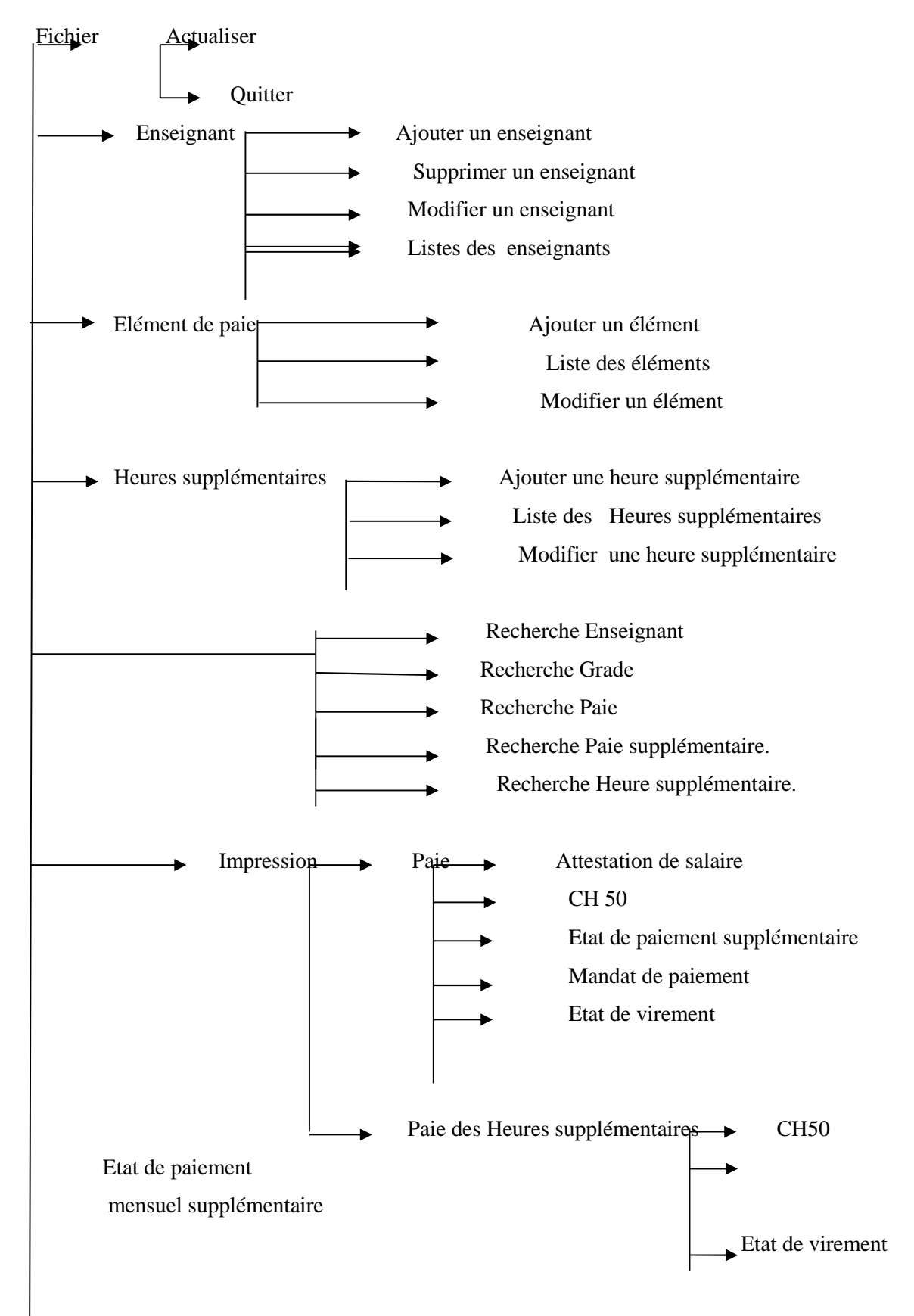

supplémentaire

 $\longrightarrow$  Aide  $\longrightarrow$  Comment contrôler Calculatrice

#### **I-6-4 Présentation du logiciel**

#### **A. Gestion de stock**

**Le menu principal** de l'application **gestion de stock** est très simple .

Voici quelques fenêtres de l'application réalisée après l'étude qu'on a menée :

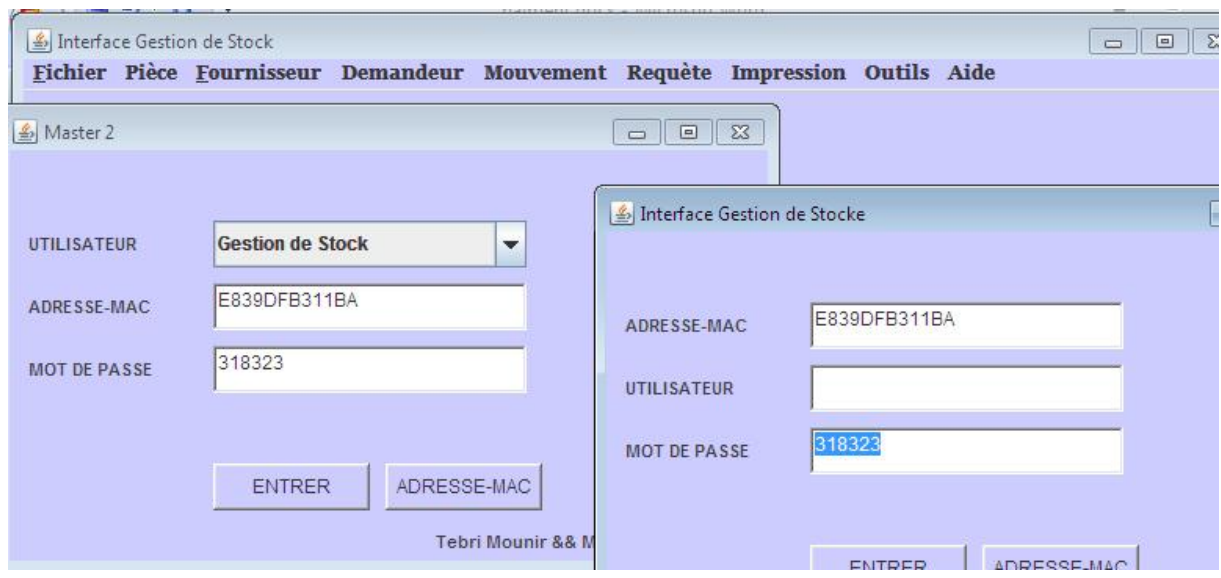

**Figure 06 :** Interface principale pour gestion de stock

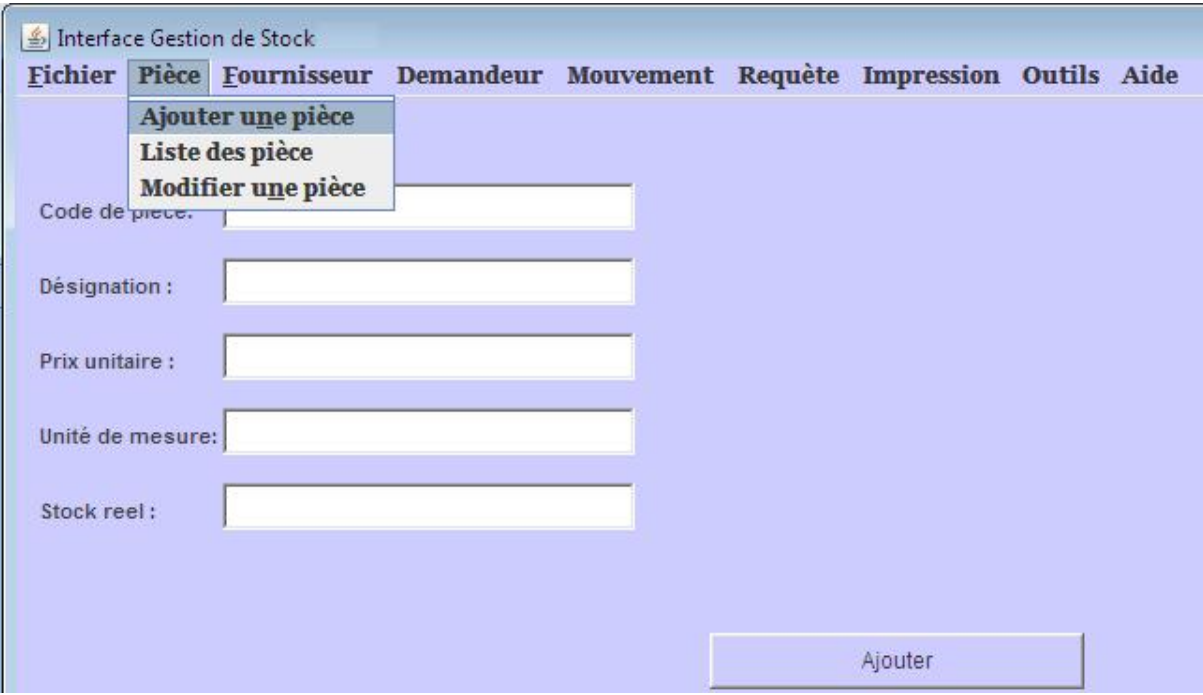

**Figure 07 :** Fiche Pièce pour Gestion de stock

#### **B. Gestion de paie**

**Le menu principal** de l'application « **gestion de paie »** est très simple.

Voici quelques fenêtres de l'application réalisée après l'étude qu'on a menée :

Voici quelques fenêtres de l'application réalisée après l'étude qu'on a menée :

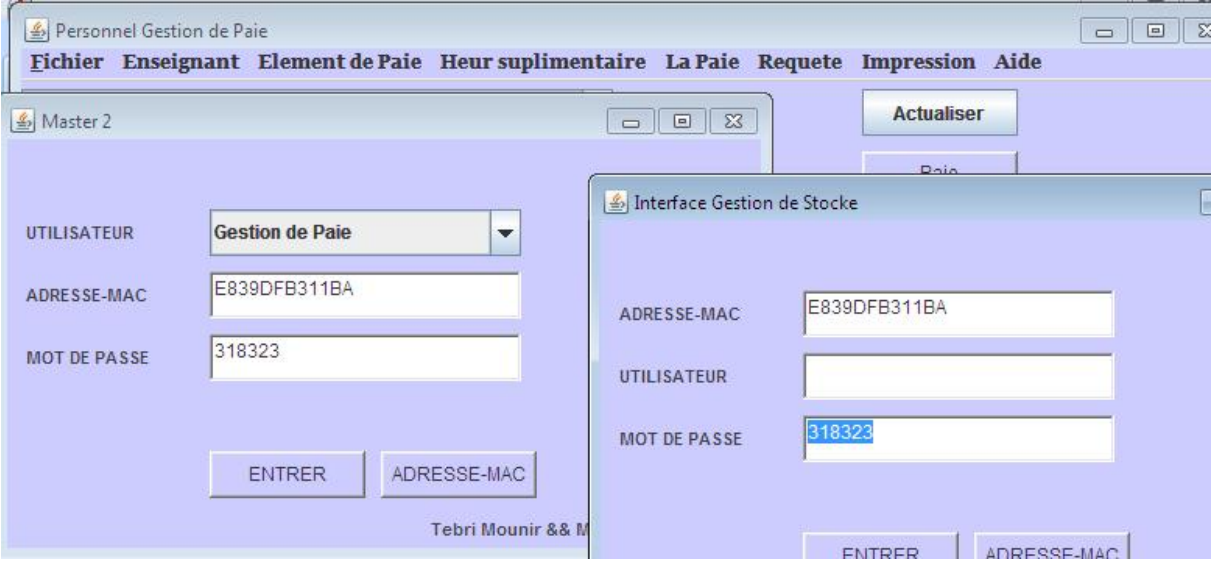

**Figure 08 :**Interface principale pour gestion de paie

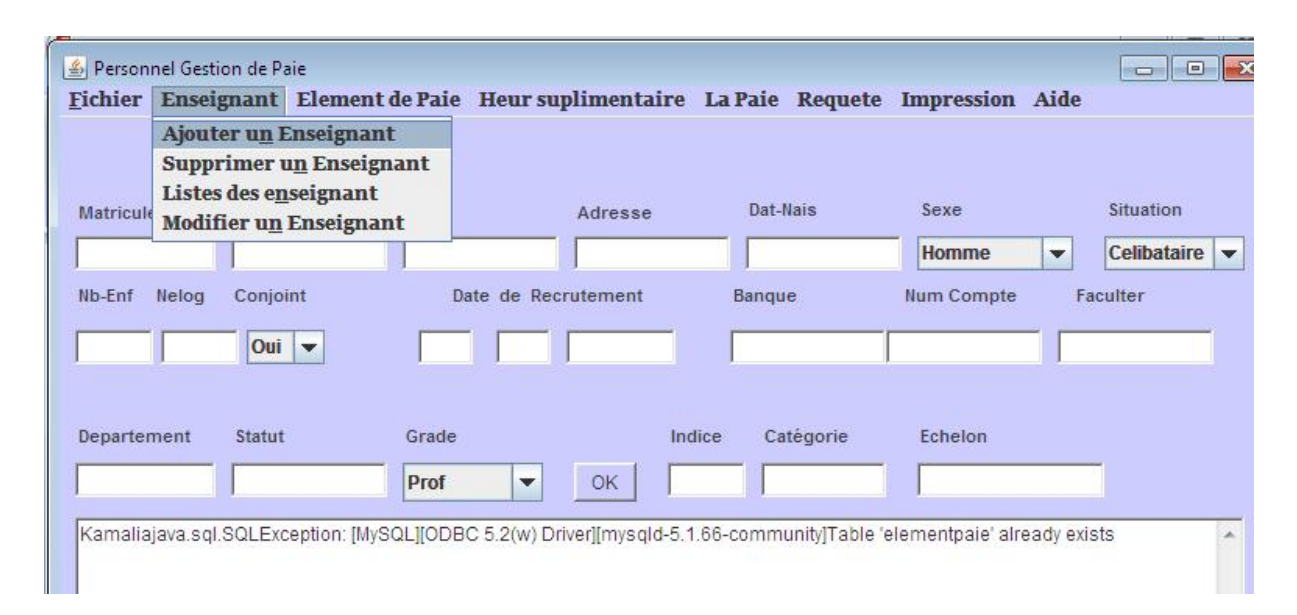

**Figure 09 :**Fiche Enseignant pour gestion de paie

 Cette partie a marqué la fin de la conception du nouveau système en présentant l'architecture technique des différents modules de programmation ainsi que quelques exemples de fenêtres de l'application.

Après les étapes de conception et de réalisation, les applications« gestion de stock » et « gestion de paie »sont prêtes à être exécutées. A ce stade, l'application est finalisée et répond de manière cohérente aux besoins demandés.

#### **I-6 Protection et sécurité du nouveau système**

Sécurité des informations :

- Un mot de passe pour ce logiciel est donnés par le fournisseur par rapport son adresse mac et unique pour chaque pc.
- Des messages« erreur saisie »
- Des messages « confirmation de modification » et « confirmation de suppression »
- Des sauvegardes périodiques sur des supports magnétiques
- L'installation de l'antivirus

#### **I-7 Mise en Œuvre du nouveau système**

- Cette étape consiste à décrire le processus de lancement progressif du nouveau système en parallèle avec l'ancien afin d'apporter toutes les modifications qui assureront le bon fonctionnement et cela jusqu'à ce que les résultats soient satisfaisants en passant par :
- La mise en place des ressources techniques :
- Installation java jre.
- Installation d'abord essentiel MySQL.
- Installation Framework visuel  $c++2010$ .
- Installation visuel  $c++2010$ .
- Installation workbench MySQL.
- Installation connecteur ODBC MySQL.
- Installation du logiciel crée

#### **CONCLUSION GENERALE**

#### **BIBLIOGRAPHIE**

- La méthode MERISE, principes et outils (Tome 1 & 2) TARDIEU, ROCHFELD, COLLETTI Les éditions d'organisation 1986
- <sup>2</sup>Hubert Tardieu, Arnold Rochfeld, René Colletti, Georges Panet et Gérard Vahéee, *La méthode Merise : Démarches et pratiques*, t. 2, Paris, Éditions d'organisation, 1985, 460 p. (ISBN 2-7081-0703-8)
- $\bullet$  <sup>3</sup> Joseph GABAY, Merise et UML (pour la modélisation des systèmes d'informations), DUNOD, Mars 2004.].
- <sup>4</sup> Jean Patrick MATHRON, Comprendre Merise (Outils conceptuels et organisationnels),

EYROLLES, 1992.

- 5http://www.univ-bejaia.dz/index.php/fr/universite/presentation
- <sup>6</sup> Mc Belaid et Dalila Touari, pratique des synthèses d'informations, page bleu, 2004.
- $7$ http://www.oracle.com/us/corporate/index.html#menu-about

### **Liste des tableaux**

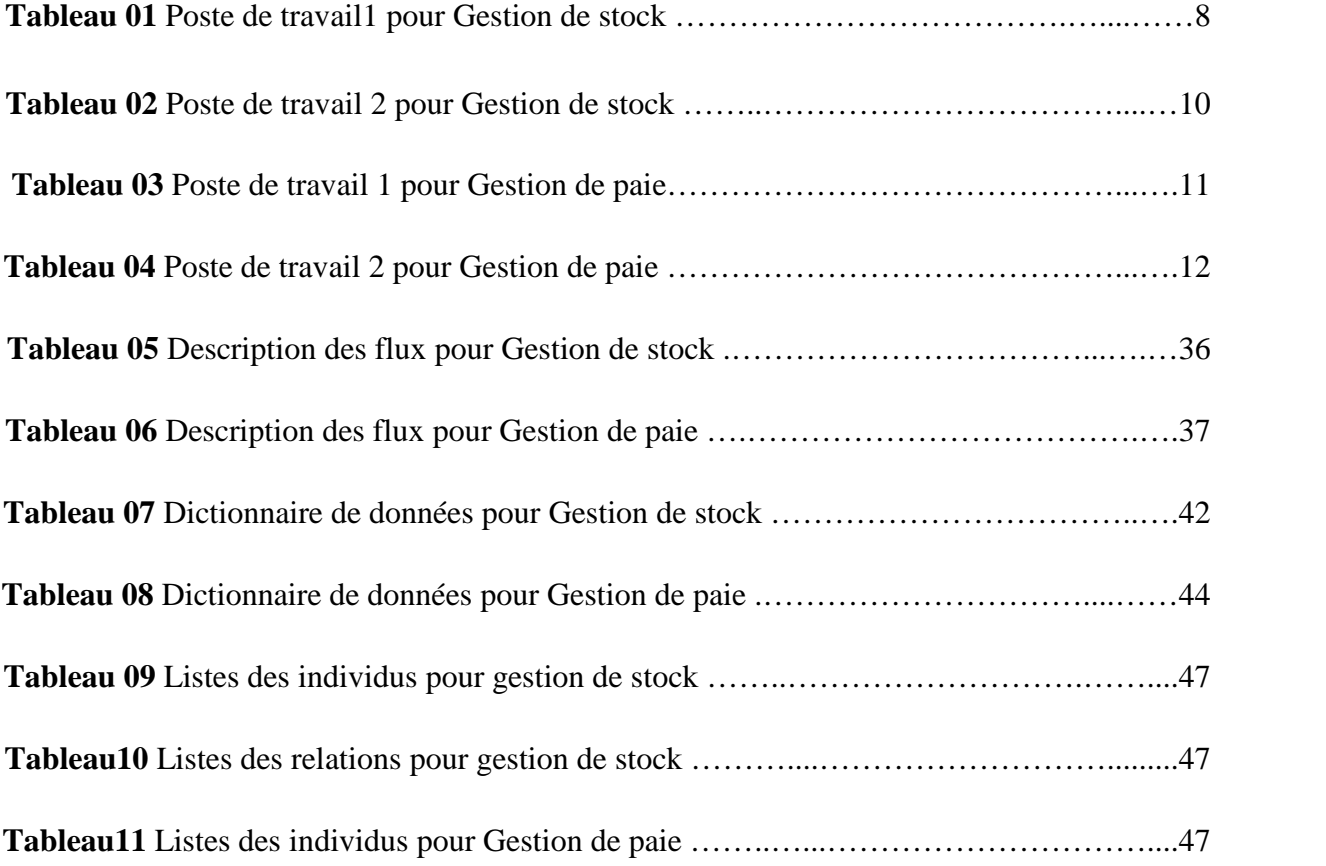

## **Listes des figures**

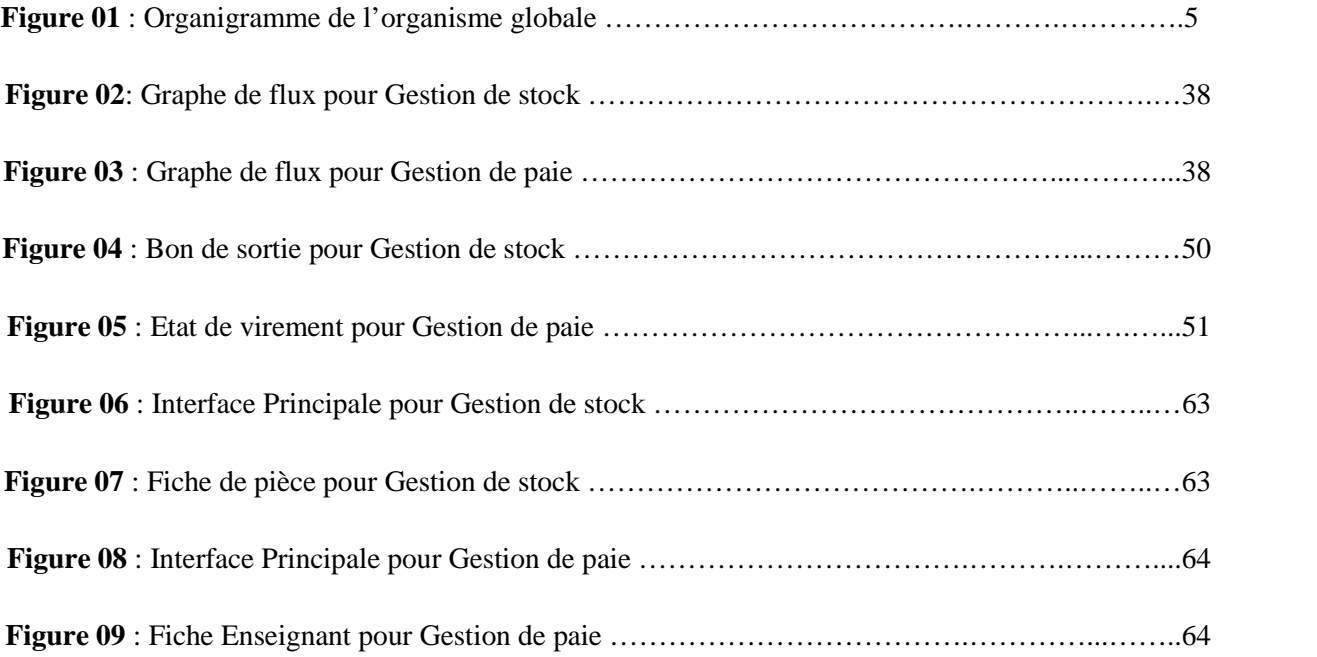

# **ANNEXE**

#### **Liste des table :**

#### **A. Gestion de stock**

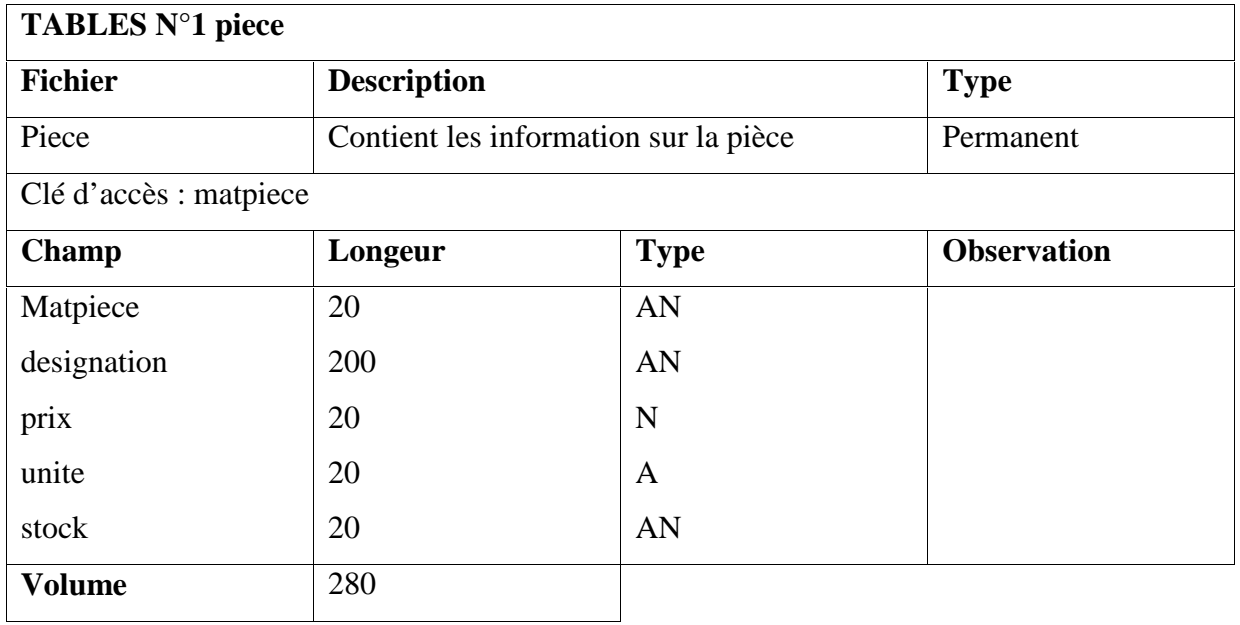

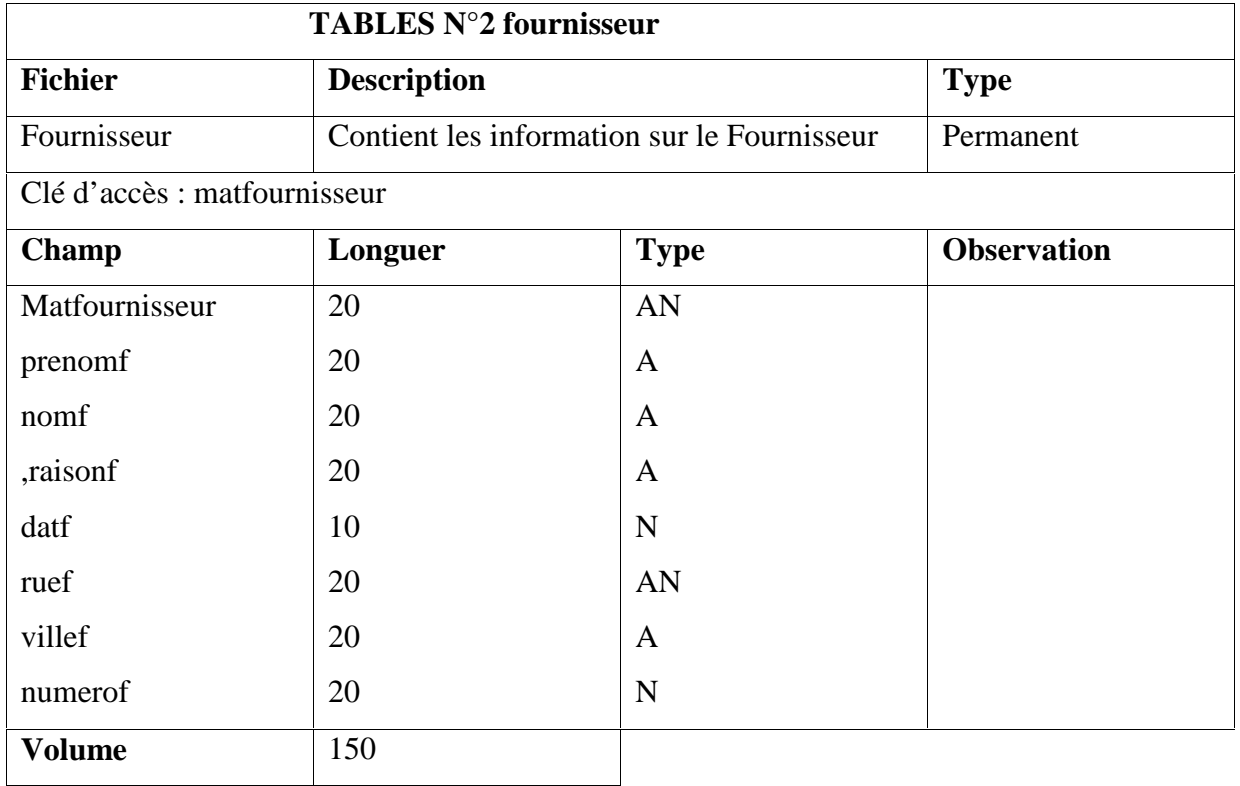

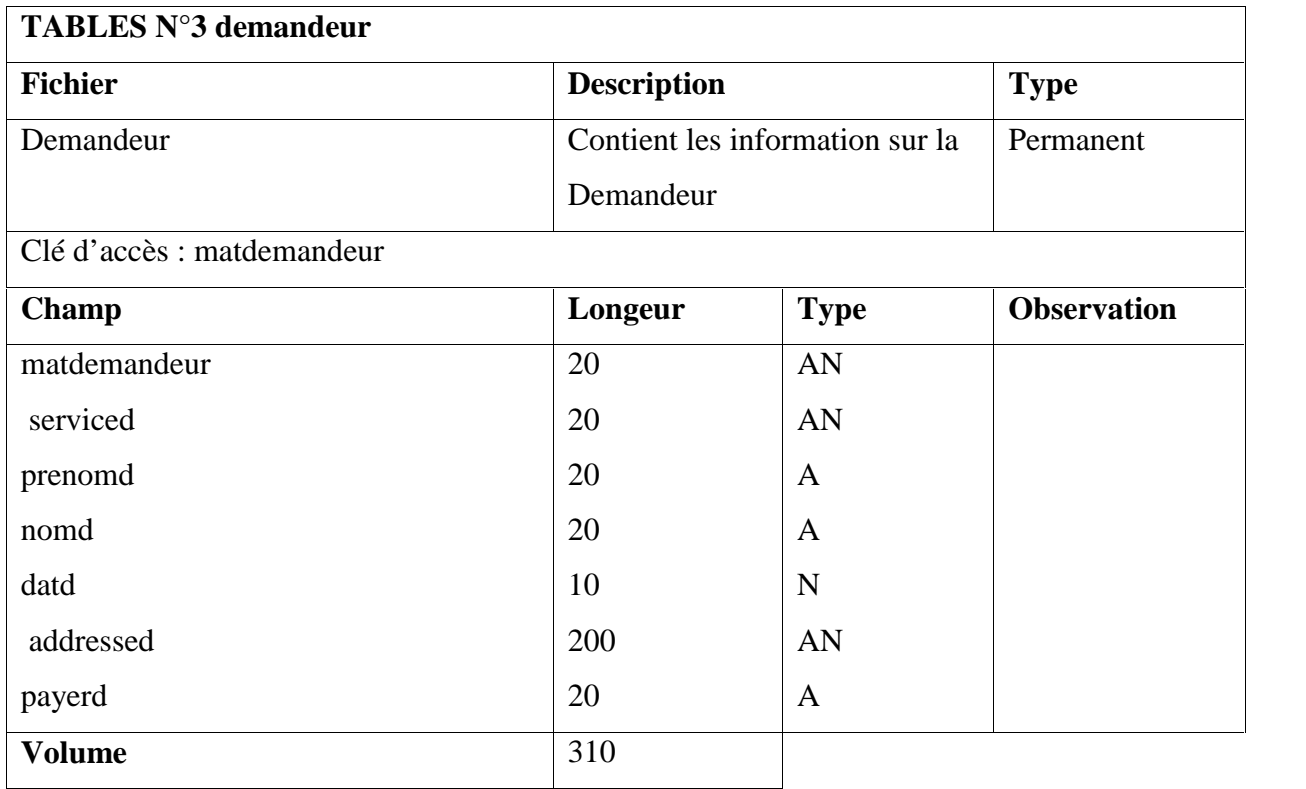

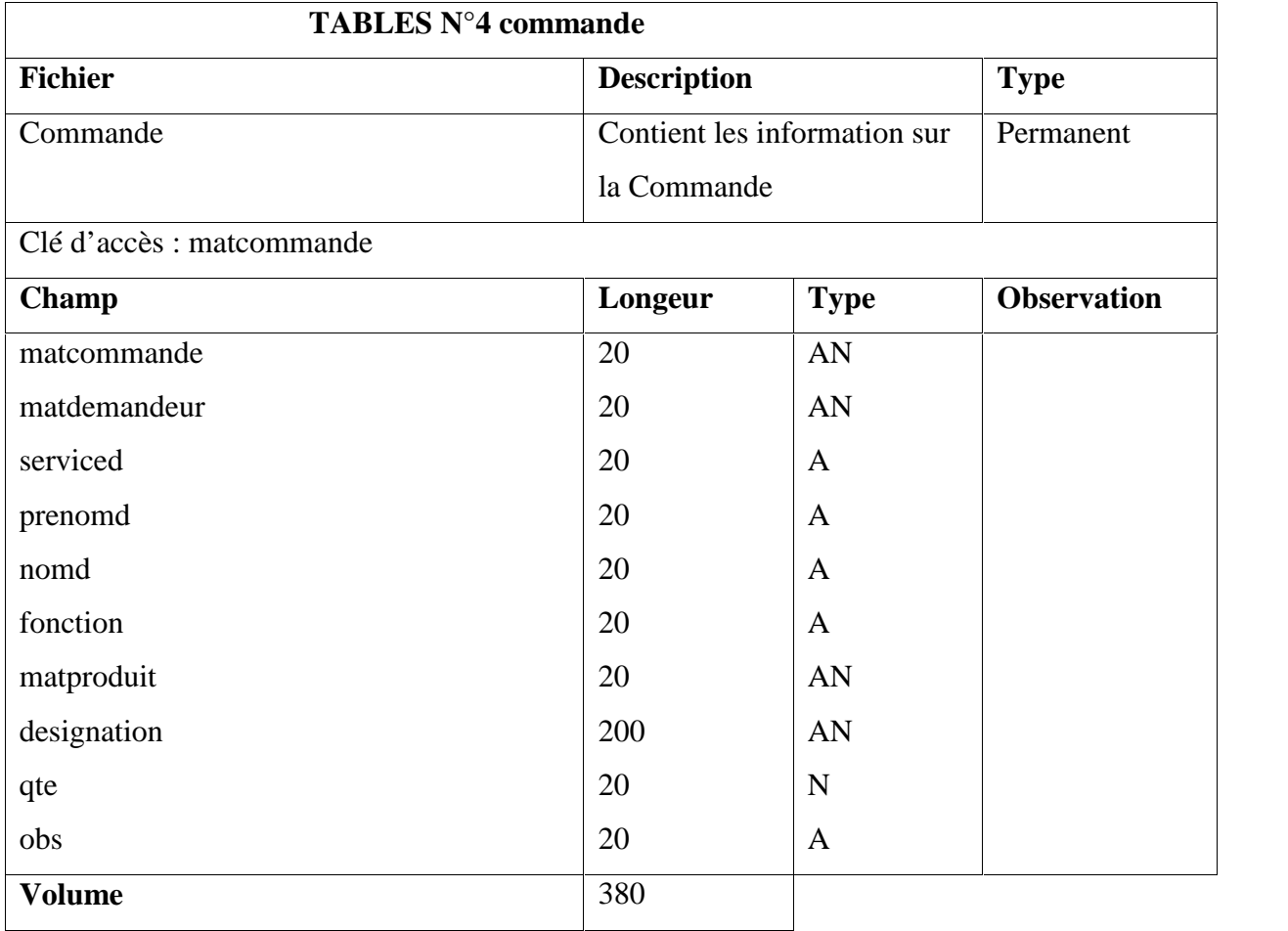

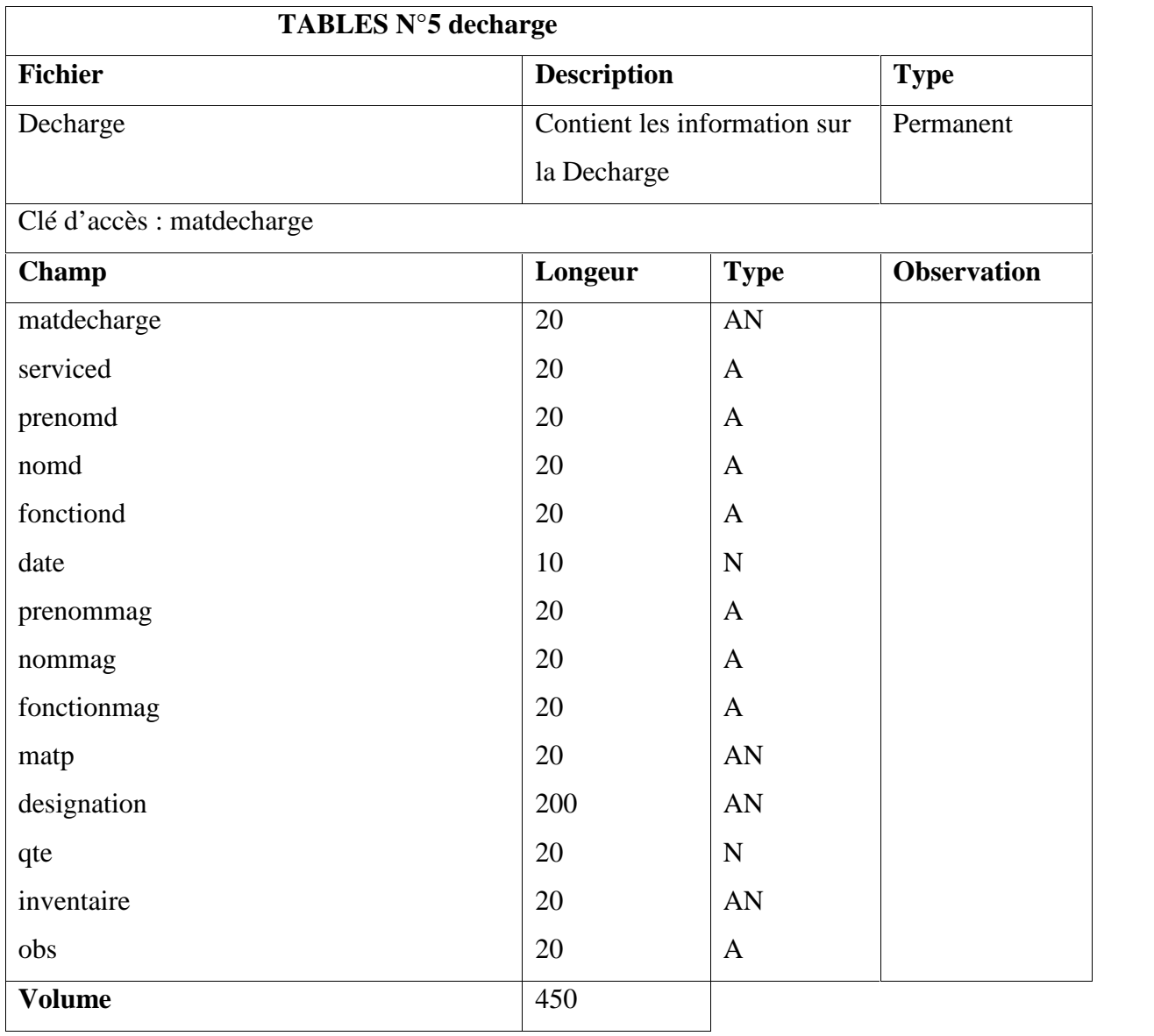

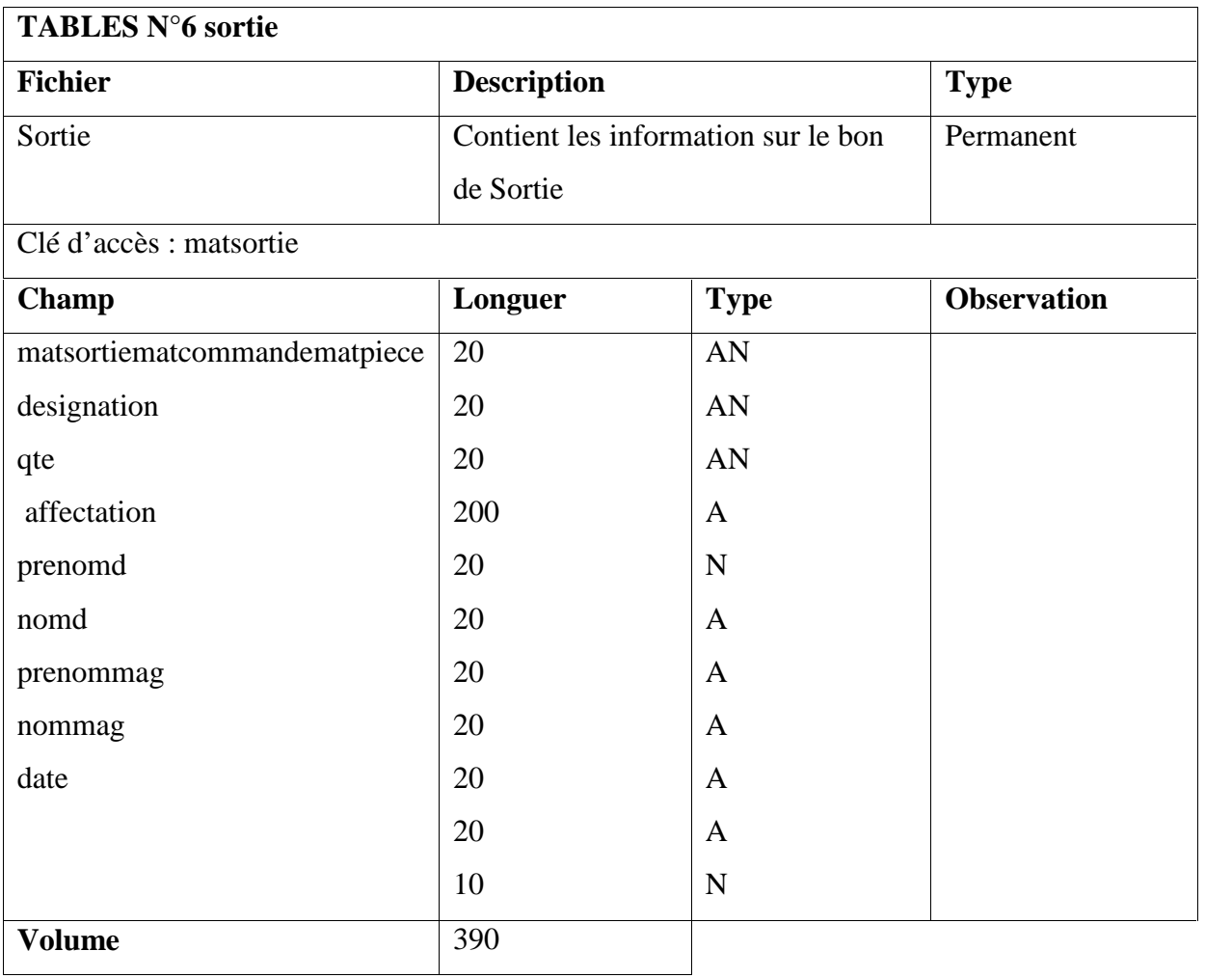

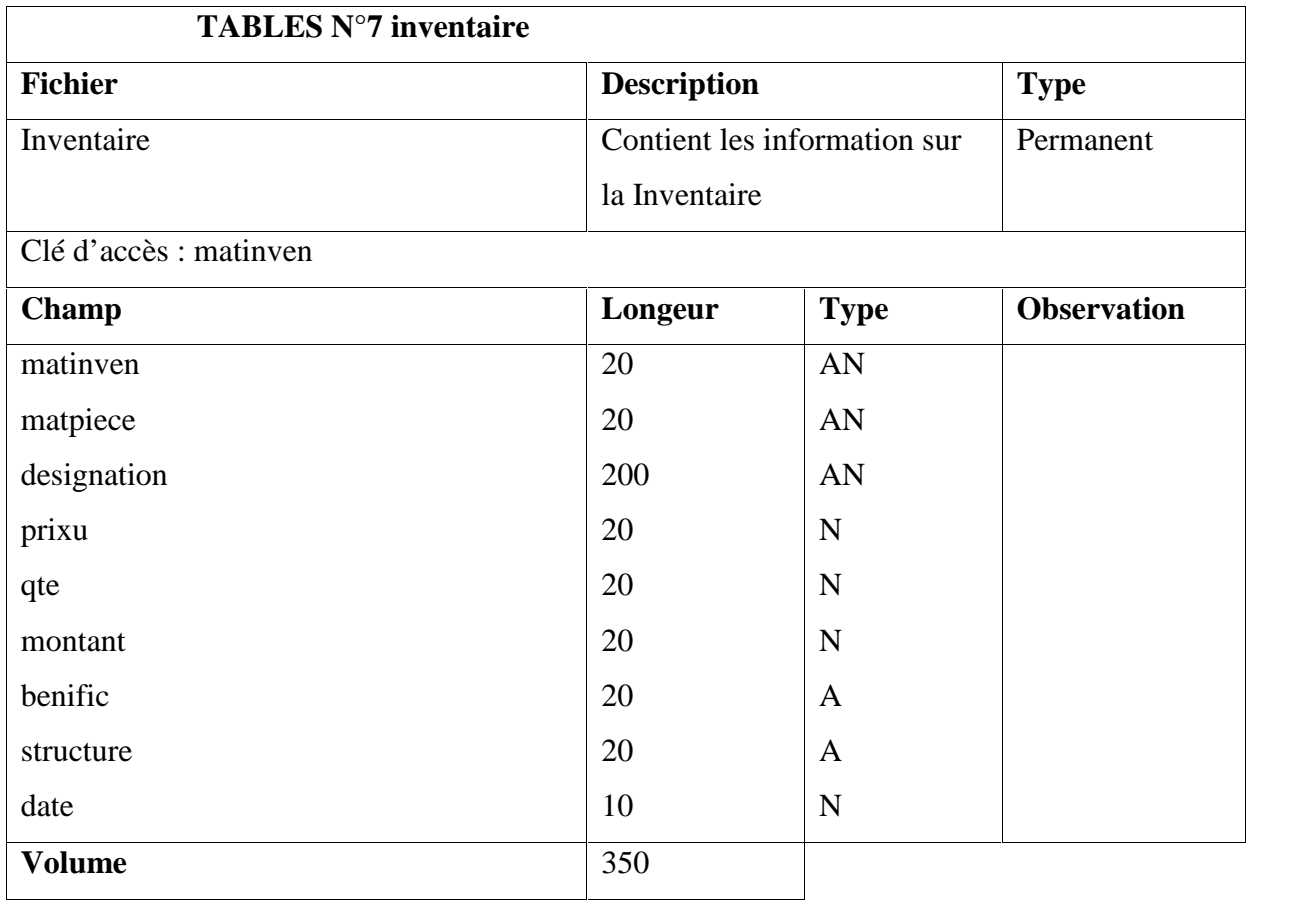
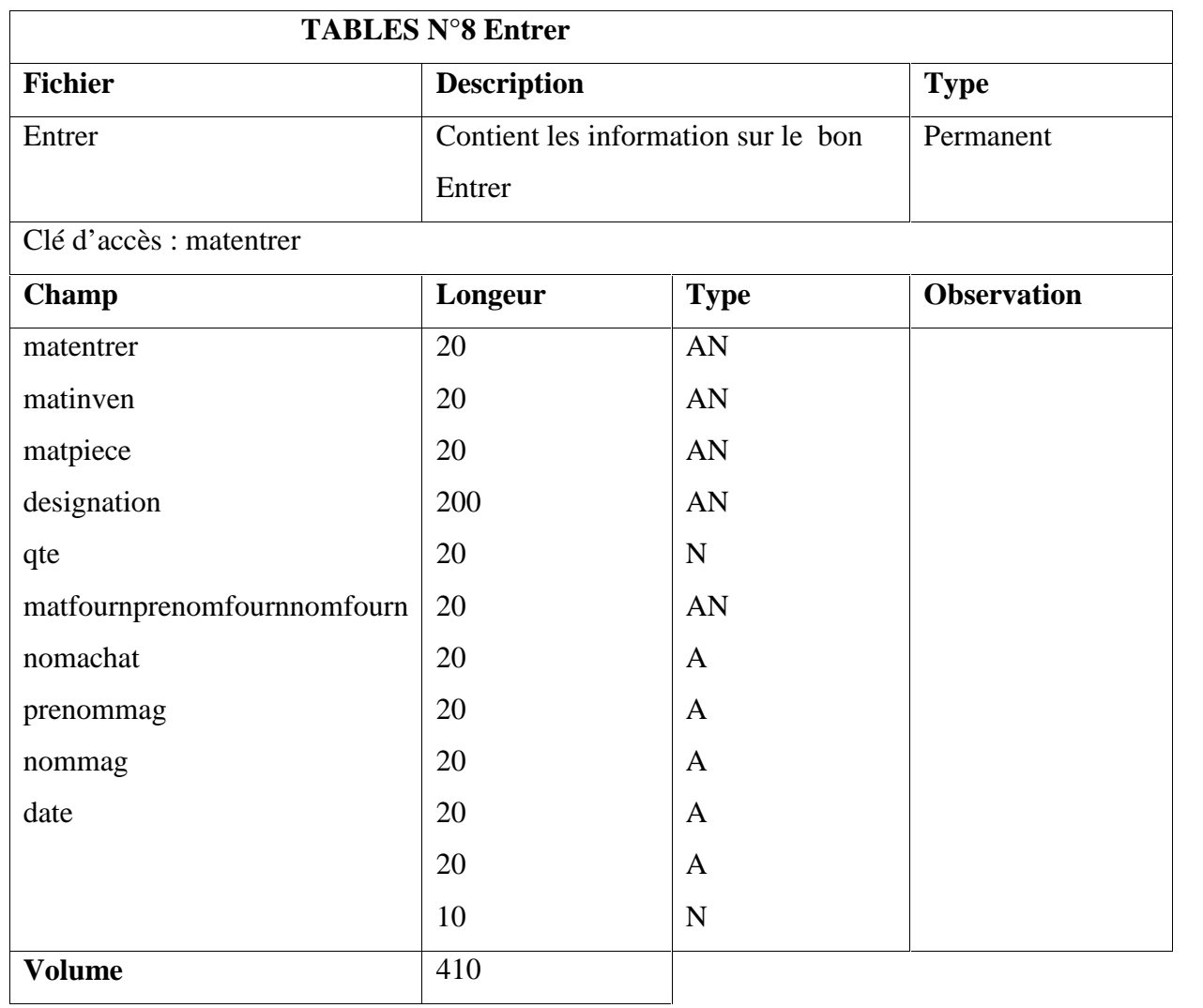

## **B. Gestion de paie**

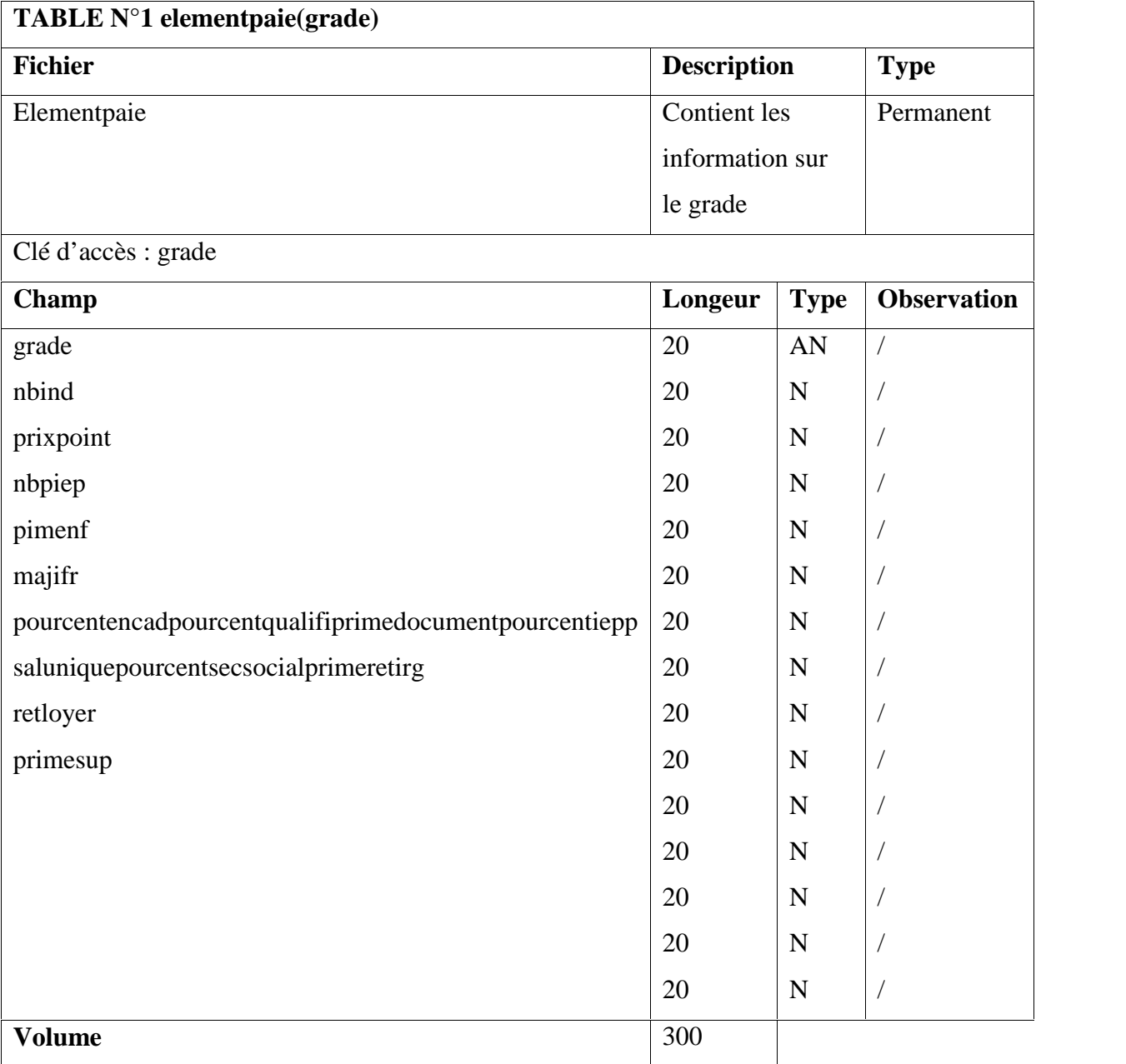

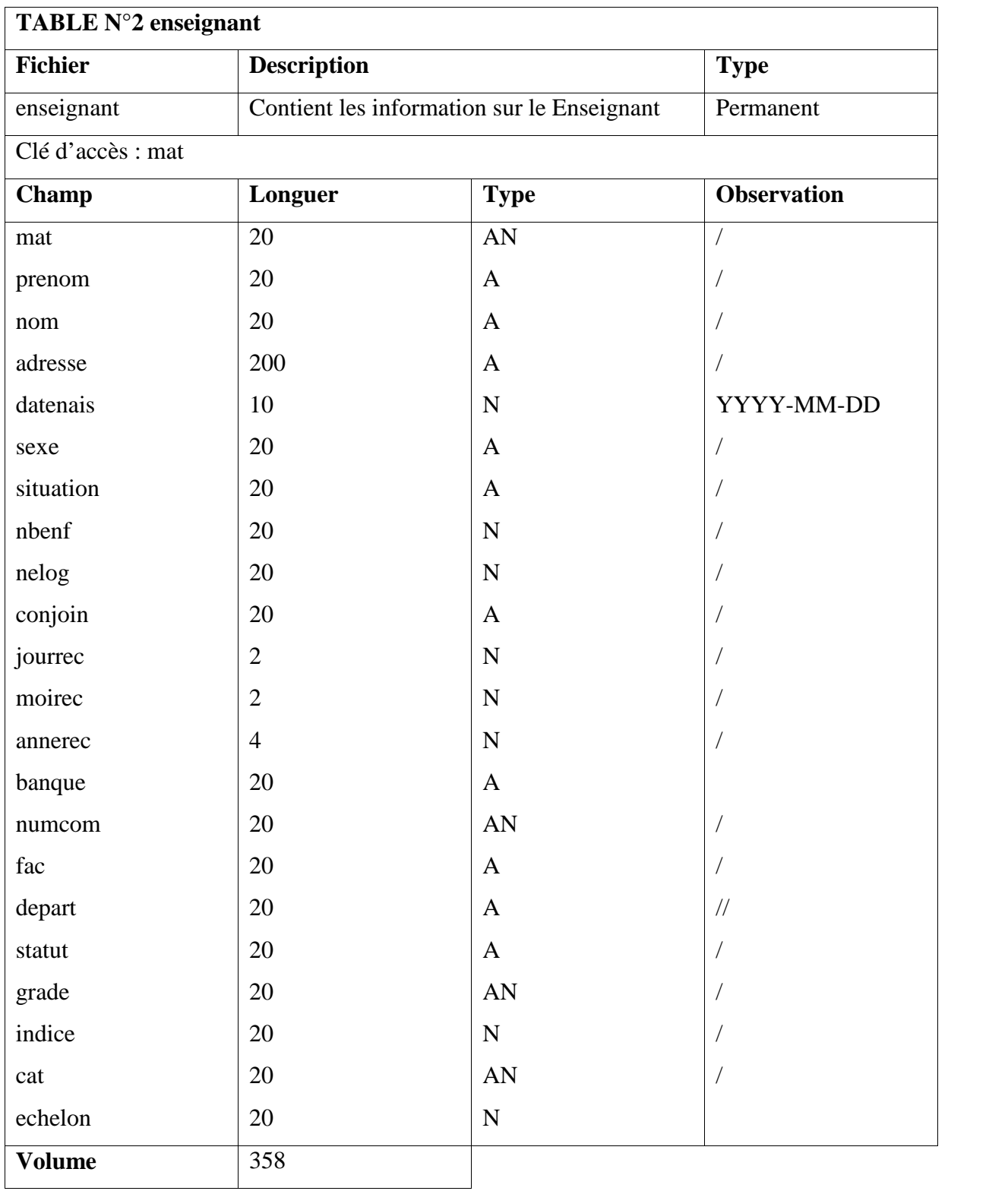

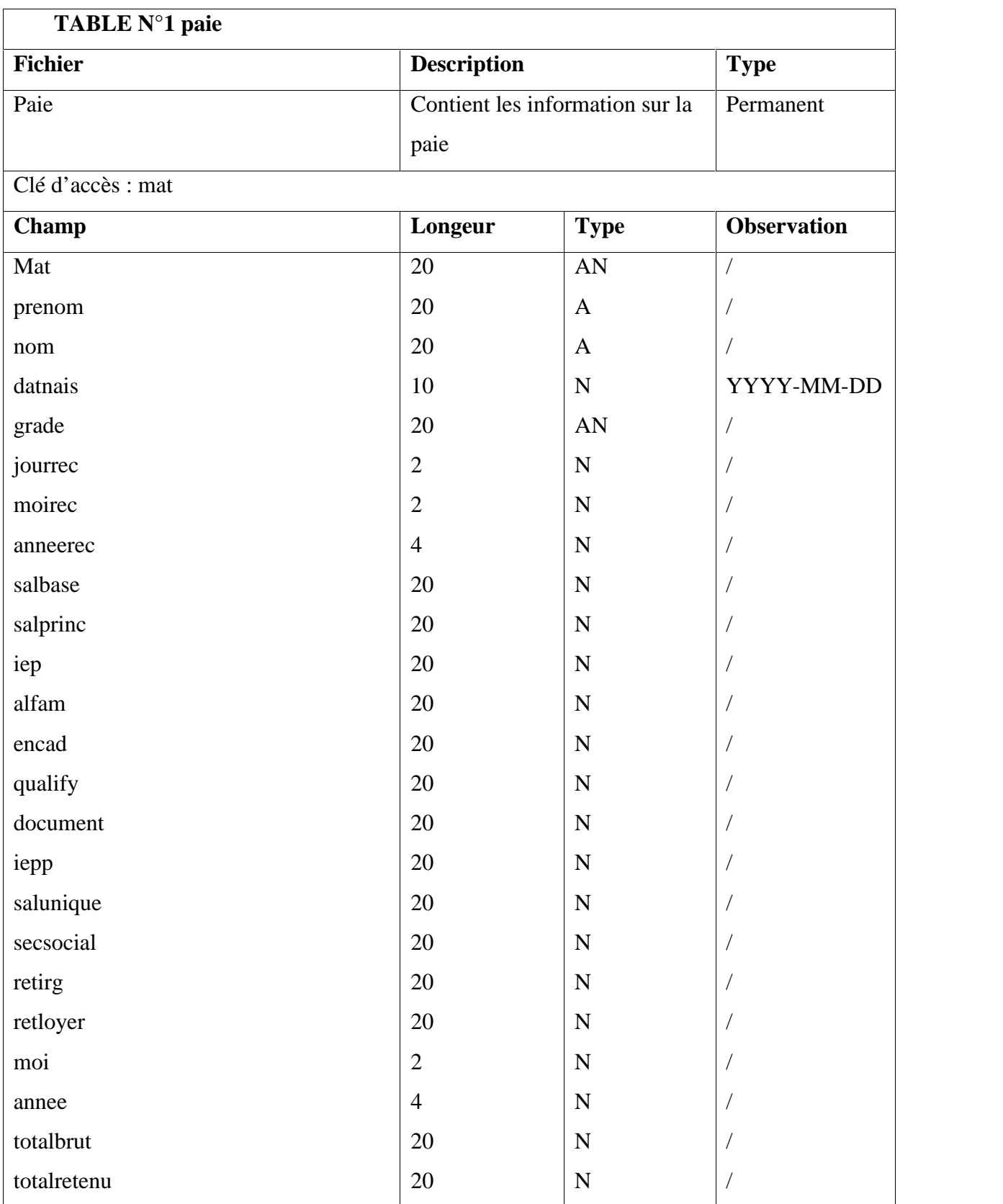

## *Annexe*

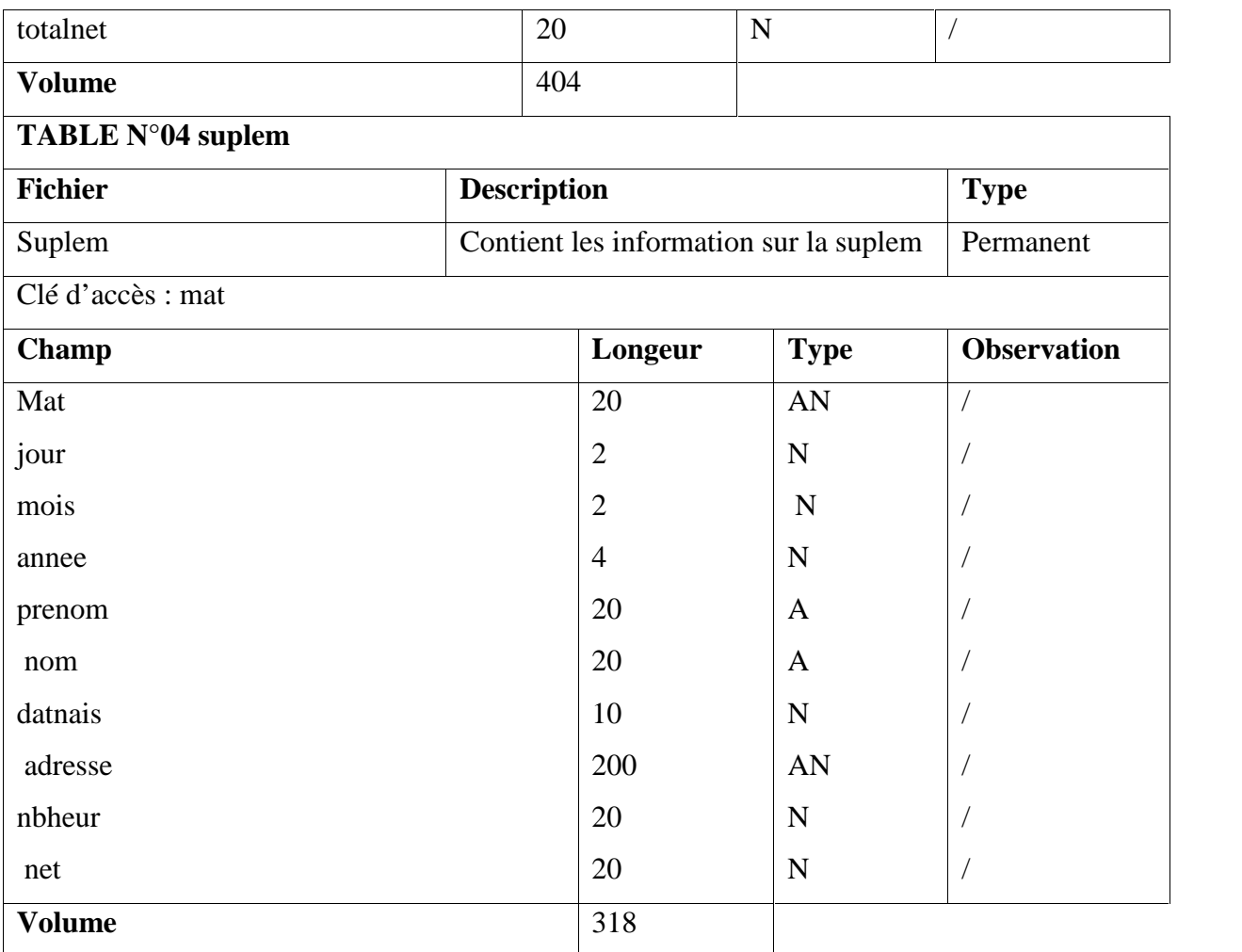

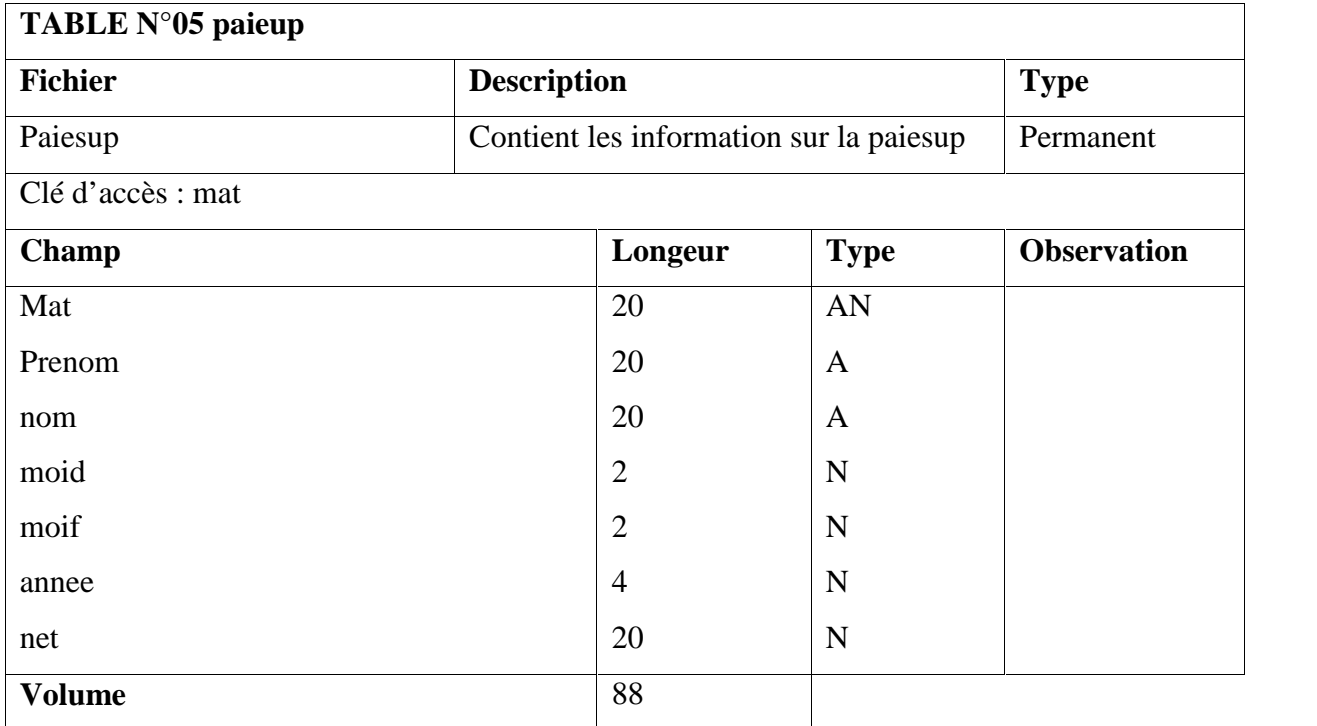

## **Résumé**

Aujourd'hui, l'informatique a atteint une prodigieuse évolution technologique dans différents domaines (réseaux informatiques, bases de données, … etc.). Cette évolution est nécessaire pour remédier aux problèmes rencontrés dans la vie actuelle.

Le dynamisme est l'une des caractéristiques les plus essentielles de l'informatique. C'est ceci qui nous a poussés à créer deux applications « Gestion de stock » et « Gestion de paie », afin de gérer la gestion financière de la faculté des sciences exactes.

Chaque création nécessite une modélisation avec une méthode universel bien spécifiée tel que MERISE, la réalisation quant à elle nécessite des outils de développements bien adaptés au contexte de l'application. Pour les bases de données, l'utilisation d'un SGBD tel que MySQL, ORACLE, et pour la programmation le langage JAVA est indispensable.

Notre travail consiste à concevoir deux applications pour la gestion financière de la faculté des sciences exactes de l'Université Abderrahmane Mira. L'application a été développée en utilisant différents logiciels informatiques tel que Eclipse, workbench MySQL.

## **Abstract**

Today, data processing reached an extraordinary technological development in various fields (data-processing networks, databases, the Web, etc). This evolution is necessary to cure the problems encountered in the current life.

The dynamism is one of the most essential characteristics of data processing. It is that which pushed us to create dynamic Web application, accessible by users in a data-processing network that it is Intranet or local Network.

Each creation requires a modeling with a universal language good specified such as UML, the realization as for it requires development tools adapted well to the context of the application. For the databases, the use of a DBMS such as MySQL, ORACLE, PostgreSQL, etc is essential.

Our work consists in conceiving a Web application to three levels by using a database centralized, for the inventory control of the Exact Faculty of Science of the University Abderrahmane Mira. The application was developed by using various data-processing software such as Dreamweaver, WampServer, JavaScript, Adobe Photoshop, etc. The programming language used is the PHP.